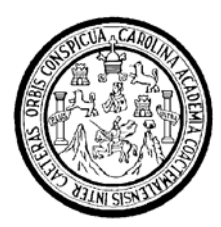

Universidad de San Carlos de Guatemala Facultad de Ingeniería Escuela de Ingeniería en Ciencias y Sistemas

# **DISEÑO BÁSICO DE UN SISTEMA RIS/PACS "IMAGENOLOGÍA MÉDICA DE RADIOLOGÍA BAJO UN PROTOCOLO DICOM Y TCP/IP"**

**Gregorio Rodrigo Herrera** 

Asesorado por el Ing. Roberto Sánchez De León

**Guatemala, mayo de 2007** 

UNIVERSIDAD DE SAN CARLOS DE GUATEMALA

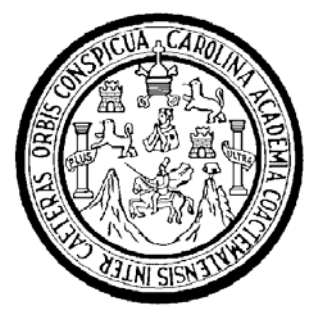

FACULTAD DE INGENIERÍA

# **DISEÑO BÁSICO DE UN SISTEMA RIS/PACS "IMAGENOLOGÍA MÉDICA DE RADIOLOGÍA BAJO UN PROTOCOLO DICOM Y TCP/IP"**

TRABAJO DE GRADUACIÓN

PRESENTADO A LA JUNTA DIRECTIVA DE LA FACULTAD DE INGENIERÍA POR

GREGORIO RODRIGO HERRERA ASESORADO POR EL INGENIERO ROBERTO SÁNCHEZ DE LEÓN

> AL CONFERÍRSELE EL TÍTULO DE **INGENIERO EN CIENCIAS Y SISTEMAS**

GUATEMALA, MAYO DE 2007

## **UNIVERSIDAD DE SAN CARLOS DE GUATEMALA**

### **FACULTAD DE INGENIERÍA**

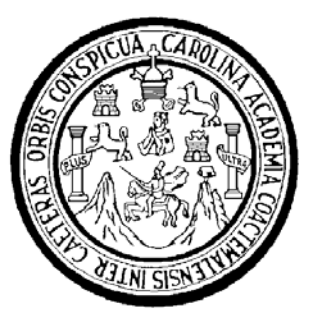

## **NÓMINA DE JUNTA DIRECTIVA**

- DECANO Ing. Murphy Olympo Paiz Recinos VOCAL I Inga. Glenda Patricia García Soria
- VOCAL II lnga. Alba Maritza Guerrero de López
- VOCAL III Ing. Miguel Ángel Dávila Calderón
- VOCAL IV Br. Kenneth Issur Estrada Ruiz
- VOCAL V Br. Elisa Yazminda Vides Leiva
- SECRETARIA Inga. Marcia Ivónne Véliz Vargas

## **TRIBUNAL QUE PRACTICÓ EL EXAMEN GENERAL PRIVADO**

- DECANO Ing. Herbert René Miranda Barrios
- EXAMINADOR Ing. Carlos Alfredo Azurdia Morales
- EXAMINADOR Ing. Luis Alberto Vettorazzi España
- EXAMINADOR Ing. Julio Gárick Méndez Jerez
- SECRETARIA Inga. Gilda Marina Castellanos Illescas

#### HONORABLE TRIBUNAL EXAMINADOR

30

Cumpliendo con los preceptos que establece la ley de la Universidad de San Carlos de Guatemala, presento a su consideración mi trabajo de graduación titulado:

# DISEÑO BÁSICO DE UN SISTEMA RIS/PACS "IMAGENOLOGÍA MÉDICA DE RADIOLOGÍA BAJO UN PROTOCOLO DICOM Y TCP/IP",

 $\epsilon$ 

tema que me fuera asignado por la Dirección de la escuela de Ingeniería en Ciencias y Sistemas, el 5 de abril de 2006.

Gregorio Rodrigo Herrera

#### Guatemala 22 de Marzo de 2007

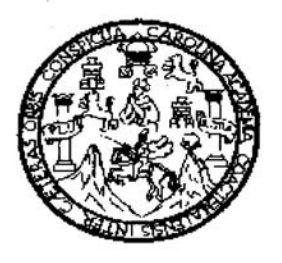

Ing.

Carlos Alfredo Azúrdia Morales Ingeniería en Ciencias y Sistemas Facultad de Ingeniería Universidad de San Carlos de Guatemala

Ingeniero Azúrdia:

Por este medio me permito informarle que he procedido a revisar el trabajo de tesis titulado DISEÑO BÁSICO DE UN SISTEMA RIS/PACS "IMAGENOLOGÍA MEDICA DE RADIOLOGÍA BAJO UN PROTOCOLO DICOM Y TCP/IP", elaborado por el estudiante Gregorio Rodrigo Herrera y a mi juicio, el mismo cumple con los objetivos propuestos para su desarrollo.

Sin otro Particular, me suscribo de usted,

Atentamente,

Ing. Roberto Sanchez de León

Asesor de Tesis.

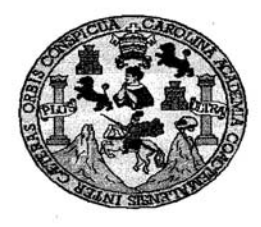

Universidad San Carlos de Guatemala Facultad de Ingeniería Escuela de Ingeniería en Ciencias y Sistemas

Guatemala, 16 de Abril de 2007

Ingeniero **Marlon Antonio Pérez Turk** Director de la Escuela de Ingeniería En Ciencias y Sistemas

Respetable Ingeniero Pérez:

Por este medio hago de su conocimiento que he revisado el trabajo de graduación del estudiante GREGORIO RODRIGO HERRERA, titulado: "DISEÑO BASICO DE UN SISTEMA RIS/PACS IMAGENOLOGIA MEDICA DE RADIOLOGIA BAJO UN PROTOCOLO DICOM Y TCP/IP", y a mi criterio el mismo cumple con los objetivos propuestos para su desarrollo, según el protocolo.

Al agradecer su atención a la presente, aprovecho la oportunidad para suscribirme,

Atentamente,

Ing. Carlos Alfredo Azurdia<br>Coordinador de Privados<br>y Revisión de Trabajos de Graduación

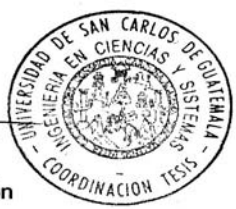

## **AGRADECIMIENTOS A:**

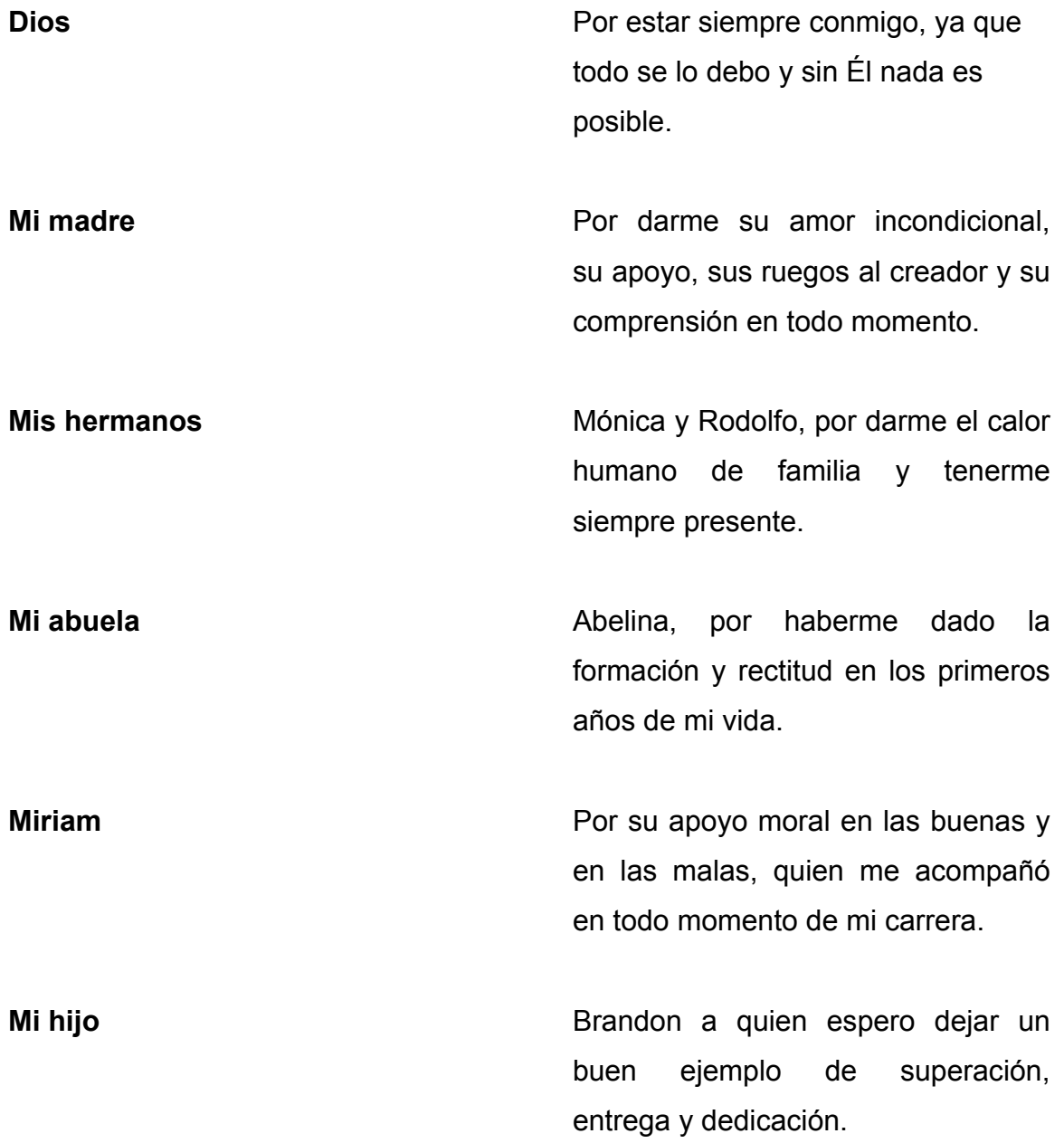

Al Ing. Roberto Sánchez de León Por haber dedicado su valioso tiempo en asesorar mi trabajo.

**Mis amigos universitarios Con quienes compartimos penas,** desvelos y alegrías, ya que fueron parte importante dentro de mi carrera, al compartirme sus ideas y conocimiento.

Mis amigos en general **Por hacerme la vida más alegre.** 

# **ÍNDICE GENERAL**

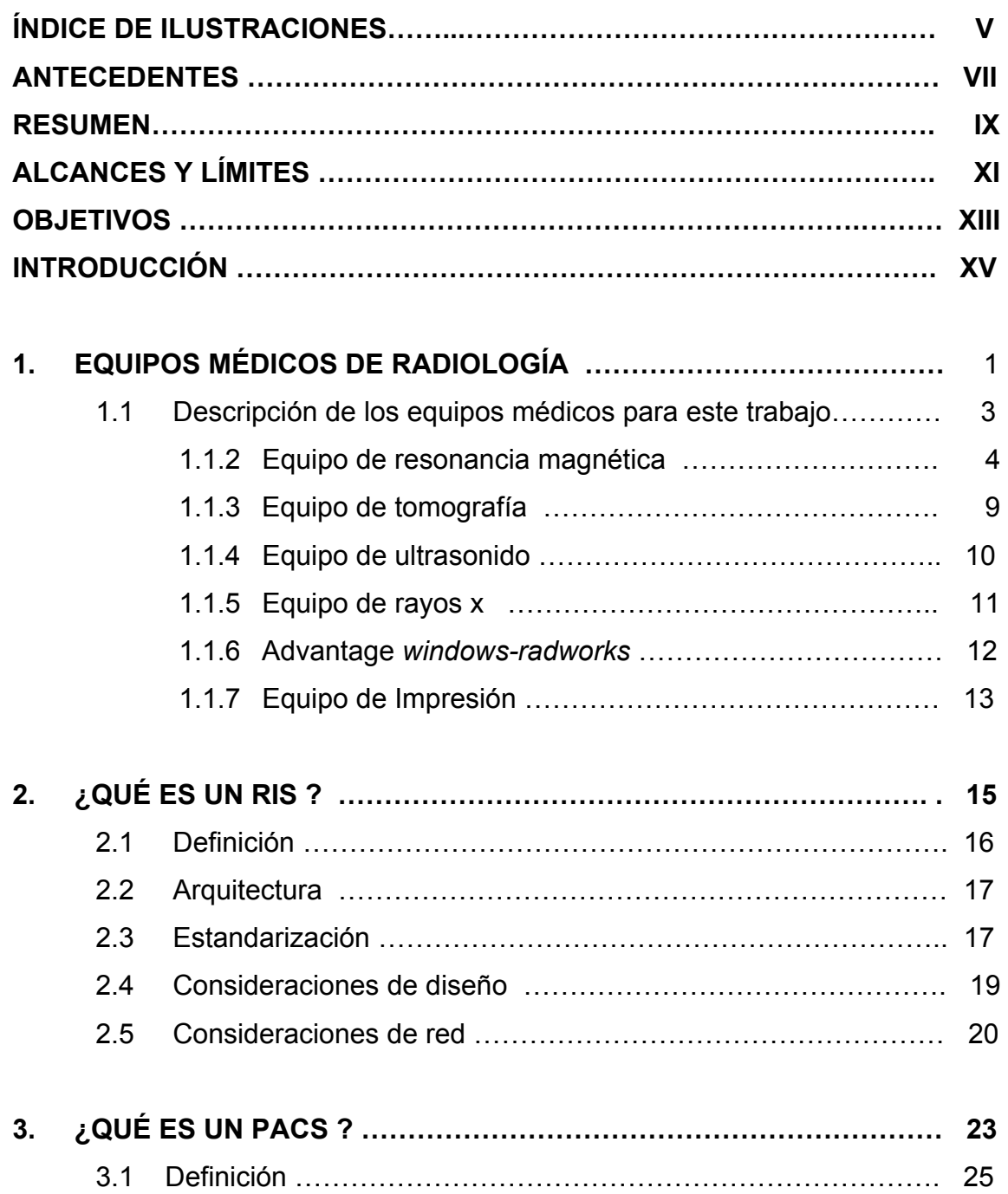

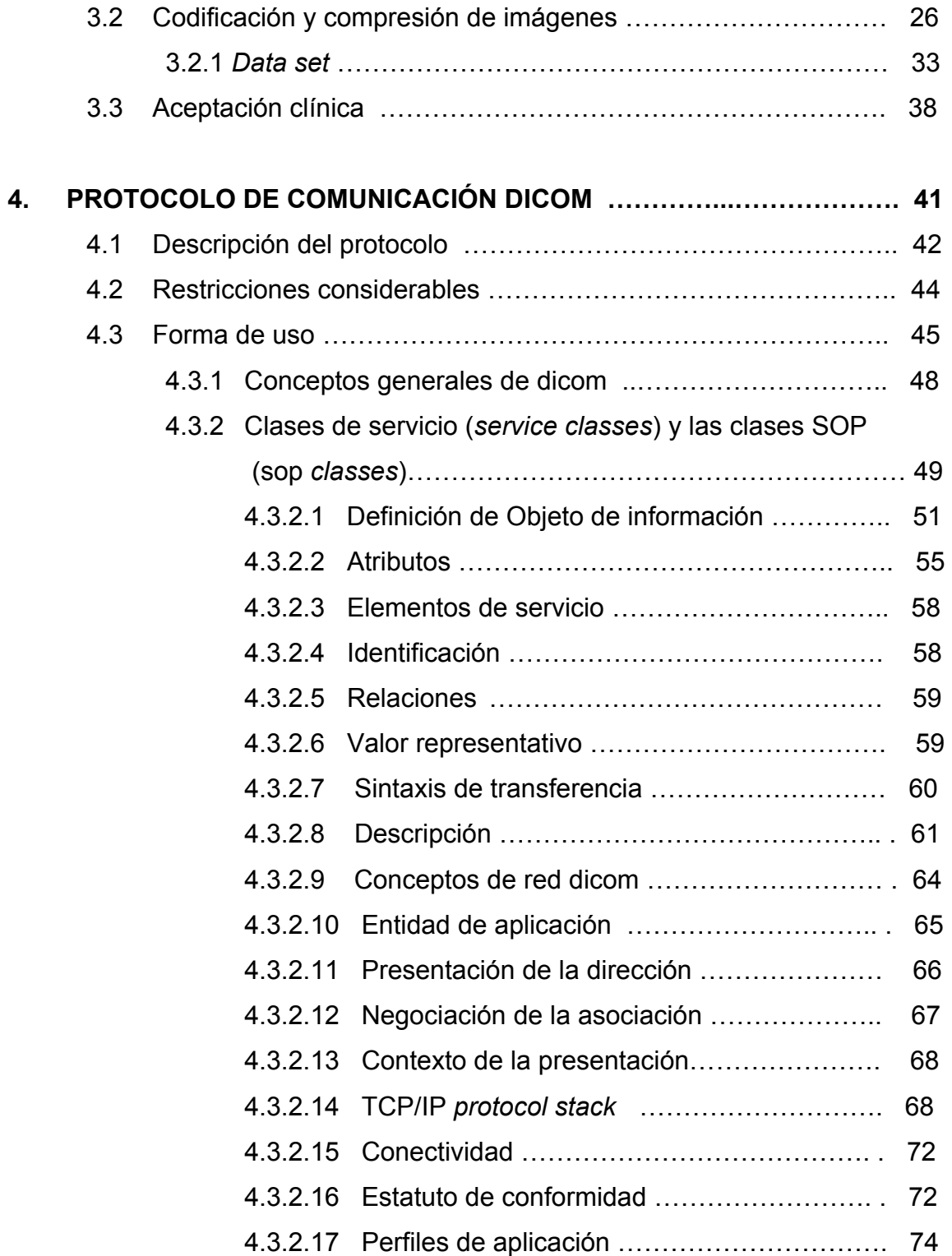

### **5. DISEÑO COMPLETO DE LA ARQUITECTURA DEL SISTEMA**

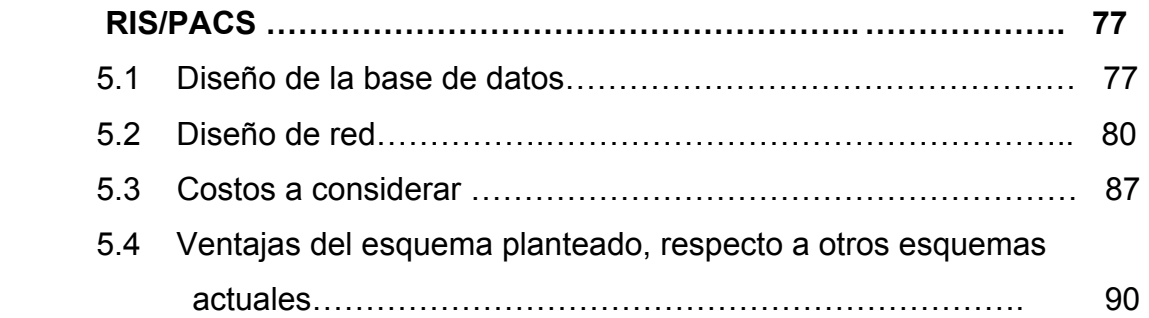

## **6. EJEMPLO DE UN CASO DEL SISTEMA EJECUTANDO UN ESTUDIO DE RESONANCIA MAGNÉTICA ………………………………………… 91**

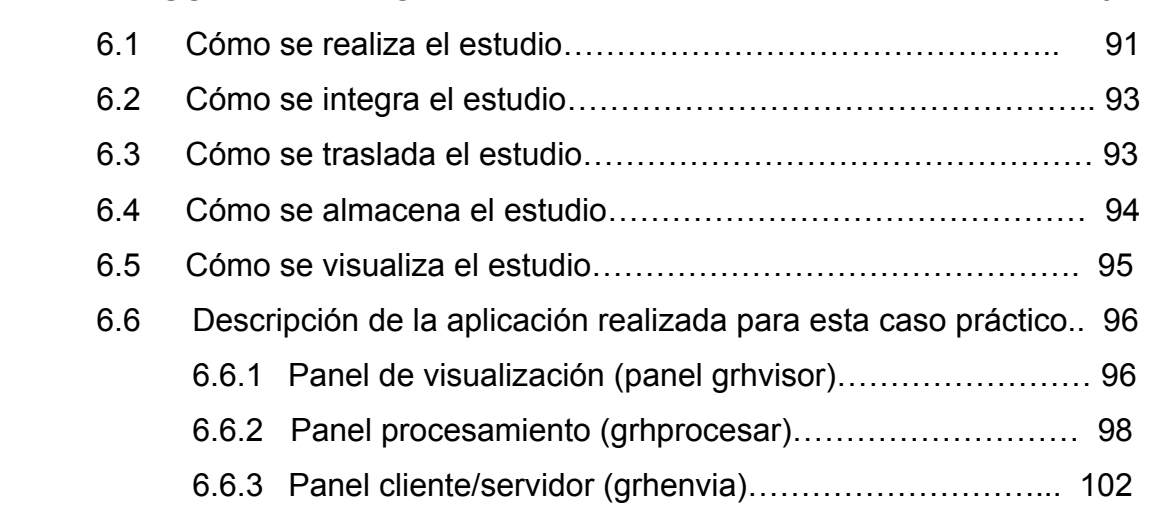

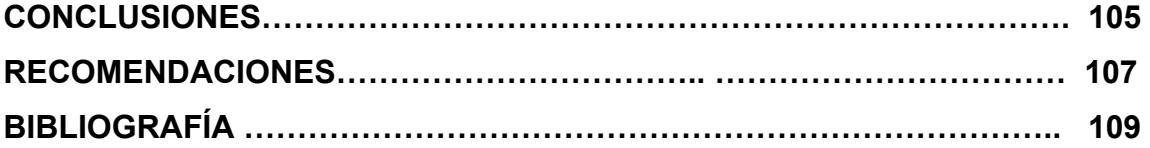

# **ÍNDICE DE ILUSTRACIONES**

### **FIGURAS**

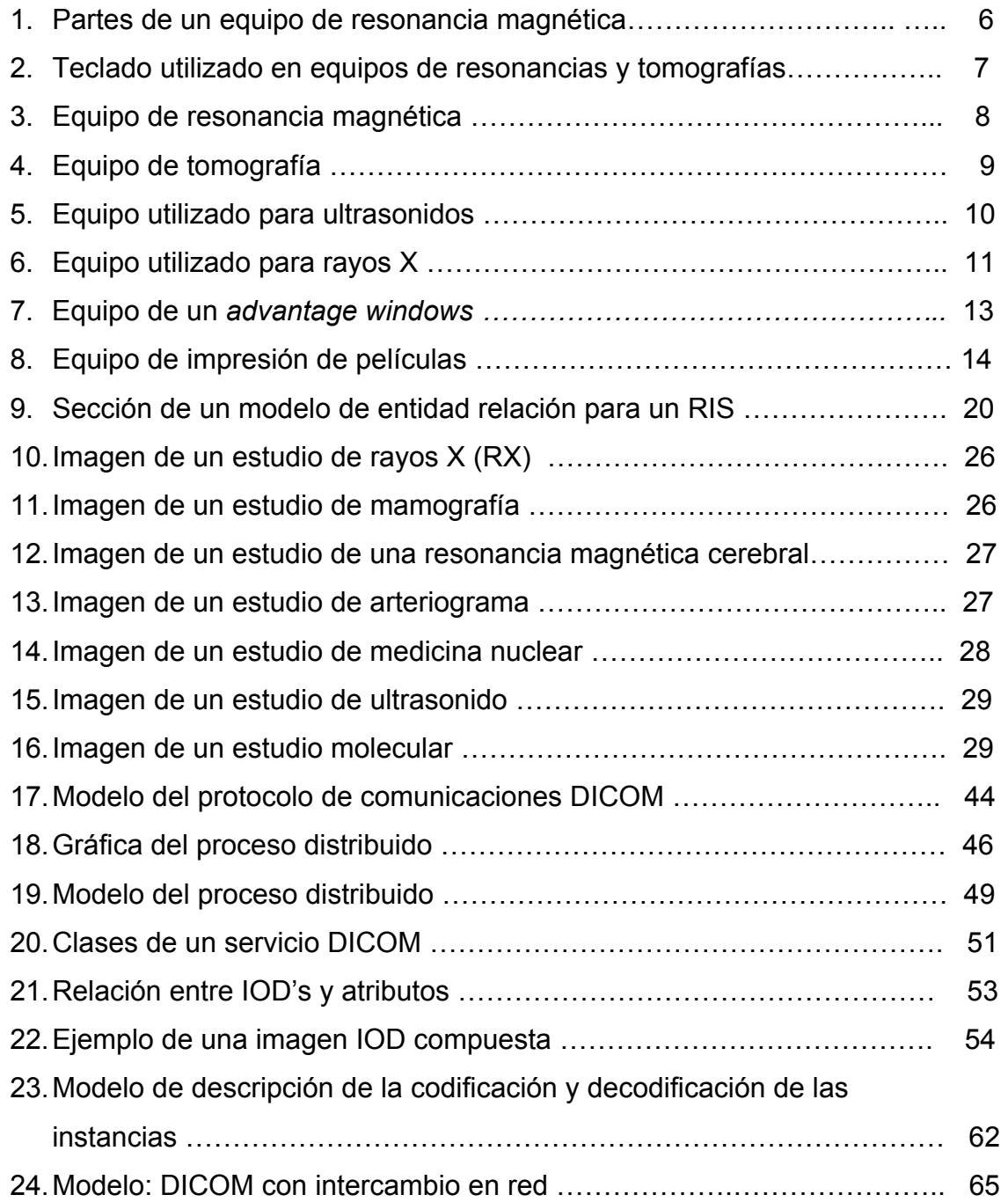

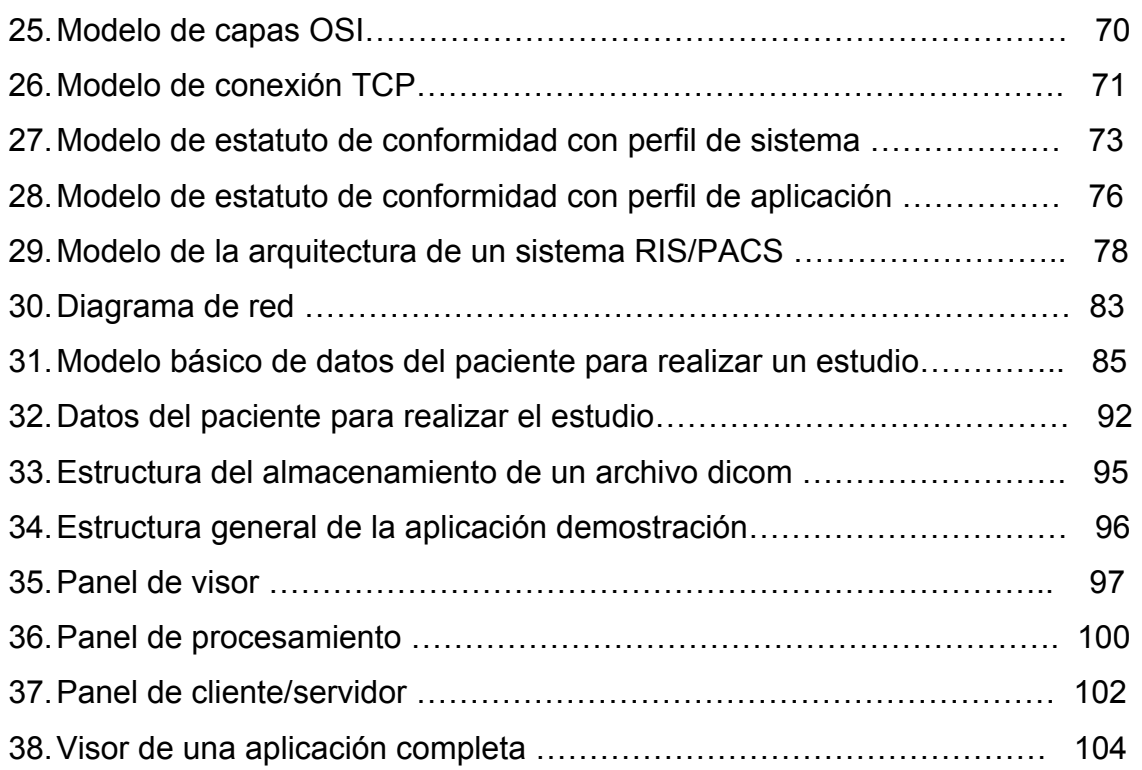

## **TABLAS**

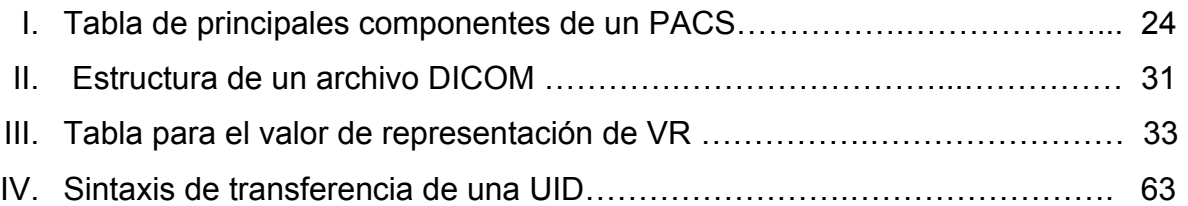

#### **ANTECEDENTES**

 Después de laborar en una empresa de medicina, dedicada a la radiología y los diferentes equipos utilizados en la misma, se pueden notar varias de las necesidades de gestión con las que se encuentra una empresa de esta naturaleza. Por tal motivo, nace la inquietud de investigar acerca de dicha área, con la finalidad de conocer un poco más de las herramientas existentes como apoyo a esta área de la medicina. Encontrando varias investigaciones y productos que han sido utilizados en otros países tales como México en la Universidad Nacional (UNAM), en la cual se realizó un proyecto financiado por el Banco de Estados Unidos y Francia.

 En hospitales grandes de Europa, en el caso específico de Francia, que han realizado un proyecto de esta magnitud, lograron digitalizar las imágenes y además, colocaron dichas imágenes, dentro del hospital en las áreas donde se requiere la visión de imágenes de radiología con una tecnología java, logrando con ello, la disponibilidad de imágenes en el hospital y canalizando de esta forma los diagnósticos, lo cual influye en el costo de operación del mismo, que se reduce considerablemente, e incluso puede en algún momento no requerir la presencia física de los radiólogos para la interpretación de los diagnósticos, sino simplemente que el radiólogo tenga acceso desde el lugar donde se encuentre vía internet. Existe *software* de esta naturaleza ya desarrollado en otros países, pero su alto costo hace que las empresas de nuestro país no se interesen en los mismos. Además, los sistemas de los aparatos médicos son cerrados por lo que no se cuenta con fácil acceso para poder desarrollar interfaces que permitan abaratar su costo fácilmente.

VII

#### **RESUMEN**

En este trabajo de graduación, se trata el tema de sistemas con enfoque al manejo de imágenes médicas para el área de radiología. Habiendo dentro de éstos dos clasificaciones: los RIS y las PACS. Estos dos conceptos comúnmente se agrupan y forman el binomio RIS/PACS conocido en el ámbito de la bio-ingeniería.

Un sistema RIS es aquel que se encarga de la gestión y la administración de datos de tipo radiológico, incluyéndose entre éstos los datos de: pacientes, técnicos, enfermeras, médicos, exámenes, insumos y datos de la institución como tal.

Un sistema PACS, es el que gestiona la comunicación entre equipos médicos, el almacenamiento de las imágenes, los formatos y protocolos, tanto de gestión como de almacenaje de los archivos.

Se maneja el estándar llamado DICOM (*Digital Imaging and Comunication in Midicine*), el cual fue desarrollado para la gestión de imágenes médicas y de esta manera poder tratar cualquier tipo de imagen de los distintos equipos de radiología, el cual se incluye actualmente en los equipos médicos por parte del fabricante.

Este estándar incluye una forma de grabación de imágenes radiológicas, en el cual se define de forma genérica sus características al momento de la grabación; por tal razón, la gestión del mismo depende de cómo fue grabado.

IX

Existen en la actualidad dos conjuntos de librerías con las cuales se pueden gestionar imágenes radiológicas, utilizando el estándar Dicom. Una de ellas conocida como DCMTK(*Digital Comunication Standarization*), y la otra JDT ( *Java Dicom Toolkit*). La primera utiliza lenguaje de bajo nivel como el lenguaje C, por lo que es mas difícil su manejo y comprensión. Y la segunda utiliza clases definidas en lenguaje Java, por tal razón, es más sencilla su utilización.

En general, podemos decir que las librerías DCMTK y JDT permiten la realización de un sistema RIS/PACS de forma más simple, pues ambas están desarrolladas para el estándar DICOM.

Para el diseño de un sistema RIS/PACS es necesario que se tomen en cuenta puntos críticos, tanto para la gestión en la base de datos como para la red de comunicación y sin descuidar la aceptación clínica. Debido a que los archivos de imágenes radiológicas son muy grandes, la gestión de las mismas se convierte en un punto crítico ya que puede saturar la comunicación de la red, de igual manera puede degradar el manejo en una base de datos; por ultimo, se debe tomar en cuenta que la resolución de dichas imágenes deben ser lo suficientemente detallistas, pues de ellas depende el diagnóstico que el radiólogo emita.

La posibilidad de realizar sistemas a más bajos costos existe, cambiando el esquema de gestión y manteniendo el estándar de imágenes, de tal manera que un servidor central reciba todas las imágenes, y éstas sean puestas a disponibilidad de una red, no necesariamente bajo el protocolo dicom de comunicación, sino simplemente como manejo de archivos y gestionada con visores especiales de alta tecnología que gestionan imágenes del estándar dicom.

X

### **ALCANCES Y LÍMITES**

El desarrollo de este tema pretende dar a conocer los conceptos básicos, consideraciones y características que deben contemplarse en el diseño de un sistema RIS/PACS para equipos médicos de radiología. Además, mostrar la arquitectura de red, el diseño y las características de la base de datos, la descripción y las características del protocolo de comunicación DICOM. Finalmente, realizar un ejemplo textual del funcionamiento de un caso específico de resonancia magnética, con un sistema funcionando bajo los conceptos descritos en este trabajo de graduación.

En el desarrollo de este trabajo de graduación, también se abarcan conceptos de los principios básicos que maneja cada uno de los equipos y se describen algunos elementos necesarios para la integración del diseño que se pretende. También, se dedica una sección al formato de las imágenes que se manejan en los mismos equipos.

 En este trabajo se explica a detalle el protocolo de comunicación DICOM, el sistema RIS y las PACS. También, se describe brevemente en qué consiste la Radiología en los exámenes de resonancias, tomografías, rayos X y ultrasonidos.

Este trabajo de graduación no pretende implementar un sistema de este tipo ya que los costos de poner en producción un sistema de esta naturaleza son demasiado elevados. Sin embargo, se pretende hacer el diseño completo del sistema dejando delimitados los pormenores de su desarrollo e implementación.

XI

 Para el caso práctico que se plantea en este trabajo de graduación, se realizará una simulación del sistema utilizando un estudio ya generado por el equipo médico de resonancias magnéticas, con el cual se harán las adaptaciones necesarias para comprender en su totalidad el funcionamiento del diseño desarrollado en este trabajo de graduación.

 Se utilizaran librerías de versión gratuita por tiempo limitado para la aplicación, en dicha aplicación se hará una interfaz de usuario de forma sencilla, que permite realizar tres acciones simples. Primero, permite realizar una conexión a un servidor de imágenes; la segunda, permite realizar un procesamiento de imagen, y la tercera permite ver la imagen. Esta última es la más utilizada ya que es aquí donde el médico realiza su análisis. Las primeras dos acciones, por lo general, se programan de forma automática y pasan desapercibidas por los usuarios.

## **OBJETIVOS**

#### **General**

Realizar un diseño básico de un sistema ris/pacs, para un departamento de radiología, utilizando un protocolo dicom y tcp/ip.

#### **Específicos**

- 1. Dejar un estudio a través de este trabajo de graduación, para que los estudiantes puedan ampliar sus conocimientos en el área de informática, con aplicación en la medicina de la radiología.
- 2. Contribuir con un diseño de la implementación, a la empresa que accede a utilizar su equipo médico para pruebas de operación y aprendizaje de los sistemas de dichos equipos.
- 3. Aprender más sobre las tecnologías existentes para desarrollo de este tipo de aplicación.
- 4. Contribuir tanto en el desarrollo personal como en aportar a los demás los conocimientos adquiridos.
- 5. Dar a conocer al estudiante y al profesional de ingeniería en sistemas, una área de aplicación poco explotada en el ámbito guatemalteco.
- 6. Que posea estudios científicos y complejos, en los cuales, la ingeniería en informática sea una parte principal para su desarrollo.
- 7. Realizar un diseño de un sistema que puede implementarse en instituciones de medicina dedicadas o con áreas de radiología.
- 8. Desarrollar un diseño que contempla el abaratamiento del mismo, realizando las interfaces necesarias para trasladar las imágenes DICOM hacia un servidor de almacenamiento (data Server). Y posteriormente, a través de un servidor de Gestión (RIS), poder atender las peticiones de las imágenes utilizando el concepto de PACS.

### **INTRODUCCIÓN**

El tema abarca parte de la medicina basada en imágenes, directamente en el área de radiología manejadas a través de sistemas de informática. Dichos sistemas poseen características muy especiales para su diseño e integración de distintos equipos médicos de radiología, tales como: resonancias magnéticas, tomografías computarizadas, rayos X y ultrasonidos. Todos estos equipos poseen características propietarias con sus propios comandos y sistemas operativos. En algunos casos, los equipos más modernos pueden tener una versión propietaria del sistema operativo, para el caso de los equipos de General Electric.

El tema se divide en dos áreas de informática: una conocida como RIS *(RADIOLOGY INFORMATION SYSTEM)* y la otra conocida como PACS *(PICTURE ARCHIVING AND COMMUNICATIONS SYSTEMS*). Ambos conceptos son tratados como parte de la bío-tecnología de la medicina. Se explica la funcionalidad, el diseño de la arquitectura de un sistema RIS y sus componentes, así también, se describen los PAC'S.

Con base en los RIS/PACS, la medicina, específicamente en el campo de radiología, ha tenido grandes avances en los últimos años, llegando en algunos centros hospitalarios de Europa ha digitalizar los centros de diagnósticos basados en imágenes, y utilizando tecnologías de punta, como *java,* para la programación. Han logrado colocar intranets dentro de hospitales, evitando así, que se tengan que imprimir las placas de dichas imágenes.

XV

Cuando se realizan sistemas como los RIS/PACS en un hospital o un departamento de radiología, indistintamente de la tecnología, se logra obtener mejores resultados en los diagnósticos, sin embargo, los costos pueden ser demasiado elevados para un hospital o una clínica pequeña, por esa razón en este trabajo de graduación se hace un análisis de costos y se sugiere el uso de tecnologías de costos bajos, que permiten realizar las mismas funciones.

Una ventaja que se obtiene al utilizar tecnologías como el lenguaje java, es poder poner en alta disponibilidad la imagen en distintas áreas al mismo tiempo, ya que no se necesitan instalaciones extras de *software* en las estaciones de trabajo, o si se necesita instalar, éstos son de bajo costo.

Actualmente, en Guatemala no se utilizan sistemas RIS/PACs. Algunos poseen parte de ellos. Por lo general, cuentan con la parte del RIS, otros poseen la parte de las PACS. En ambos casos, el factor común de no completar dicho sistema, es el alto costo. Sin embargo, para empresas que ya poseen alguna de estas partes, podrán observar una posibilidad en las nuevas tecnologías, que les permitirá realizar posiblemente uno de sus sueños a menores costos.

## **1. EQUIPOS MÉDICOS DE RADIOLOGÍA**

 Equipos médicos de radiología existen muchos y de diferentes fabricantes. Cada uno de ellos con características propias. Es por ello, la importancia de utilizar la ingeniería en informática para poder conectar estos equipos, siendo cada uno de ellos totalmente distinto.

 Cuando se piensa en un equipo, que escasamente posee funciones de encendido y apagado se puede descartar la idea de realizar una red entre ellos. Sin embargo hoy en día los equipos médicos poseen una gama de funciones con las cuales es posible realizar algún tipo de conexión. Aunque cuentan con sistemas operativos propios, es un sistema operativo con características sofisticadas en las cuales, existe un protocolo de comunicación o bien éste permite la instalación de software adicional con el cual puede implementarse algún tipo de transmisión de datos o bien puede realizarse una interconexión a un computador.

Muchos equipos médicos ya poseen un sistema operativo por lo general UNIX, en una versión propietaria. Al ser propietaria el sistema operativo, se impide la libertad de generarse aplicaciones. Ya que, depende del fabricante o bien hay que realizar una inversión extra con el fabricante para poder realizar cambios al equipo.

Para la realización de este trabajo de graduaciónse utilizan de base equipos que poseen un sistema operativo con un protocolo de comunicación y se incluyen cuatro familias de equipos: equipos de resonancia magnética, equipos de tomografía computarizada, equipos de ultrasonido y equipos de rayos X.

En los equipos de las familias mencionados en el párrafo anterior, se pueden realizar estudios de ciertos tipos los cuales deben gestionarse con un sistema RIS/PACS. Dichos estudios incluyen un amplio número de modalidades normalmente conocidos con las siglas siguientes: MR, CT, CR, US, NM, MG, SC, RG, XA, DX, ECG y Otros, Los cuales se describen a continuación brevemente.

MR: la imagen de resonancia magnética (MRI) es una tecnología de la imagen diagnóstica, que utiliza un campo magnético y ondas de radiofrecuencia para producir fotos o" imágenes" de sus órganos y estructuras internos.

CT: la tomografía computerizada es una tecnología sobre diagnóstico de la imagen, que utiliza rayos x para producir imágenes que son reconstruidas por ordenador y quedan disponibles para el usuario final.

CR: adquisición de imágenes de RX mediante radiología computerizada.

RX: los rayos x se emiten desde un tubo, la radiación pasa a través del paciente, a un detector digital o a un casete para revisión y procesamiento.

US: ultrasonido, es la utilización de ondas ultrasónicas para el diagnóstico o finalidad terapéutica, específicamente, para reflejar la estructura interna del cuerpo, supervisar un feto en desarrollo, o generar calor intenso localizado para los tejidos.

MG: la mamografía es un examen por rayos-X del tejido de la mama que tiene por finalidad identificar bultos, tumores benignos y cancerosos.

El examen de mamografía crea una imagen, que claramente muestra estructuras normales, i.e. tejido fibroglandular, conductos de la mama y los pezones, anomalías (precancerosas) y quistes.

NM: la medicina nuclear es una técnica por la cual se obtienen imágenes funcionales, inyectando un isótopo al paciente, cuyas radiaciones gamma son recogidas por una gamma-cámara.

El desarrollo en el campo del diagnóstico por imagen ha sido espectacular en los últimos años, abriendo un campo casi sin fronteras, no sólo en radiología, sino también en otras especialidades.

En este capítulo del trabajo de graduación no se hace un desarrollo exhaustivo sobre las distintas modalidades de exploración médica. Más bien una pequeña explicación de lo más relevante, desde la base tecnológica y científica, así como a sus posibilidades diagnósticas. Después, de haber listado estudios que se realizan, se describen los equipos con los cuales se realizan cada uno de los estudios. Dichos equipos forman los componentes a integrar para la aplicación que se propone en el capítulo 6.

#### **1.1 Descripción de los equipos médicos**

En este trabajo de graduación se describen algunos equipos a los cuales se tuvo acceso y como parte de los límites de la misma. Existen diversos modelos y marcas que sería demasiado extenso de mencionar.

Además, la parte que mas interesa para este estudio se limita al área de la informática. Por tal motivo, no se centra a describir el equipo como tal y ni lo que concierne a hardware.

Simplemente se describen algunos detalles y construir una idea general del equipo. Necesario para el software y la aplicación encargada de funcionar en el equipo. El objetivo es realizar el estudio médico que se trate.

Además, se trata de describir muy brevemente la aplicación que cada equipo posee en el caso que exista, con la finalidad que se entienda, posteriormente, la descripción del estándar que se utiliza, que es uno de los objetivos principales de este trabajo de graduación. En otras palabras, solo se describen aspectos generales que tienen en conjunto una función con el estándar que se trata de explicar y no así el funcionamiento exacto de la aplicación instalada en cada equipo.

#### **1.1.1 Equipo de resonancia magnética**

Existen distintos tipos y marcas, sin embargo una característica primordial de una resonancia magnética, la más importante, es la potencia del magneto que puede generar. En este trabajo de graduación se tuvo acceso a equipos de resonancia de 1.5 teslas (1.5T) con imagen en blanco y negro. También existen equipos de 7 Teslas (7T) y con imagen a color.

El esquema de algunas partes de una resonancia se muestran en la figura 1, donde la parte que mas se describe, es la parte informática que contiene, la cual se puede notar en el *operator workspace* que es donde esta la consola de control del operador. Contiene un CPU con características muy especiales. El sistema operativo es Unix Solaris y sobre él está instalada la aplicación propietaria del equipo.

Esta aplicación es tan propietaria que no se puede intercambiar ningún componente del CPU porque la aplicación ya no funciona. Si se desea cambiar alguna pieza, ésta debe ser igual a la que se esta reemplazando. Sin embargo esto no es posible ya que cada componente posee un número serial único. Por ejemplo si se quisiera incrementar la capacidad del disco duro, no basta con agregarlo y definirlo en el sistema operativo, pues la aplicación registra cualquier cambio en el equipo y deja de funcionar.

El software es muy difícil de configurar ya que los parámetros requieren de conocimientos médicos en el área de radiología. Cada tipo de examen que se realiza, requiere una serie de parámetros especiales llamados protocolos, que hacen el funcionamiento del equipo, de acuerdo al examen que se está realizando, por ejemplo una RM de rodilla, o una RM cerebral, cada una de ellas requiere de un protocolo propio de funcionamiento.

Por lo general en el CPU están conectados dos monitores: uno donde se esta llevando la visualización del examen y otro donde se monitorea las reacciones del paciente (ritmo cardiaco, por ejemplo). La razón es que hay pacientes claustrofóbicos que incluso se tienen que sedar para poder ingresarlos dentro de la resonancia para realizarle los exámenes.

Para mejor idea de lo que es la consola de trabajo del técnico de resonancia magnética se adjunta la figura 2, donde se observa en la parte central el monitor de imágenes (examen que se esta realizando). A la izquierda se encuentra otro monitor más pequeño, donde se observan los cambios emocionales del paciente. Y en la parte derecha, el equipo de respaldo y backups.

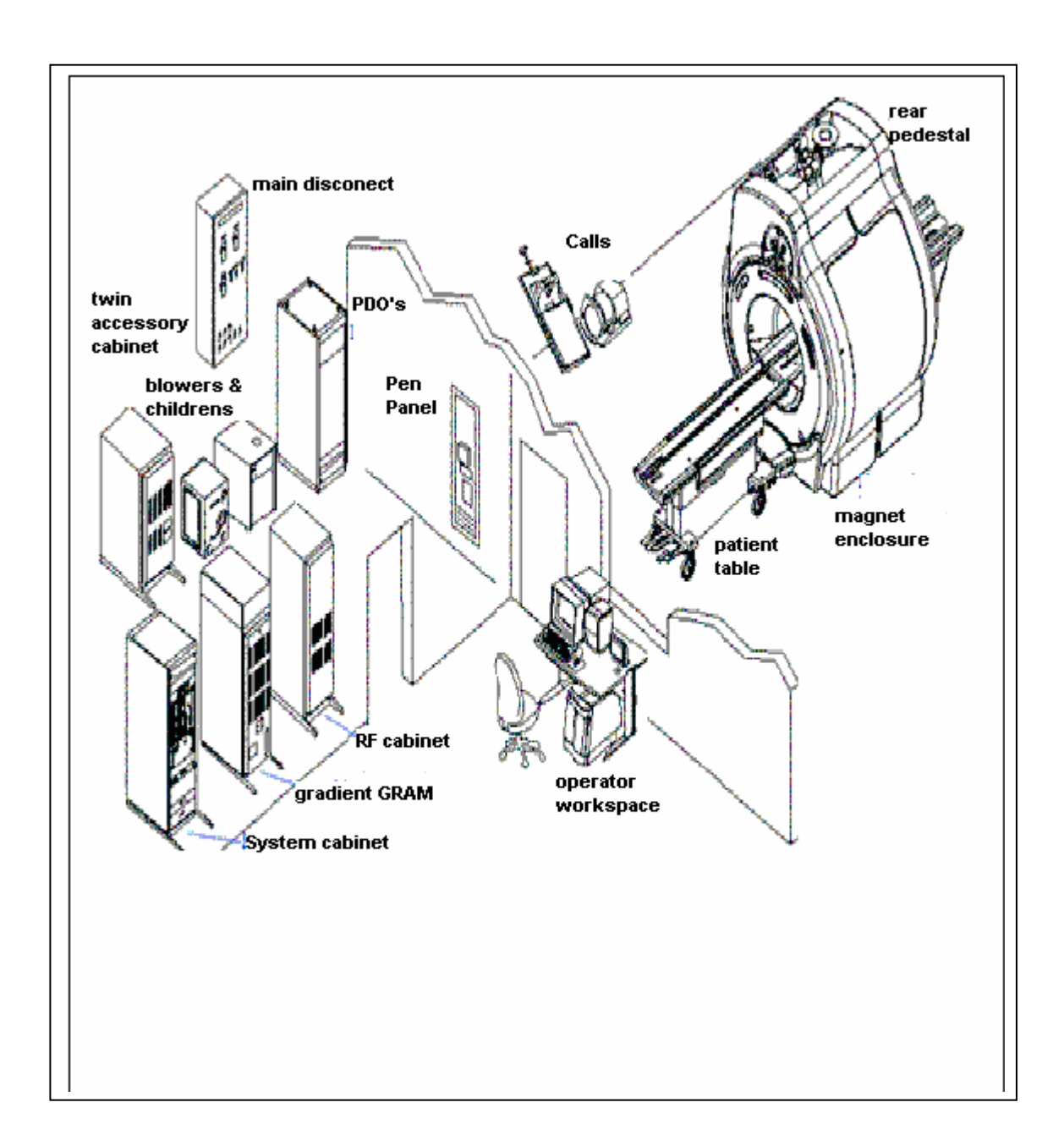

**Figura 1. Partes de un equipo de resonancia magnética** 

#### Fuente: **manual técnico de General Electric pagina No. 1-portada**

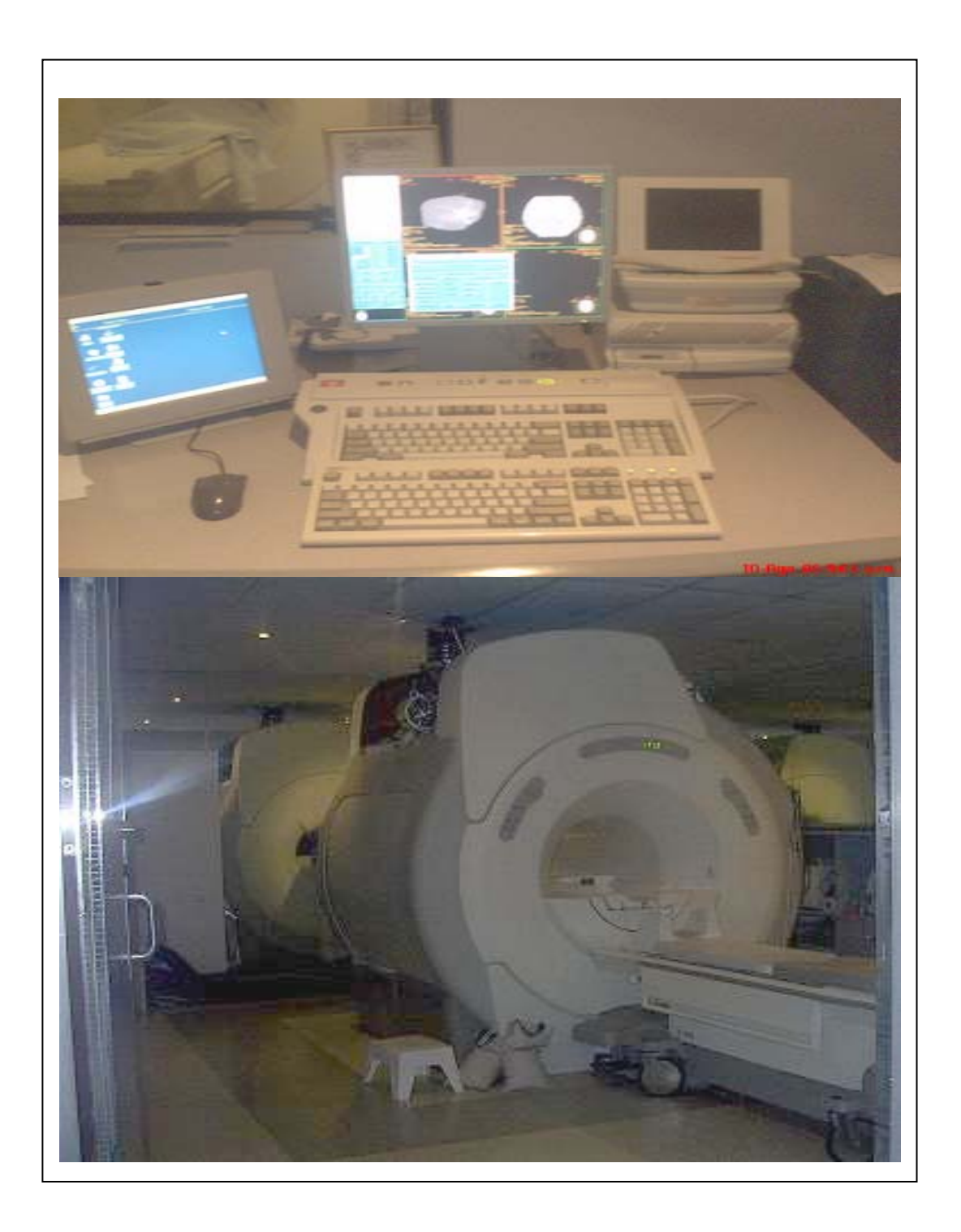

**Figura 2. Resonancia magnética y consola de operación** 

Fuente: **fotografía del equipo de resonancia magnética de Tecniscan de Guatemala**.

El teclado de la consola es especial para el manejo de equipo y desde la consola se envían instrucciones al paciente que se encuentra solo dentro del cuarto donde está la resonancia. Por tal motivo el mismo teclado posee funciones de intercomunicación, en la figura 3 puede observarse en la parte superior las funciones especiales que posee el teclado, que son, específicamente para el uso del equipo de resonancia o de tomografía.

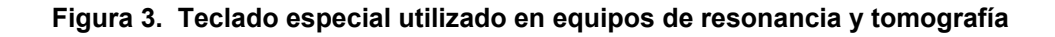

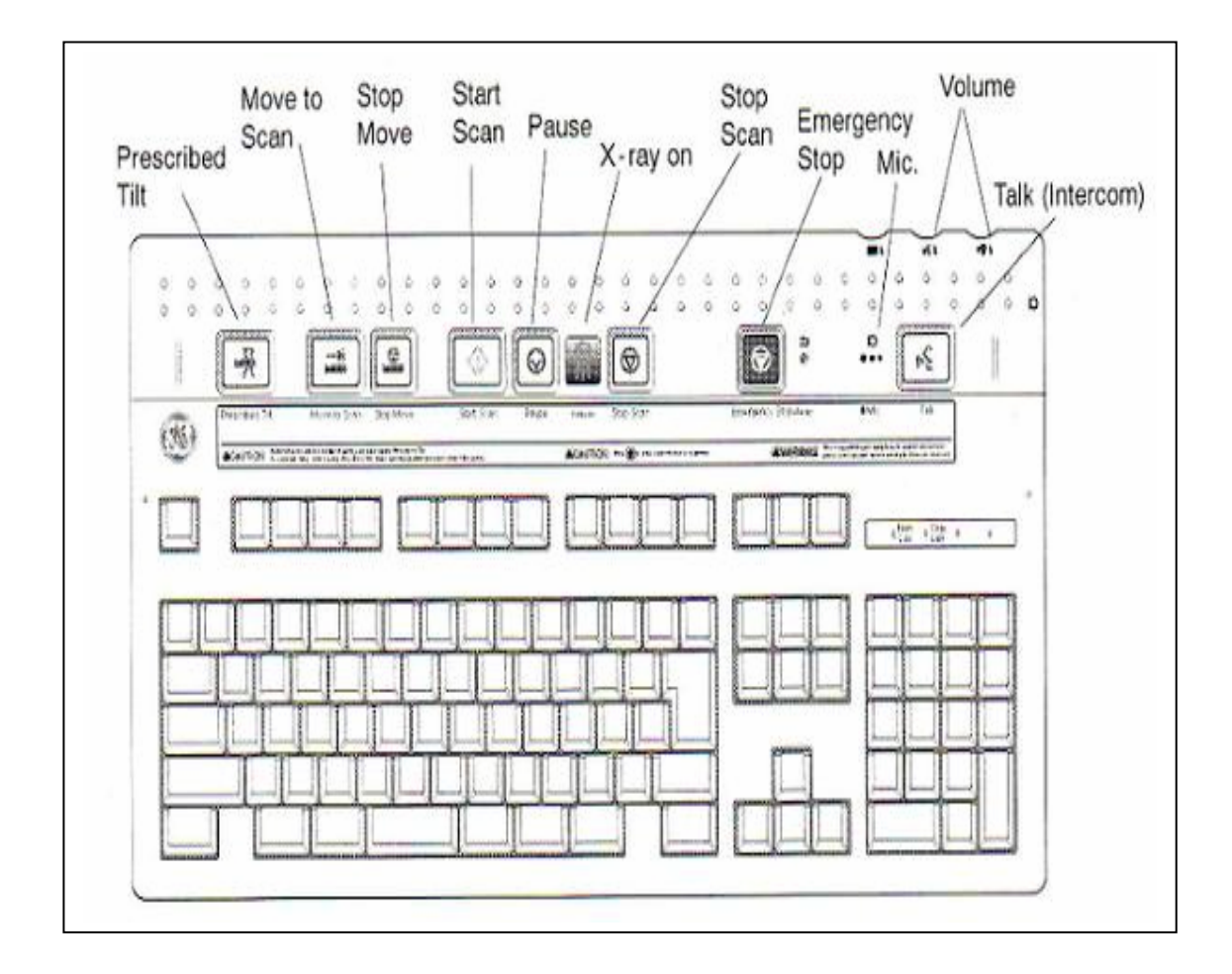

Fuente: **General Electric CT HiSpeed. Manual del operador Pág No. 1-12**

#### **1.1.2 Equipo de tomografía**

 El equipo de tomografía computada es muy similar al equipo descrito en la sección anterior de resonancia magnética, Ambos equipos permiten realizar estudios similares. Sin embargo hay que mencionar que la tomografía trabaja a través de rayos X, mientras que la resonancia trabaja a través de magnetismo.

 Como en la sección anterior, este equipo también posee la misma aplicación Syrix, la cual describiremos mas detallada al final de este capítulo. Los estudios que se realizan son bastante rápidos, por lo que los pacientes no presentan resistencia.

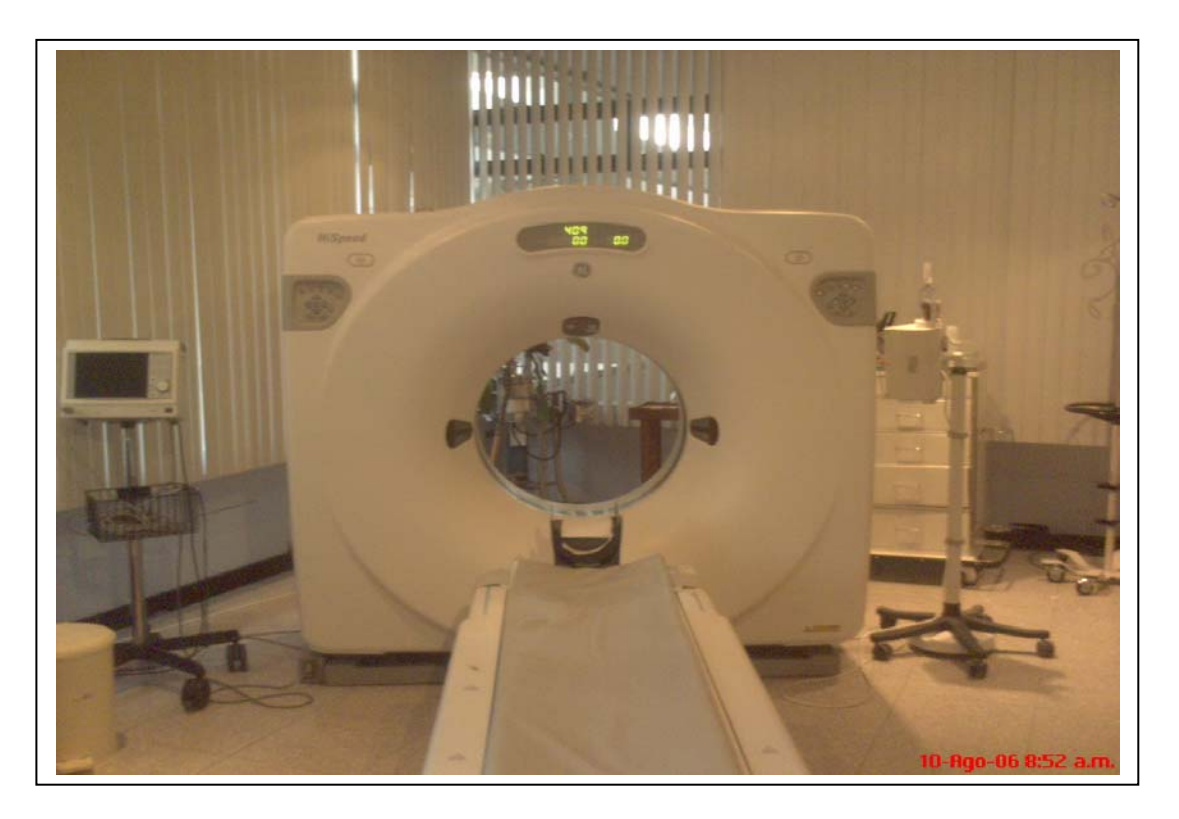

**Figura 4. Equipo de tomografía computada** 

Fuente: **fotografía del equipo de tomografía de Tecniscan de Guatemala** 

#### **1.1.3 Equipo de ultrasonido**

 El equipo de ultrasonido, en los casos más modernos, también posee software propietario con aplicaciones específicas, los cuales ya tienen funcionalidad de comunicación y almacenaje de imágenes. Así como la impresión de placas con dichos estudios, el ejemplo de este equipo se presenta en la figura 5, dónde se observan dos modelos distintos que se diferencian entre si por la tecnología utilizada.

#### **Figura 5. Equipo de ultrasonido**

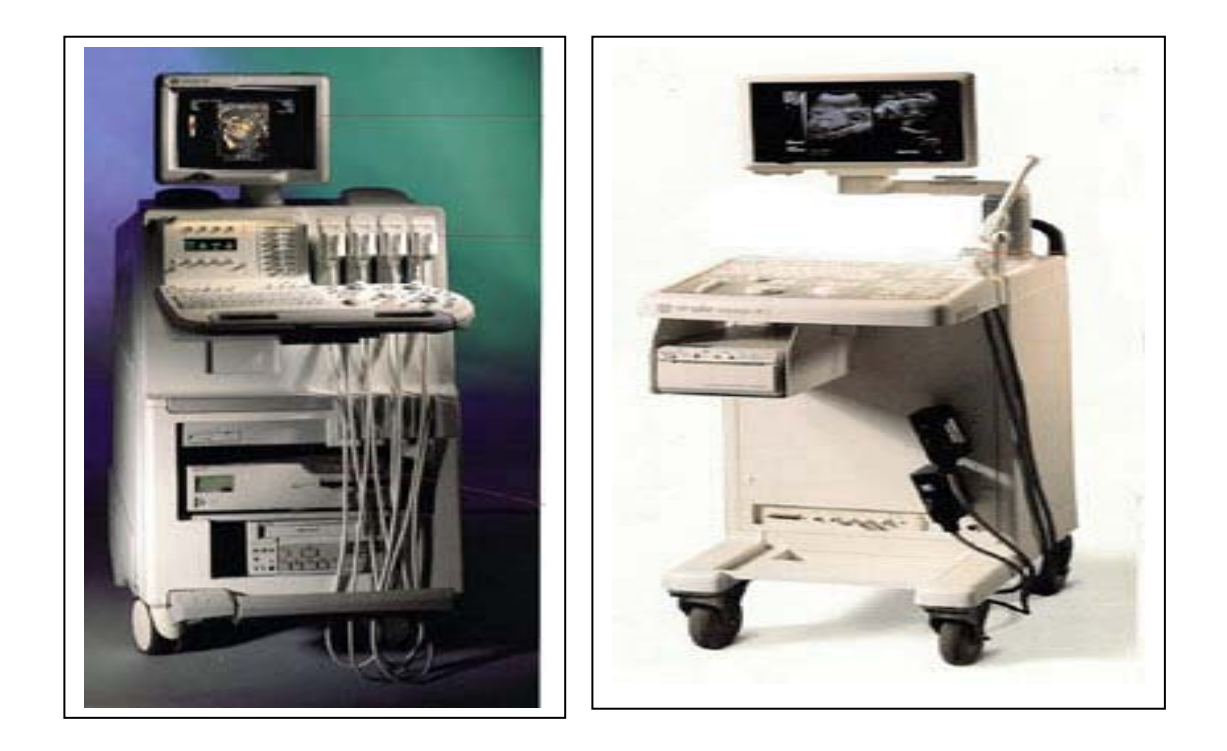

Fuente: **fotografía tomada del equipo de Tecniscan de Guatemala**.
## **1.1.4 Equipo de rayos X**

 El equipo de rayos X que se presenta en esta sección, difiere en tecnología a los anteriores (resonancia, tomografía y ultrasonido), debido a que éste solo posee un equipo de almacenaje. No posee comunicación, sin embargo ya presenta una transmisión serial, por medio de la cual puede ser leída la información en la unidad de almacenamiento. Con ello puede ser transferida la imagen hacia un servidor de imágenes.

 También pueden ser digitalizadas las placas reveladas y así poder cargarlas a un servidor. Claro está que este proceso conlleva más trabajo, pero es la única alternativa para los equipos que no poseen un medio de almacenaje ni transmisión. La figura 6 muestra el equipo de rayos X.

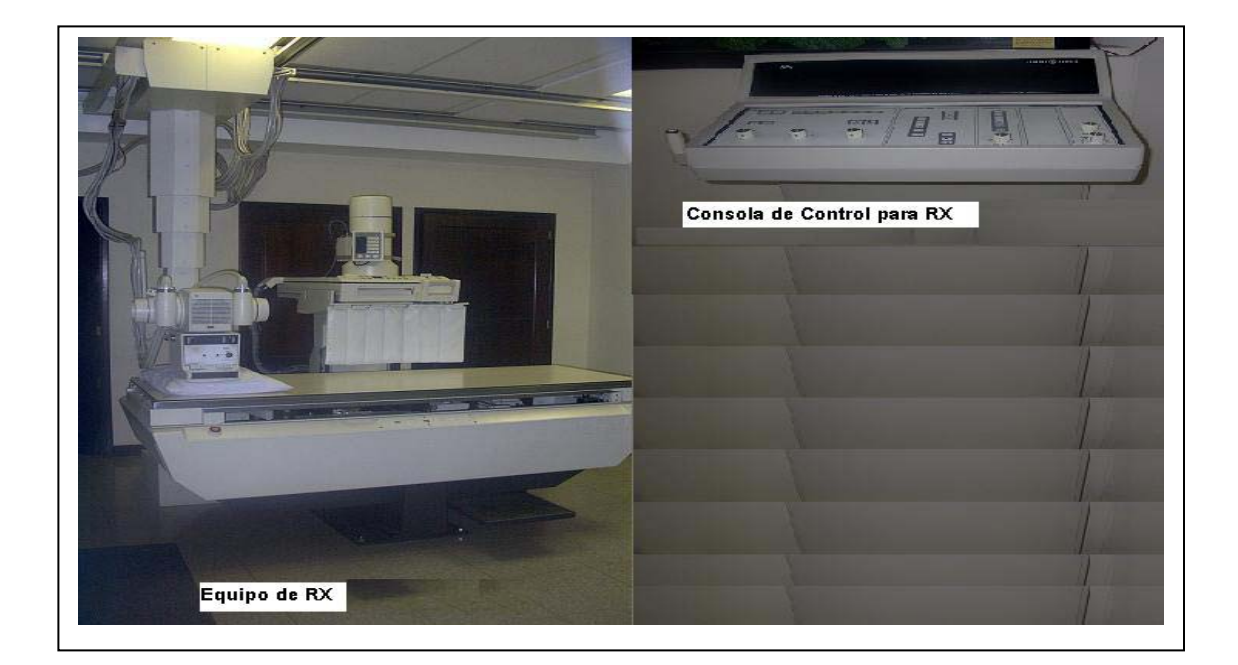

#### **Figura 6. Equipo de Rayos X**

Fuente**: fotografía del equipo de Rayos X de la empresa Tecniscan de Guatemala**

#### **1.1.5** *Advantage Windows-Radworks*

 Los *Advantage Windows* son computadoras con software especial instalado, para manipulación de estudios realizados a través de la resonancia o la tomografía, dicho software permite la reconstrucción tridimensional de imágenes. Por medio de estos equipos se pueden realizar navegaciones a través de una arteria o bien los conocidos arteriogramas. Estos tienen una característica de poder manejar dos monitores conectados a un mismo CPU, con una característica muy especial, ambos monitores funcionan compartiendo información, por ejemplo el puntero del *mouse,* viaja de un monitor al otro y la imagen que se está analizando puede ampliarse de tal forma que se vea en ambos monitores, o bien en un monitor poder desplegar datos referentes y en el otro colocar las imágenes que se desean analizar.

 Los *Radworks* son las estaciones de trabajo, donde se pueden ver los estudios de diferentes maneras y os médicos se basan en éstos, para dictar su diagnostico. Son dos monitores.

 Para tener una idea más amplia pueden ver en la figura 7 como se muestran los dos monitores y ellos corresponden a una sola estación de trabajo y no a dos como se acostumbrados a verlo.

También se acostumbrados a colocar dos monitores a un mismo CPU, pero ambos monitores presentan la misma información, en la grafica de la figura 7, se puede apreciar que un monitor presenta una parte de la información del análisis en cuestión y el otro presenta la otra parte.

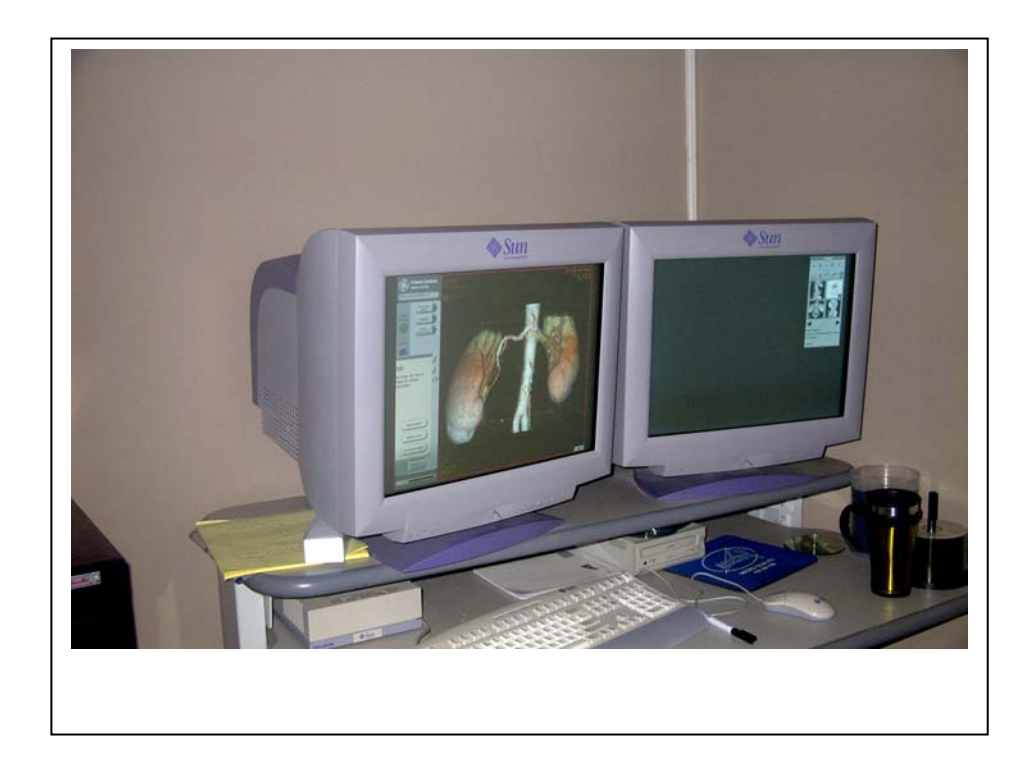

**Figura 7. Ejemplo de** *Advantage Windows* 

Fuente: **fotografía del equipo de Rayos X de la empresa Tecniscan de Guatemala**

## **1.1.6 Equipos de impresión**

 Además de los equipos de visualización, generación de imágenes, almacenamiento de datos, equipos de comunicación es importante mencionar también los equipos de impresión de placas. Hoy en día, la técnica de revelado manual esta desapareciendo y son impresoras digitales las encargadas de emitir dichas imágenes en una placa de revelado, que existe en diferentes tamaños.

 La impresora de placas de revelado, se conecta a la red y pueden ser enviadas imágenes desde cualquier estación de trabajo, bajo ciertas características y estructuras. Para mejor comprensión de este equipo de impresión, ver figura 8

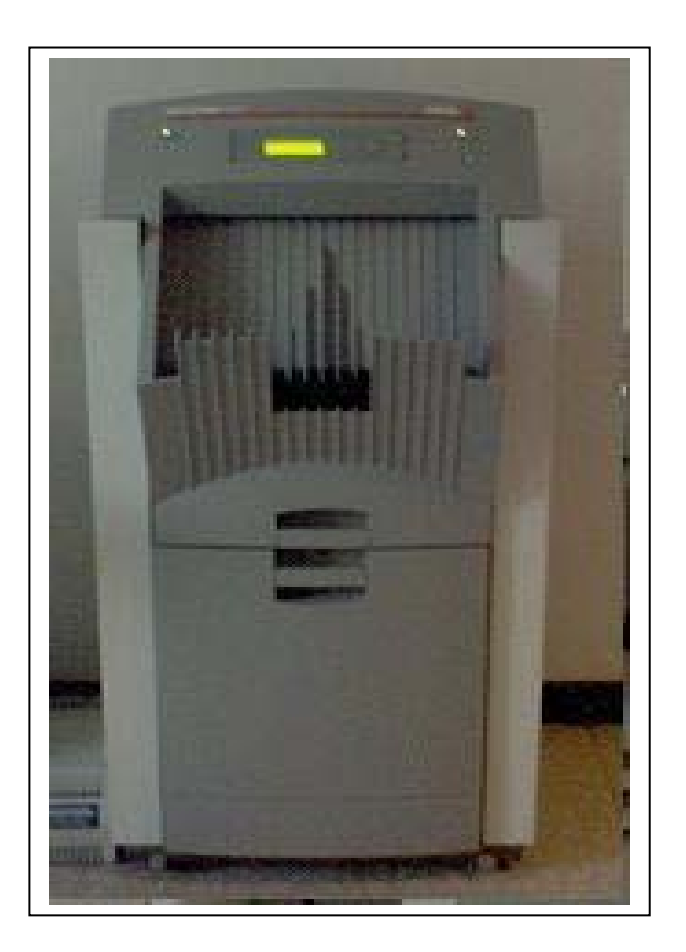

#### **Figura 8. Impresor de película, para imágenes de radiología**

Fuente: **fotografía del equipo de Rayos X de la empresa Tecniscan de Guatemala**

Se hace mención que no sólo estos equipos existen y que incluso se desea mencionar mas, pero no se tiene el acceso a esos equipos y por ello aquí solo se presenta una muestra de las distintas familias y con ello, se deja una idea clara de lo que en este trabajo de graduación se pretende.

# **2 ¿QUÉ ES UN RIS?**

 Las siglas RIS tomadas de las iniciales de las palabras en Ingles *Radiology Information System* o bien Sistema de Información de Radiología. Es el programa (*software*) que gestiona el flujo del trabajo en el departamento digital y de los distintos equipos médicos que proporcionan imágenes digitales. Así como datos referentes a toda el área de radiología tales como médicos, técnicos, insumos.

En el RIS radica la base de datos que contiene toda la información del departamento de imaginología, incluyendo entre otros: los datos del personal médico, técnico y administrativo, las claves y privilegios que se les otorgan, los diagramas del flujo de trabajo, los catálogos de estudios y sus claves, los materiales de insumo de cada uno, las preparaciones, formularios para el paciente, los horarios de cada estudio y su duración y otros datos relacionados.

 Radican también en el RIS las listas de los estudios que deben ser informados por el radiólogo, los programa para elaborarlos estos informes. También es parte del RIS el proceso de creación del informe, ya sea mecanografiando por el radiólogo, dictados en forma digital para que sean transcritos por la secretaria posteriormente o dictados en sistemas de reconocimiento de voz. Son parte del RIS también los programas para corregir y validar electrónicamente el informe.

La interacción RIS-PACS hace factible que el informe sea presentado en ambos sistemas con la finalidad que cada informe aparezca unido a las imágenes del estudio que le corresponde.

La base de datos del RIS permite obtener en forma rápida y precisa una amplia variedad de datos estadísticos de gran utilidad para la administración del departamento.

 Las palabras *radiology information system*, dan una pequeña idea de lo que podría ser un RIS. Sin embargo lo que involucra este tipo de sistemas tiene grandes aspectos a considerar así como innumerables bondades como soporte a la toma de decisiones en diagnósticos de radiología, además de ser una herramienta de ayuda a la gestión de imágenes de radiología.

Las definiciones se quedan cortas cuando se comprende lo que hace un RIS, dentro de su función esta el manejo de toda la información radiología de un paciente, gestión de citas, reportes de diagnósticos, ubicación y seguimiento de placas radiográficas e interfaces de conexión con los equipos de radiología.

### **2.1 Definición**

Se puede definir un RIS de varias formas, tales como gestor de imágenes de radiología, sistema de información de radiología, interconexión de equipos de imágenes radiológicas. Sin embargo para que el significado de la definición de una amplia idea de lo que involucra aquí se prefiere ampliar un poco más la definición así:

Un RIS es un sistema de gestión y administración de información radiológica de un paciente, que involucra datos del paciente, médicos, exámenes e imágenes medicas, bajo un protocolo de comunicación estándar y un formato de imágenes.

#### **2.2 Arquitectura**

La arquitectura de la construcción de un RIS, puede ser de forma caprichosa según las necesidades de cada clínica-hospital. Sin embargo, hay algo que no se puede separar y es la interacción con imágenes médicas. Al hablar que se tienen que manejar imágenes médicas nos regimos a que cierta parte del RIS debe ser estandarizada. Es precisamente, la gestión de imágenes la que se tiene que hacer a través del protocolo DICOM, para poder enviar o recibir imágenes.

De este modo se puede modelar la parte de datos correspondiente a la definición de médicos, exámenes, insumos, registro de pacientes, clínicas, etc. De forma personalizada según las necesidades. Y la parte de gestión de la imagen basada en el protocolo DICOM.

Al inicio del desarrollo del un proyecto de esta naturaleza se debe tener un conocimiento detallado del hospital/clínica y en especial del departamento de radiología y su funcionamiento, incluyendo procedimientos de trabajo como son: valoración médica y solicitud de estudios radiológicos, programación, realización y diagnóstico de estudios y solicitud de estudios por el médico, entre otros.

## **2.3 Estandarización**

Para estandarizar parte del RIS es importante que se utilicen los estándares existentes, para ello contamos con:

**DCMTK***: Digital Communication Standardisation*  **JDT:** *Java Dicom Toolkit*

Estas librerías dan un estándar ya utilizado, en el primer caso es una librería que se utiliza a bajo nivel, del lenguaje propietario de DICOM, lo cual representa una complicación para todo programador.

 En el segundo caso se facilita ya que son librerías de Java. Ésto permite que su comprensión sea sencilla para programadores acostumbrados a trabajar con objetos y clases.

 Estas librerías, en ambos casos, ya poseen definiciones en las cuales se pueden manipular los equipos médicos y sus imágenes generadas por lo que obliga a tener normas en su realización y de esta manera conservar ciertos estándares. Cabe mencionar que los estándares no limitan el diseño de un RIS ya que los estándares solo son para los formatos de las imágenes y el protocolo de comunicación con los equipos médicos. El diseño de visualización e información adicional dependerá de las necesidades y la creatividad del diseñador.

Son varias las implicaciones de usar estándares en la implementación de redes de imaginología (RIS/PACS). Por ejemplo la implementación de futuros componentes y módulos es directa. El mantenimiento del sistema es más fácil. Definir las operaciones primitivas del sistema sirve para minimizar la cantidad de código redundante, lo que lleva a hacerlo más fácil de entender, depurar y buscar. Además, ésto facilita el entendimiento del sistema y la documentación entre los desarrolladores.

#### **2.4 Consideraciones de diseño**

 Es importante hacer notar que para el diseño hay que tomar varios casos del estándar DICOM. Para diseñar esta parte (RIS), solo se hace la consideración de la misma para la interfase en su gestión de la imagen.

 En base a lo mencionado en este capítulo se consideran dos partes de un modelo, la parte de gestión (RIS) y la parte de la PAC. Es importante separarla ya que en el PAC los datos son generados por los equipos médicos, por lo cual, no se pueden modelar caprichosamente o a necesidad de la clínicahospital y el RIS puede ser modelada según los criterios deseados.

De esta forma se propone un modelo sencillo en la base de datos como se muestra en el siguiente segmento del modelo ER, figura 9, que permite mantener el enlace entre las imágenes proporcionadas por la PACS y los datos de gestión radiológica de pacientes dados por el RIS. En la siguiente figura se muestra un segmento del modelo relacional, en dicho modelo las entidades con fondo gris corresponde a los datos proporcionados por la PAC por lo que no es conveniente cambiar esa estructura, ya que los equipos médicos operan de esa forma, es decir, para cada estudio existen series y cada serie puede tener más de una imagen.

Todo esto puede depender del criterio de los médicos ya que los cortes que decidan realizar pueden generar distintas series durante el estudio. En el resto de entidades se muestran las entidades con datos de los exámenes insumos para los exámenes y los gestores de los mismos que pueden ser médicos, secretarias, etc. También los datos del expediente del paciente, donde están las sitas y exámenes realizados. No se debe confundir examen con estudio ya que un examen puede llevar a realizar varios estudios.

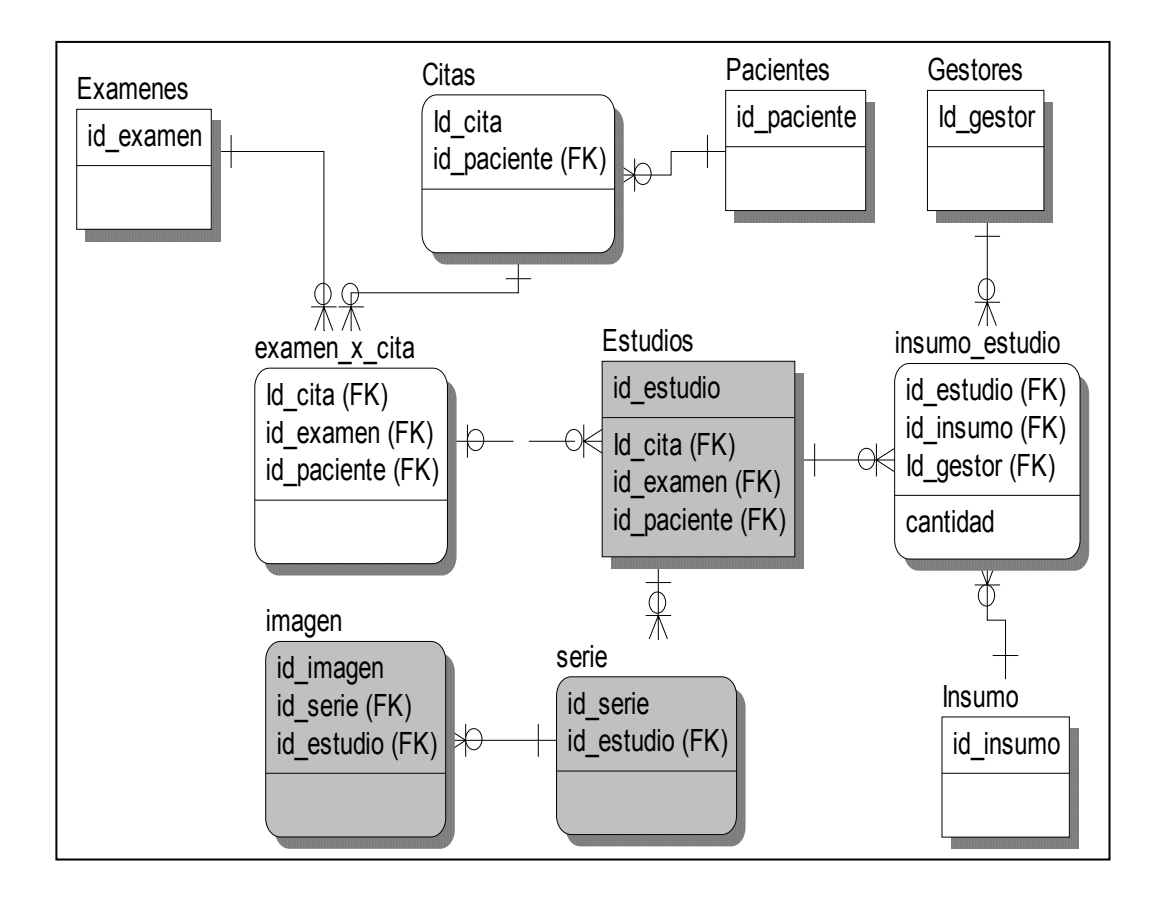

#### **Figura 9. Sección del modelo relacional de un RIS**

## **2.5 Consideraciones de red**

Para que un RIS sea aceptable es necesario considerar varias cosas:

- Presentación de datos del paciente
- Tiempo de visualización de imágenes
- Costo de gestión de datos del paciente
- Costo de gestión de la imagen

Considerando los aspectos antes mencionados, muchas cosas están involucradas en lograrlo, parte de ese logro depende del tipo de red que se tiene en la empresa. Normalmente cuando se habla de la aceptabilidad de una herramienta que nos facilite el trabajo, es necesario evaluar costos. Lo cual impide que se genere un sistema óptimo de trabajo, ya que los límites financieros son también límites del sistema.

Sin embargo, se puede mencionar que para la gestión rápida de imágenes el costo se eleva ya que los enlaces deben ser bastantes rápidos. Se considera que los enlaces sean de 2mbyte como mínimo, esto permitirá transferir un estudio que sobrepasa de 120mbytes, en un tiempo aproximado de unos 8 minutos. Entre más rápido necesitemos los estudios en pantalla mas rápidos deberán ser las comunicaciones y mas potentes los equipos de visualización.

La red de comunicación pareciera no ser importante en la visualización de imágenes. Sin embargo, cuando los estudios que se desean ver, no están localmente. Siempre están en un servidor central de almacenamiento de imágenes que normalmente almacena estudios de distintas ubicaciones, y centros de trabajo, que pueden estar ubicados a distancias considerables. Es en ese momento cuando la red se convierte en un componente sumamente importante para la visualización.

Es importante que todos los equipos de comunicación sean rápidos porque a través de ellos estarán pasando cientos de estudios, de tamaños grandes que no pueden tomar mucho tiempo en enviarse de un centro a otro. Normalmente se habla de tener una red en la cual todos sus equipos funcionen a 100 Mb, además que la memoria de cada equipo sea suficiente para visualizar imágenes, consideramos 1GB de RAM como mínimo.

# **3. ¿QUÉ ES UN PACS?**

Las siglas PACS, provienen de las iniciales del nombre en inglés de: *Picture Archiving and Comunication System*. Se han hecho de uso universal para designar al sistema que: adquiere, almacena, transmite, despliega, imprime imágenes e informes de procedimientos de diagnóstico.

Un PACS consta de una serie de componentes mecánicos y electrónicos (ver tabla 1), conectados entre sí por una red de comunicación de cobre o de fibra óptica, o cualquier otro medio a través de la cual se transmiten los datos de las diversas modalidades y de los servidores del sistema hacia las unidades de archivo, distribuyéndose a partir de éstas hacia las estaciones en las que los médicos radiólogos revisan las imágenes, hacia las unidades de impresión y a los servidores de teleradiología.

Los servidores de teleradiología, permiten acceder a los archivos, ya sea a través de la red Intranet de la empresa o por la red global Internet desde el exterior en cualquier parte de la ciudad, el país o el mundo. El PACS cuenta, además, con una base de datos que organiza el flujo de su operación y establece las relaciones con el RIS y el HIS (*Hospital Information System*).

Para que la información y las imágenes fluyan a través de los componentes del PACS, es necesario cumplir con el estándar de comunicación de imágenes médicas DICOM (*Digital Imaging and Comunications in Medicine*).

Cuando, además, se desea intercambiar información entre los sistemas PACS y RIS, del departamento de imagen, con el sistema de información de la institución (HIS), deberá habilitarse una interfase entre el estándar DICOM del PACS y el estándar HL7 que utilizan habitualmente los sistemas HIS en la actualidad.

## **3.1 Definición**

 Un Sistema PAC comprende todo lo referente a la comunicación y almacenamiento de imágenes de radiología. Cabe mencionar, que bajo el tema de este trabajo de graduación las PACS son un sistema de gestión de imágenes incluyendo la comunicación entre los equipos médicos, entre los cuales se comprenden los siguientes componentes.

## **Tabla I. Principales componentes de un PACS.**

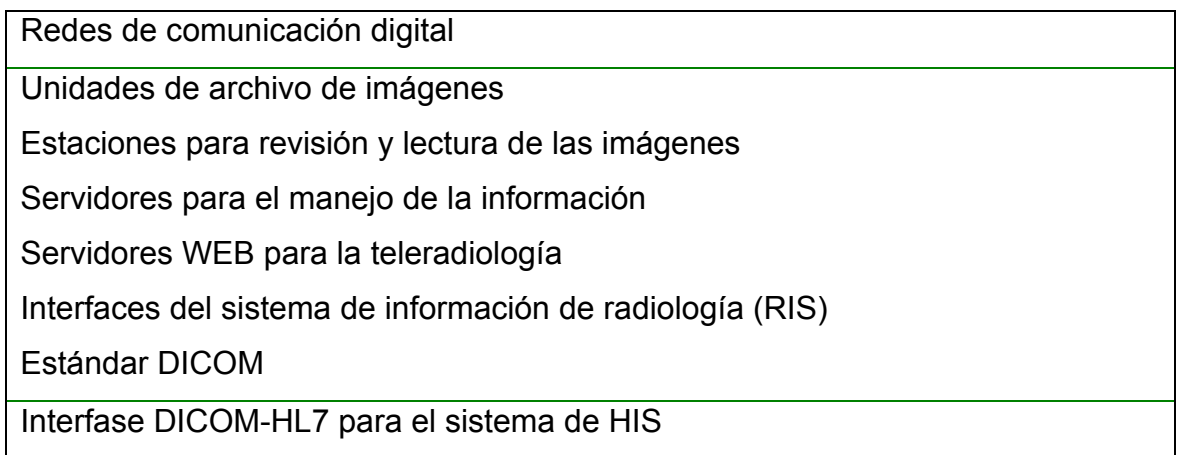

Fuente: **recopilación de los distintos documentos utilizados para este trabajo de graduación**

#### **3.2 Codificación y compresión de imágenes**

 Una de las partes más importantes de un sistema PAC, es el manejo de las imágenes. Para ello lo más básico en conocer es el formato en que se generan las imágenes. En imágenes existen distintos formatos conocidos tales como BMP, GIF, JPG, JPEG, etc. Pero ninguno de estos formatos es generado por los equipos de radiología.

 A continuación se presenta un ejemplo de cada familia de equipo de radiología mencionada en este trabajo de graduación para aclarar los distintos puntos a considerar para el manejo de imágenes y cual es el utilizado aquí.

 De los equipos que se mencionan en el capítulo 1, se obtienen diferentes imágenes médicas. Se presenta el problema que si cada equipo es de diferente casa de fabricación el formato es diferente para cada uno. No solo tenemos la problemática de comunicación de dichos equipos sino la aplicación que gestiona estas imágenes debe ser distinta para cada tipo de imagen.

Para tener una idea clara a continuación se presenta una imagen para las familias de estudios de rayos X, resonancias, tomografías, ultrasonidos y medicina nuclear.

**Figura 11. Imagen de un estudio de rayos X (RX)** 

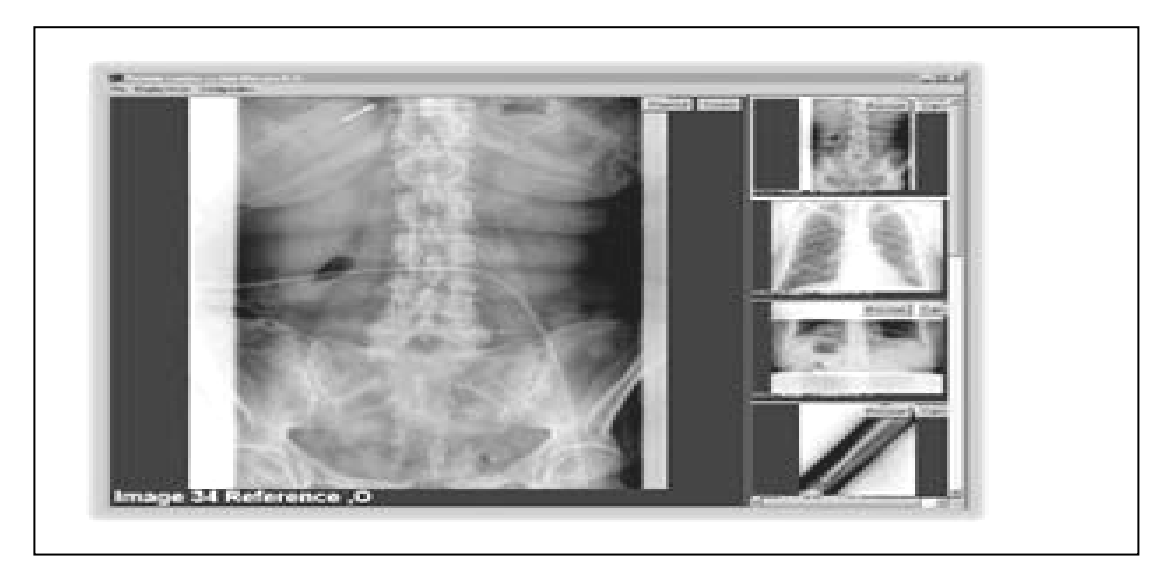

Fuente: **fotografia tomada de un estudio de prueba en Tecniscan de Guatemala.**

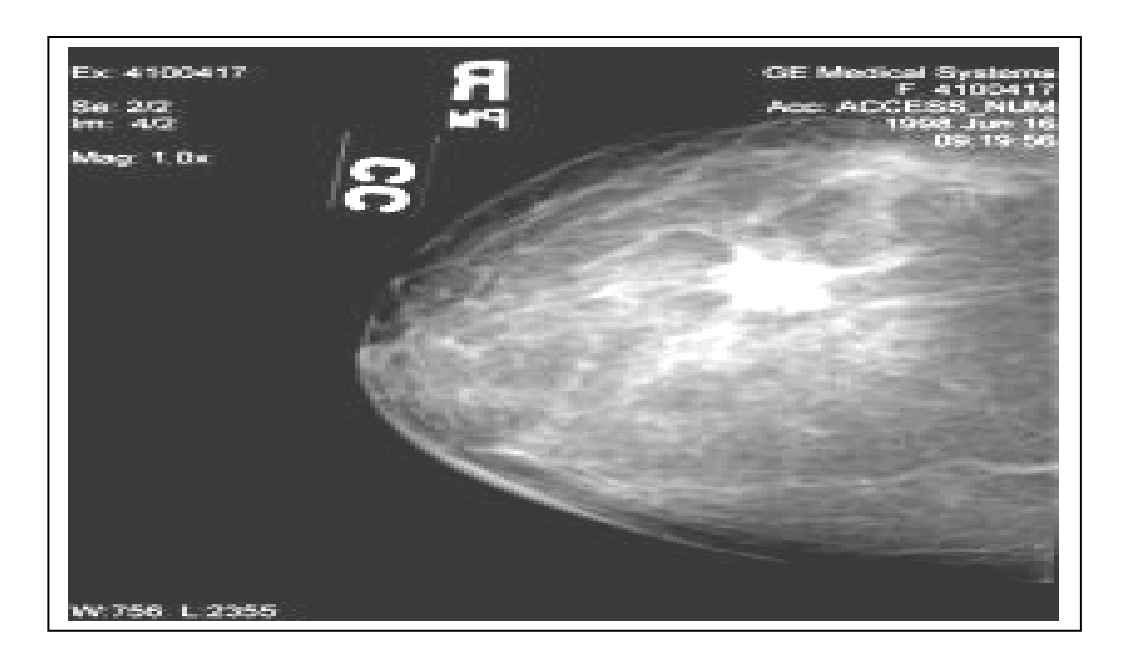

**Figura 12. Imagen de una mamografía** 

Fuente: **fotografía tomada de un estudio de prueba en Tecniscan de Guatemala.**

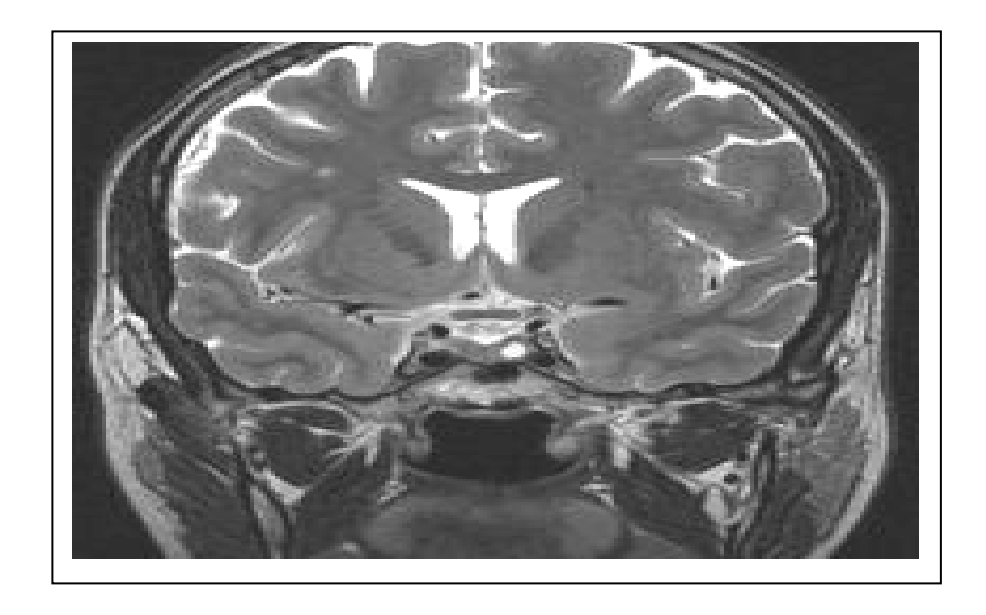

**Figura 13. Imagen de una resonancia magnética cerebral** 

Fuente: **fotografía tomada de un estudio de prueba en Tecniscan de Guatemala** 

**Figura 14. Imagen de un arteriograma (RM exploración)** 

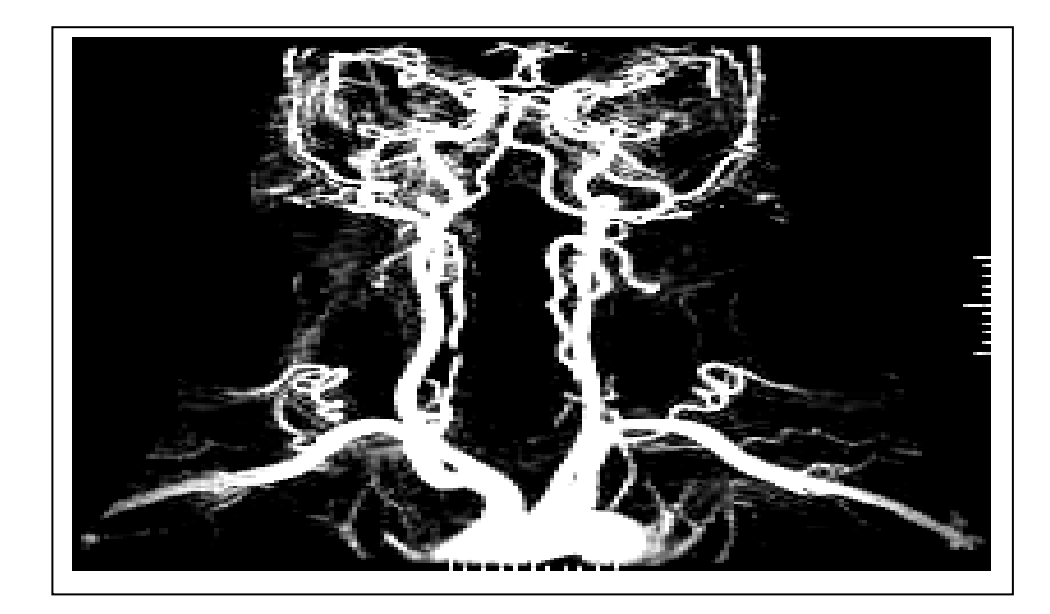

Fuente**: fotografía tomada de un estudio de reconstrucción en Tecniscan de Guatemala**

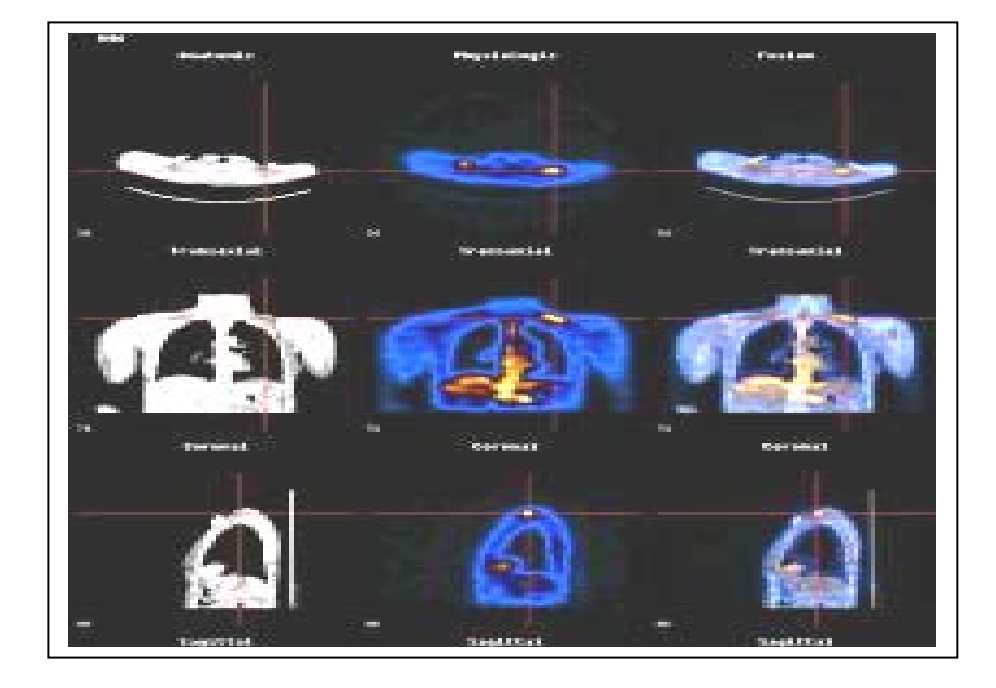

#### **Figura 15. Imagen de una gammagrafía (medicina nuclear)**

Fuente: **fotografía tomada de un estudio de prueba en Tecniscan de Guatemala**

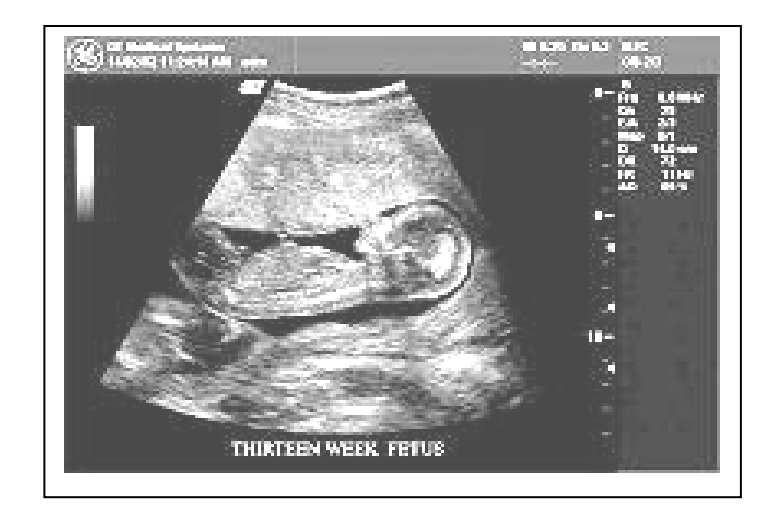

**Figura 16. Imagen de un ultrasonido** 

Fuente: **fotografía tomada de un estudio de prueba en Tecniscan de Guatemala**

#### **Figura 17. Imagen molecular**

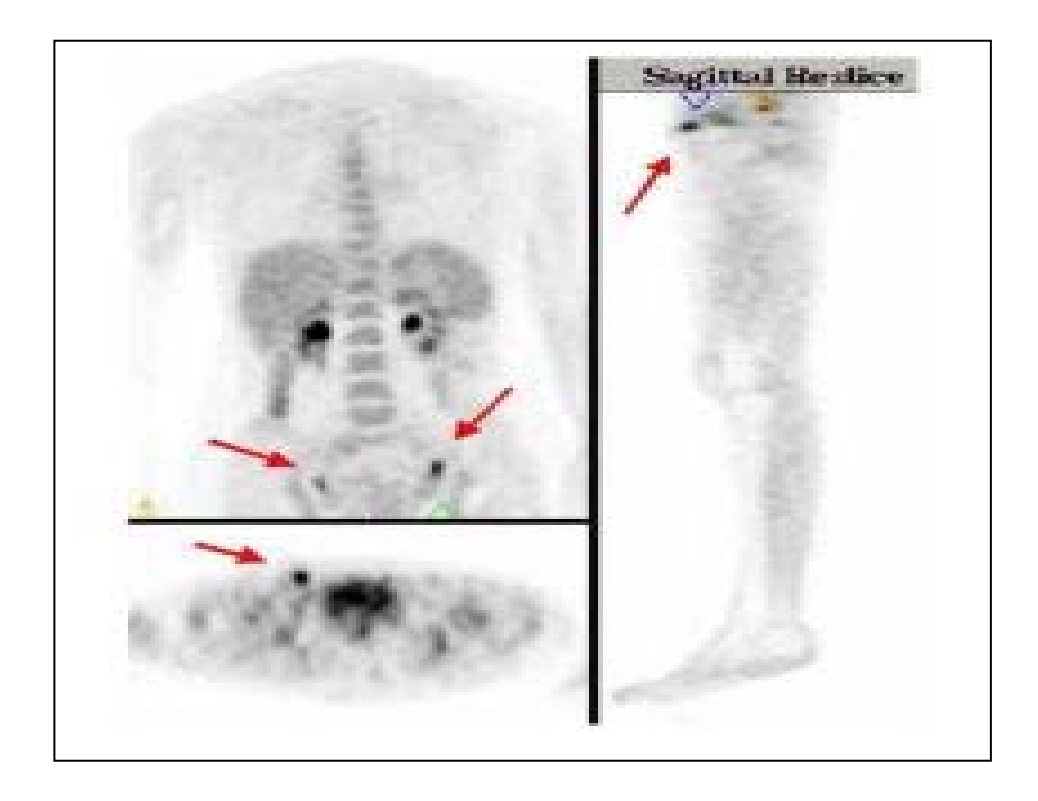

Fuente: **Tomada de un estudio de prueba en Tecniscan de Guatemala**

Esta última (figura 17), se agregó especialmente para enfatizar el apoyo que la informática representa al área de medicina especialmente en radiología que es el área al cual se enfoca el presente trabajo. Cabe mencionar la importancia de la imagen molecular que presenta imágenes en tres dimensiones y es el resultado de un conjunto de operaciones, que en algunos documentos se define como: imagen molecular.

 Imagen molecular, también puede definirse como: la acción conjunta de las posibilidades que ofrecen la imagen médica en sí, la bioquímica y la informática, a las que últimamente se han sumado la geonómica, la proteómica y la inteligencia artificial.

 Enfocándose especialmente en esta sección a resolver la problemática del manejo de las distintas imágenes antes mencionadas (figuras 10 a la 17), que pareciera un mundo interminable ya que cada equipo es diferente y formatos distintos, se encuentra que el problema fue ya resuelto por un grupo de entidades de la medicina, conjuntamente con un grupo de ingenieros de la informática y con la cooperación de muchas casas de fabricación de equipos médicos se logró realizar el protocolo DICOM.

Importante es que cuando se habla de equipos médicos de radiología muy pocas veces, se refiere a esos formatos de imágenes ya conocidos que se utilizan en áreas de publicidad o las presentaciones, etc. Es por ello que para el desarrollo de este trabajo de graduación se elige el protocolo DICOM ya que el formato posee características especiales, el cual se describe en este capítulo.

 Imágenes DICOM. El estándar describe el formato de archivos y la especificación de los datos primordiales de un paciente en la imagen. Así como los encabezados requeridos, describiendo un lenguaje común en distintos sistemas médicos. De esta forma las imágenes vienen acompañadas de mediciones, cálculos e información descriptiva relevante para diagnósticos. Utiliza archivos con extensión ".dcm", formato de un archivo DICOM. Un solo archivo de DICOM contiene una cabecera que almacena la información sobre el nombre del paciente, el tipo de exploración, imagen, dimensión, etc. Así como todos los datos de la imagen que pueden contener la información en tres dimensiones.

El formato genérico del archivo de DICOM consiste en dos partes:

- *Header* (Encabezado)
- *Data Set* de DICOM (Set de datos Dicom).

El *Data Set* de DICOM contiene la imagen o las imágenes especificadas. El *Header* contiene sintaxis de transferencia UID (identificador único) que especifica la codificación y la compresión del *Data Set*. La estructura general de un archivo DICOM se muestra en la Tabla II.

## **Tabla II. Estructura de un Archivo DICOM**

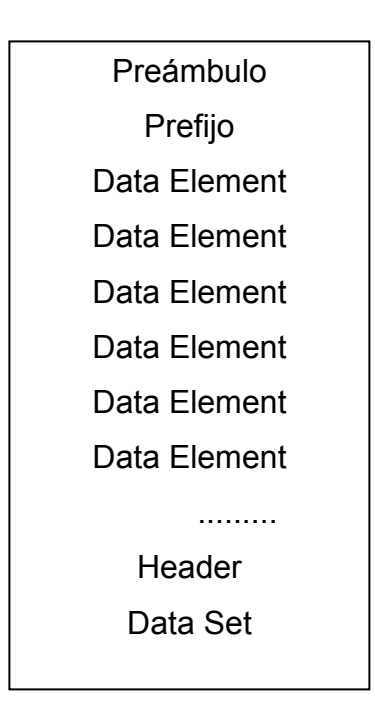

Fuente: **Grupo PAS – Universidad de Deusto. Estándar y Protocolo de Imágenes Médicas DICOM. Pág. 7** 

El *header* consiste en un preámbulo del archivo de 128 octetos, seguido por 4 octetos DICOM. El *header* puede o no se puede incluir en el archivo. El encabezamiento consiste en 128 bytes (preámbulo) que no tiene información DICOM. Es usado para compatibilidad con otros formatos de ficheros, seguido de un prefijo DICOM de 4 *byte*. Si el preámbulo del archivo no es utilizado por un perfil del uso o una puesta en práctica específica, los 128 octetos serán fijados a 00H.

Esto se piensa para facilitar el reconocimiento, que el preámbulo está utilizado, cuando los 128 octetos no se fijan a 00H según lo especificado arriba. El preámbulo del archivo puede por ejemplo contener la información para permitir, a un uso multimedia, tener acceso aleatoriamente a las imágenes almacenadas en el *Data Set* de DICOM. El mismo archivo se puede alcanzar de dos maneras: por un uso multimedia usando el preámbulo y por un uso de DICOM que no hace caso del preámbulo.

El prefijo contiene cuatro octetos DICOM. Estos son: la cadena de caracteres "DICM", codificado como caracteres mayúsculos del repertorio del carácter G0 de la ISO 8859. Este prefijo de cuatro octetos no se estructura como elemento de datos de DICOM si no como una etiqueta y una longitud.

## *3.2.1 Data Set*

Un d*ata set* representa un caso de un objeto verdadero de la información del mundo. Un d*ata set* se construye de d*ata element* que es una etiqueta que va a contener información relevante en conjunto del d*ata set* y esta formado por:

- *Tag*.- Etiqueta de identificación.
- *VR*.- Valor de representación que indica el tipo de dato almacenado (entero,real, cadena de caracteres, etc.)
- *Value length (VL)*.- Indica la longitud del dato.
- *Value Field (VF)*.- Datos, proporciona información del paciente, análisis realizado, o de la imagen obtenida, dependiendo del valor de la etiqueta.

Un *data element* tendrá una de tres estructuras. Dos de estas estructuras contienen el VR del elemento de datos (VR explícito), pero diferencian en la manera que se expresan sus longitudes, mientras que la otra estructura no contiene el VR (VR implícito). Las tres estructuras contienen la etiqueta, la longitud del valor y el valor para el *Data Element*.

Descripción de los campos del elemento de datos etiqueta del elemento de datos (Tag): identificador único para un *Data Element*. Es una etiqueta de DICOM que se compone de 2 porciones. Un número de grupo y número del elemento.

 La especificación de DICOM utiliza la notación siguiente al referir a una etiqueta: (0010:0030): el primer valor hexadecimal de 2 byte es el número de grupo y el segundo es el número del elemento. La elasticidad del ejemplo arriba es para la fecha del nacimiento de los pacientes.

Representación del valor (VR): Una cadena de caracteres de dos bytes que contiene el VR del *Data Element*. El VR para una etiqueta dada, del *data element,* estará definido por el diccionario de los datos según lo especificado en la parte 6 del estándar de DICOM. Ver Tabla en la Tabla III.

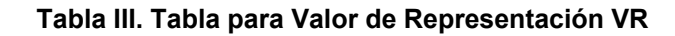

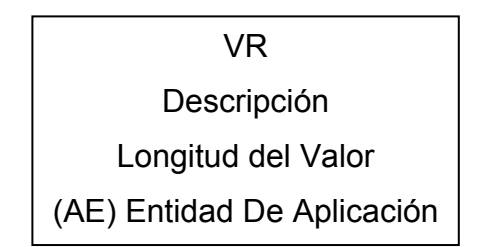

Fuente**: Grupo PAS** – **Universidad de Deusto**. **Estándar y Protocolo de Imágenes Médicas DICOM. Pág. 10**

Estructura del *data element* con VR explícito. Al usar las estructuras explícitas de VR, el *data element,* será construido de cuatro campos consecutivos: Etiqueta *del Data Element*, VR, longitud del valor, y valor. Dependiendo del VR del *Data Element*, y será estructurado como sigue:

Para VRs de OB, de OW, de SQ y de ONU, las 16 partes que siguen al campo del VR, es reservada para el uso por versiones más recientes del estándar de DICOM. Estos octetos reservados serán fijados a 0000H y no utilizados ni descifrados. El campo de la longitud del valor es un entero sin signo 32-BIT. Si el campo del valor tiene una longitud explícita, el campo de longitud del valor (VL), contendrá un valor igual a la longitud (en byte) del campo de valor. De lo contrario, el campo de valor tiene una longitud indefinida y un artículo de la delimitación de la secuencia marca el extremo del campo de valor.

Para VRs de UT las 16 partes que siguen al VR, son reservados para el uso por versiones más recientes del estándar de DICOM. Estos byte reservados serán fijados a 0000H y no utilizados ni descifrados. El campo de la longitud del valor es un entero sin signo 32-BIT. El campo de valor se requiere para tener una longitud explícita, el campo de la longitud del valor (VL), contendrá un valor igual a la longitud (en bytes) del campo de valor.

Para VRs de UT puede no tener una longitud indefinida. IE una longitud del valor de FFFFFFFFH. Para el resto del VRs el campo de la longitud del valor es el entero sin signo de 16-BIT que sigue al VR. El valor del campo de la longitud del valor igualará la longitud del campo de valor.

Una cadena de caracteres, que identifica una entidad de aplicación con la que conduce o comienza con espacios (20h), no son significativos.

Los espacios que existen dentro de esta entidad no serán utilizados 18 bytes máximo.

 **(AS)** Secuencia de edad: Cadena de caracteres, con formato de N días, W semanas, M meses, Y años, de 4 bytes fijos.

**(AT)** Etiqueta de atributos: Pares de enteros sin signo de 16-BIT, que es el valor de una etiqueta del elemento de datos de 4 bytes fijos.

**(CS)** Cifrado de la secuencia: Una cadena de caracteres que comienza o que conduce a espacios (20h) que no son significativos, de 18 bytes máximo.

**(DA)** Fecha: Una cadena de caracteres del formato yyyymmdd; en donde yyyy contendrá el año, mm contendrá el mes y dd contendrá el día, de 8 bytes fijos.

**(DS)** Secuencia decimal: Una cadena de caracteres que representan un número de punto fijo o de punto flotante. Un número de punto fijo contendrá solamente los caracteres del 0-9 con opción a usar "+" o "-" y "." para marcar el punto. Un número con punto flotante será transportado según lo definido en ANSI x3.9, con una "e" o "E" para indicar el comienzo del exponente, de 18 bytes máximo.

 **(DT)** Tiempo de la fecha: Indica una secuencia fecha-tiempo oncatenada del ASCII en el formato: yyyymmddhhss.ffffff&zzzz, los componentes de esta secuencia, de izquierda a derecha son: yyyy= año, mm =

mes, dd= día, hh= hora, mm= minuto, ss= segundo, ffffff= fracción de segundos, el simbolo &="+" o "-" y &zzzz=horas y minutos de la compensación.

El grupo &zzzz, es un sufijo opcional para la compensación de minutos a partir del tiempo universal coordinado, de 26 bytes máximo.

**(FL)** Punto flotante sencillo: el número binario del punto flotante sencillo se representa en un formato de 32 BIT en IEEE 754:1985, de 4 bytes fijos.

**(FD)** Punto flotante doble : El número binario del punto flotante doble se representa en un formato de 64 BIT en IEEE 754:1985, de 8 bytes fijos.

**(IS)** Secuencia del número entero: Una cadena de caracteres que representa un número entero en base 10 (decimal), contendrá solamente los caracteres 0-9 con opción a "+" o "-". Puede ser rellenada con espacios que se arrastran de el numero entero. n estará representado en el rango: - 2^ 31 <= n <= (2^ 31 - 1) de 12 bytes máximo.

**(LO)** Secuencia larga cadena de caracteres: La secuencia de caracteres no tendrá caracteres de control a excepción de la salida es de 64 bytes máximo.

**(LT)** Texto largo: Una cadena de caracteres que puede contener uno o más párrafos de 10240 bytes máximo.

**(OB)** Otra cadena de byte: Una cadena de 1 byte, donde la codificación del contenido es especificada por la sintaxis de transferencia.UID.

**(OF)** Otra cadena de flotantes: Una cadena de 32 BIT de coma flotante. OF es un VR que requiere 1 byte, que intercambia dentro de cada palabra de 32 bytes al cambiar. 2 ^32 -4 máximo.

**(OW)** Otra cadena de palabras: una cadena de 16 BIT, donde la codificación del contenido es especificada por la sintaxis de transferencia UID.

**(PN)** Nombre personal: Una cadena de caracteres codificada con una convención de 5 componentes. Los cinco componentes en su orden de la ocurrencia son: nombre de familia, el nombre, el prefijo,el sufijo. 64 conjuntos máximo para cada componente

Longitud del valor (*Value Length*).- 16 o 32 BIT sin signo (dependiente en VR y si VR es explícito o implícito). Conteniendo la longitud explícita del campo de valor como el número de los bytes uniformes. No incluye la longitud de la etiqueta del elemento de datos, de la representación del valor, ni de los campos de la longitud del valor, o de un campo de 32-BIT fijado a la longitud indefinida (FFFFFFFFH). Las longitudes indefinidas se pueden utilizar para los elementos de datos que tienen la secuencia de la representación del valor (VR) de los artículos (SQ). Para los elementos de datos con la representación OW o longitud indefinida OB del valor puede ser utilizado, dependiendo de la sintaxis de transferencia negociado.

Valor real (*value field*).- Se compone siempre de un número par de octetos. Los datos llevados a cabo en este campo deben conformarse con las reglas dadas por el VR para el elemento de datos. Son propiamente los datos del paciente.

#### **3.3 Aceptación clínica**

Al hablar de PACS y RIS generalmente se piensa en imágenes, equipos y lujos de trabajo en el interior del departamento de imaginología. Pero poco se tiene en cuenta su impacto durante la atención médica en el consultorio. Cuando el médico revisa el estudio en compañía de su paciente. Una apreciación interesante es, en los primeros tiempos de la utilización del PACS-RIS, el impacto favorable y directo en el médico tratante y en el paciente.

Para el médico enviante, la atención del paciente se hace expedita, sin tener que esperar varios días a que se realice el estudio solicitado y sin que regrese con el resultado. La información inmediata que recibe por medio del PACS hace más eficiente el manejo clínico y permite instaurar el tratamiento con prontitud.

 Cuando el paciente regresa al consultorio, proveniente del Departamento de imaginología donde acaban de realizarle, por ejemplo, una "tomografía computada multicorte" de 450 imágenes o un ultrasonido "Doppler de hígado", y al pasar el umbral de la puerta del consultorio se encuentra al médico tratante revisando las imágenes en la PC, no puede menos que pensar que está en un lugar moderno, donde se ocupan con profesionalismo del problema del paciente.

El efecto es aún mayor cuando ve al médico estudiando detenidamente las imágenes de su radiografía, haciendo nuevas medidas ante sus ojos y dándole explicaciones. Tal vez incluso imprimiendo una imagen en una hoja de papel ordinario para mostrar el problema que presenta y explicando la forma en que se puede abordar, por ejemplo, utilizando el tratamiento quirúrgico.

El médico tratante tiene, además, otras opciones, como la de seleccionar imágenes y enviarlas por e-mail a otro colega con fines de consulta, de enseñanza o para su conocimiento, si el paciente fue referido. El binomio PACS-RIS tiene un impacto favorable en la relación entre médicos y pacientes, así como en la atención de éstos últimos y es seguro que tiene aún un campo muy grande por desarrollar.

## **4. PROTOCOLO DE COMUNICACIÓN DICOM**

En medicina se han realizado grandes avances tecnológicos, tanto en hardware como en software. En los últimos años el software a adquirido mucha importancia tratando de estandarizar la comunicación entre equipos de tecnología propietaria. Gracias a muchas instituciones a nivel mundial que se han organizado han logrado crear un estándar de comunicación llamado DICOM. El cual se describe a continuación.

 En 1983, el Colegio estadounidense de Radiología (ACR) y la asociación nacional de fabricantes eléctricos (NEMA), formó un comité cuya misión era hallar o desarrollar una interfase entre el equipamiento y cualquier otro dispositivo que el usuario quisiera conectar. Además de las especificaciones para la conexión del hardware, el estándar se desarrollaría para incluir un diccionario de los elementos necesarios para la interpretación y exhibición de las imágenes.

 La comisión inspeccionó muchos patrones de interfase existentes, pero no se encontró ninguno que fuera enteramente satisfactorio. Sin embargo, encontraron muchas ideas útiles. La asociación estadounidense de físicos en la medicina (AAPM) desarrolló un formato para grabación de imágenes sobre cinta magnética. En la cabecera del formato se describe la imagen junto con los elementos de los datos tales como nombre del paciente. El concepto de usar elementos de longitud variable identificados con una etiqueta o la llave (el nombre del elemento) se creyó que era importante y fue adoptado.

 Después de 2 años de trabajo se distribuyó la primera versión en 1985 llamada ACR-NEMA versión 1.0. Como muchas versiones pioneras, ésta contaba con errores y problemas para lo cual la comisión creó un grupo de trabajo (WG) para mejoras. En 1988 se publicó la versión 2.0 en la cual se agregan algunos elementos y se corrigen los errores e inconsistencias.

 Luego en 1988 muchos usuarios quisieron una interfase entres dispositivos y una RED. Dicho estándar careció de partes necesarias para comunicación robusta en la red. Por ejemplo puede enviarse a un dispositivo un mensaje que contenga información de cabecera y una imagen. Sin embargo, el dispositivo no sabía que hacer con los datos.

 Esta versión no estaba diseñada para conectar equipamiento directo en red. Poder realizar este tipo de conexión, implicaba hacer cambios sustanciales al estándar, se optó por rediseñar todo el proceso y se adoptó como método el objeto orientado a diseño dando lugar la versión 3.0 utilizada para este trabajo de graduación y que se describe a continuación.

#### **4.1 Descripción del protocolo**

 En un examen completo de los tipos de servicios necesitados para comunicar redes diferentes, mostró que definiendo un servicio básico permitió que la capa superior procesara las comunicaciones (capa de aplicación).

 En la versión 2, el "STACK" definido en una conexión de punto a punto era uno. Dos de los otros protocolos (transmisión e interconexión), se eligieron con base a la popularidad y futura expansión: El protocolo de control de transmisión / protocolo de internet (TCP/IP) y la organización internacional de estándares de interconexión de sistemas (ISO-OSI).

 La filosofía básica de diseño es que una aplicación de imagen médica determinada, fuera del alcance del estándar, pueda comunicarse sobre cualquiera de los *stacks* de otro dispositivo que use el mismo *satck.* Con la adherencia al estándar, es posible cambiar las comunicaciones de *stacks* sin tener que revisar y cambiar los programas de la aplicación.

 Después de 3 años aparece el nuevo estándar llamado DICOM 3.0, el proyecto se basó fundamentalmente en la digitalización y almacenamiento de imágenes del servicio de radiodiagnóstico. Las imágenes se capturan mediante un sistema de chasis, que portando películas de fósforo, son estimuladas por los rayos X y posteriormente leídas, mediante una sobre estimulación con luz láser.

 A la imagen se le adjuntan los datos personales del paciente, lo datos del proceso y exploración, los datos de los profesionales y el momento (que incluye fecha y hora. Este conjunto de datos e imagen se unen según los criterios definidos por este estándar y se conoce con el nombre de IMAGEN DICOM.

En la siguiente figura (figura 18) se muestra el modelo DICOM. En el cual se pueden observar las distintas capas de comunicación.

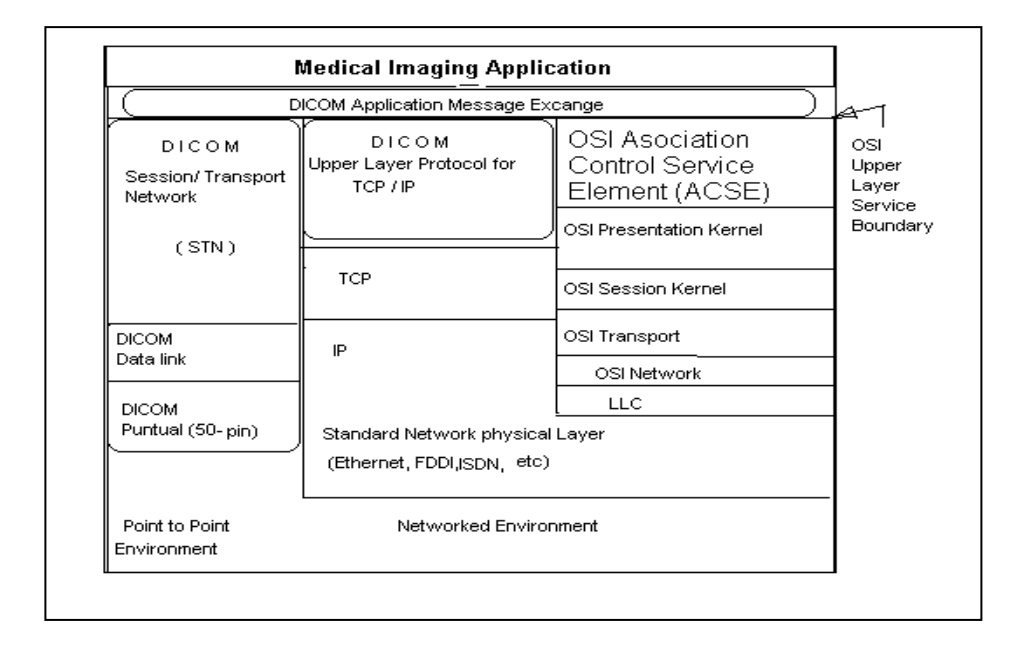

#### **Figura 18. Modelo del protocolo de comunicaciones DICOM**

Fuente**: Fernando Ballesteros. Manual de librerías dicom. Pág. 19** 

## **4.2 Restricciones considerables**

 Hay que considerar que normalmente cuando una empresa crea una nueva tecnología, se aferra en colocar restricciones. Ya sea por motivos económicos o por resguardar su propiedad industrial e intelectual. Es por ello que las empresas que se dedican a la fabricación de equipos médicos no liberan los recursos de software que utilizan en sus equipos. Además de ello, limitan al comprador a depender totalmente de dicha empresa y con ello imposibilitan la utilización de estándares como DICOM. Sin embargo, hoy en día, dichas librerías es un producto que puede ser adquirido y esto ayuda a poder incursionar en la realización de un sistema RIS o HIS, etc.

 Por las mismas restricciones que poseen los equipos, es muy poco probable que se tenga acceso a realizar pruebas sin consentimiento de la casa matriz. Aún cuando se tenga el derecho de propiedad del equipo. Por otro lado se necesitan suficientes conocimientos de distintas áreas, tales como Unix, Java, y conocimientos del área médica. Específicamente en el área de radiología, para poder adentrarse en pruebas de esta naturaleza.

 Se puede mencionar que en el medio guatemalteco, el acceso al área de radiología es restringida y muy pocas personas, si es que hay, darían acceso a utilizar sus equipos para pruebas de software ya que son equipos de muy alto costo.

## **4.3 Forma de uso**

 Antes de describir completamente el uso de la librería DICOM, se hace notar que debido a que están las librerías en lenguaje nativo (DCMTK) y las librerías java (JDT). Se ha decidido para este trabajo de graduación tomar y ejemplificar un caso de manejo de imágenes médicas, utilizando las librerías Java (JDT) por las siguientes razones:

- 1. Mayor entendimiento en su uso
- 2. Mayor facilidad en su programación
- 3. Mejor tecnología
- 4. Factor económico

Se considera prudente, para su completo entendimiento describir puntos importantes del protocolo y su uso.

 Para ello primero se describe como punto de partida el modelo de un proceso distribuido, a partir del cual se introduce en los conceptos DICOM. Se explican las partes que tratan con la información (clases de servicio) .

En las dos siguientes sub-secciones se describe el intercambio a través de la red de la información. Finalmente, se dan las características que aseguran la conectividad y una descripción de las partes del estándar.

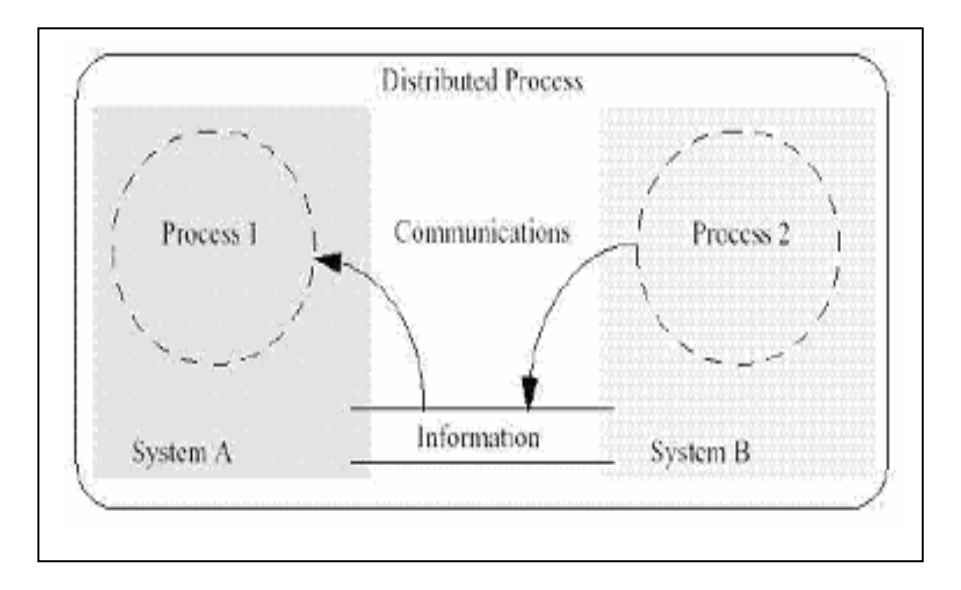

**Figura 19. Proceso distribuido** 

Fuente: **Fernando Ballesteros**. **Manual de librerías DICOM. Pág. 19**

Antes que los procesos puedan actuar juntos, una serie de temas tienen que ser tratados. Los procesos deben estar de acuerdo en la información que se va ha intercambiar y seleccionar las operaciones que cada parte realizará.

El papel de cada parte debe ser definido como cliente o como servidor. La parte que utiliza la operatividad de la otra, tienen el papel de cliente.
La parte contraria actuando sobre un modelo tiene el papel de servidor. El funcionamiento de ambas partes viene definido por la relación que comparten.

La relación define que parte y bajo que condición toma la iniciativa en el proceso. En muchos casos los clientes provocan el proceso, pero a veces lo hace el servidor.

Además de los papeles que desempeñan, ambas partes tienen que estar de acuerdo en la información que van a intercambian. La información está definida por el contexto del servicio que el proceso distribuido está realizando. La operación define como debe ser procesada la información intercambiada en la otra parte, tal como almacenar información, devolver un resultado, etc.

La combinación del contexto, relación, operaciones e información es la piedra fundamental del procesamiento distribuido y tiene que definirse antes que una aplicación se realice (un intercambio). Todas estas características son parte del dominio de la aplicación *application domain* de los procesos distribuidos. Estos no se ocupan de la forma en que la información se intercambia, pero cuentan con los servicios de menor nivel ( TCP/IP) suministrados por el dominio del intercambio *exchange domain* para poder hacer frente al proceso de comunicación.

Ambas partes, cliente y servidor, tienen que ser capaces de emitir peticiones a los servicios de menor nivel. Los servicios de menor nivel llevarán el intercambio y estarán ocultos para el dominio de la aplicación del cliente o servidor. La parte que solicita los servicios es el usuario del servicio *service user* y el que da el servicio es el proveedor del servicio *service provider*.

 Ambas partes pueden tener distintas implementaciones, pero comparten el mismo conocimiento sobre como se intercambian los datos (protocolo) y tienen el mismo interfase lógico (formato de petición) entre sí.

Ambas partes deben determinar cómo viene representada la información en el formato de bit/byte. El proveedor del servicio debe determinar en qué formato la información fue transferida y convertida a la representación esperada por el dominio de la aplicación.

 La representación es conocida entre el usuario y el proveedor del servicio en cada parte. Después del intercambio, la información presentada a los procesos utilizando la información es igual en ambas partes, independientemente de como fuera intercambiada.

El intercambio físico entre los proveedores del servicio puede ser vía red o media (discos trasladados físicamente) . Cada mecanismo tiene su propia forma de manejar el conocimiento de la representación.

#### **4.3.1 Conceptos generales de DICOM.**

DICOM es un estándar que cubre en parte las características planteadas en la sección anterior. En esta sección se abordan los conceptos generales con respecto al mecanismo de intercambio actualmente usado. DICOM utiliza su propia terminología para describir el contexto, relaciones, etc.

# **4.3.2 Clases de servicio (***Service Classes***) y las clases SOP (***SOP Classes).*

La relación entre ambas partes se define por la descripción de la case de servicio. La clase de servicio describe explícitamente los papeles que ambas partes desempeñan. Con DICOM ambos papeles son llamados: usuario de la clase de servicio (cliente) ó SCU *Service Class User* y proveedor de la clase de servicio (servidor) o SCP *Service Class Provider*. No hay que confundir SCU y SCP con el usuario del servicio y el proveedor del servicio del dominio del intercambio.

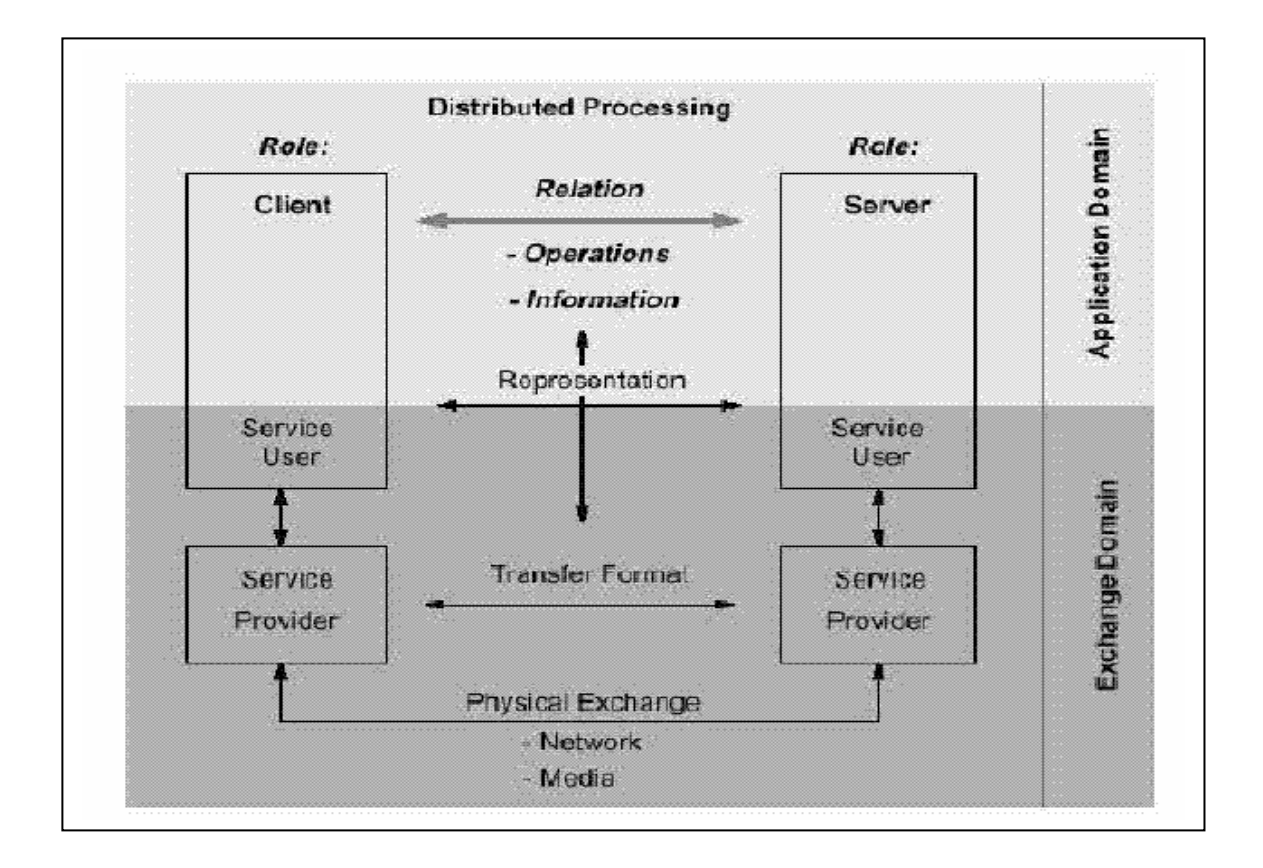

## **Figura 20. Modelo de un proceso distribuido**

Fuente: *virtual congres in internet***. Marzo 2004. www.infomedica.org** 

Parte de la clase de servicio es la descripción de la información y de las operaciones. En DICOM estas están combinadas con la definición de la clase, llamada clase de servicio de par objeto *Service Object Pair Class* o clase SOP *SOP Class*.

En cada definición de clase SOP una única definición de objeto de información *Information Object Definition* o IOD es combinado con uno o más servicios. Para cada uno de estos servicios los detalles de los papeles de ambas partes que tienen que desempeñar son invariables. Más de una clase SOP puede existir en una clase de servicio cuando más de un IOD está implicado.

Una clase de servicio entiende la relación de información definida en diferentes IODs. Una clase SOP identifica las capacidades del proceso distribuido específico de una clase de servicio. Cuando las partes están de acuerdo en utilizar una clase SOP, ambas partes deben asegurar que desempeñarán sus papeles como se describen, utilizando el contexto de la clase de servicio incluida. Antes que la información se intercambie puede tener lugar la identificación de la clase SOP, que es una parte importante que tiene que realizarse al principio.

 El mecanismo usado depende del tipo de intercambio: red o media (discos). Utilizando la clase de servicio y otras definiciones derivadas, las partes en el entorno de un proceso distribuido funcionan juntas mediante los servicios proporcionados por el dominio del intercambio.

**Figura 21. Clases de servicio DICOM** 

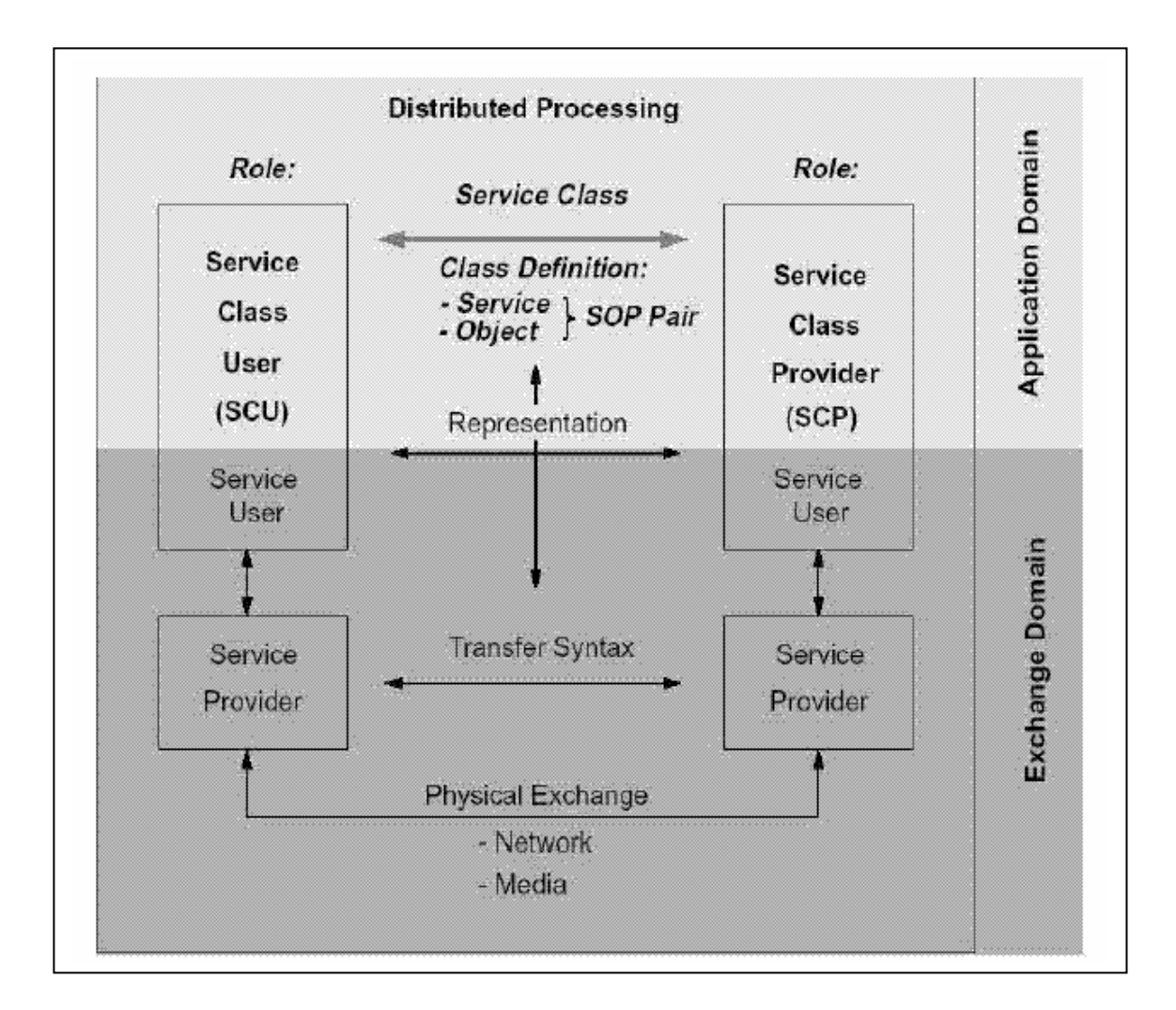

Fuente: **sociedad cubana de bioingeniería articulo T\_0020. Pág. 2**

# **4.3.2.1 Definiciones de objeto de Información (***Information Objects Definitions***).**

La parte de información de una clase SOP es definida en los IODs. Un IOD es una colección de partes de información relacionada, agrupadas en entidades de información *Information Entities*.

Cada entidad contiene información sobre un único objeto (mundo real) como un paciente, una imagen, etc. Dependiendo del contexto definido por la clase de servicio, un IOD consiste en una entidad de información única llamada IOD normalizado *normalized IOD* o una combinación de entidades de información llamada IOD compuesto *composite* IOD.

Las clases de servicio que llevan a cabo funciones de administración (en su mayor parte características simples) utilizan IODs normalizados, aquellas que manejan el flujo de imágenes (estructura compleja de información) utilizan IODs compuestos. La relación entre diferentes entidades de información (estructuración) y los IODs compuestos se describe en el modelo de información *information model* perteneciente a la clase de servicio. Con IODs normalizados (solo una entidad de información) no hay ninguna necesidad de estructuración. Las relaciones en otras piezas de información están hechas aludiendo a esa información.

Las entidades de información consisten en atributos, describiendo una única parte de información, por ejemplo, el nombre de un paciente. Los atributos que tienen una relación están agrupados en módulos de información de objetos o IOMs *Information Object Modules*. Los IOMs están definidos de tal manera que pueden ser usados en más de un IOD. Estos IOMs también tienen la ventaja que las descripciones semánticas de los atributos descritos pueden ser agrupados.

La figura que se ve a continuación representa una visión general de estas relaciones.

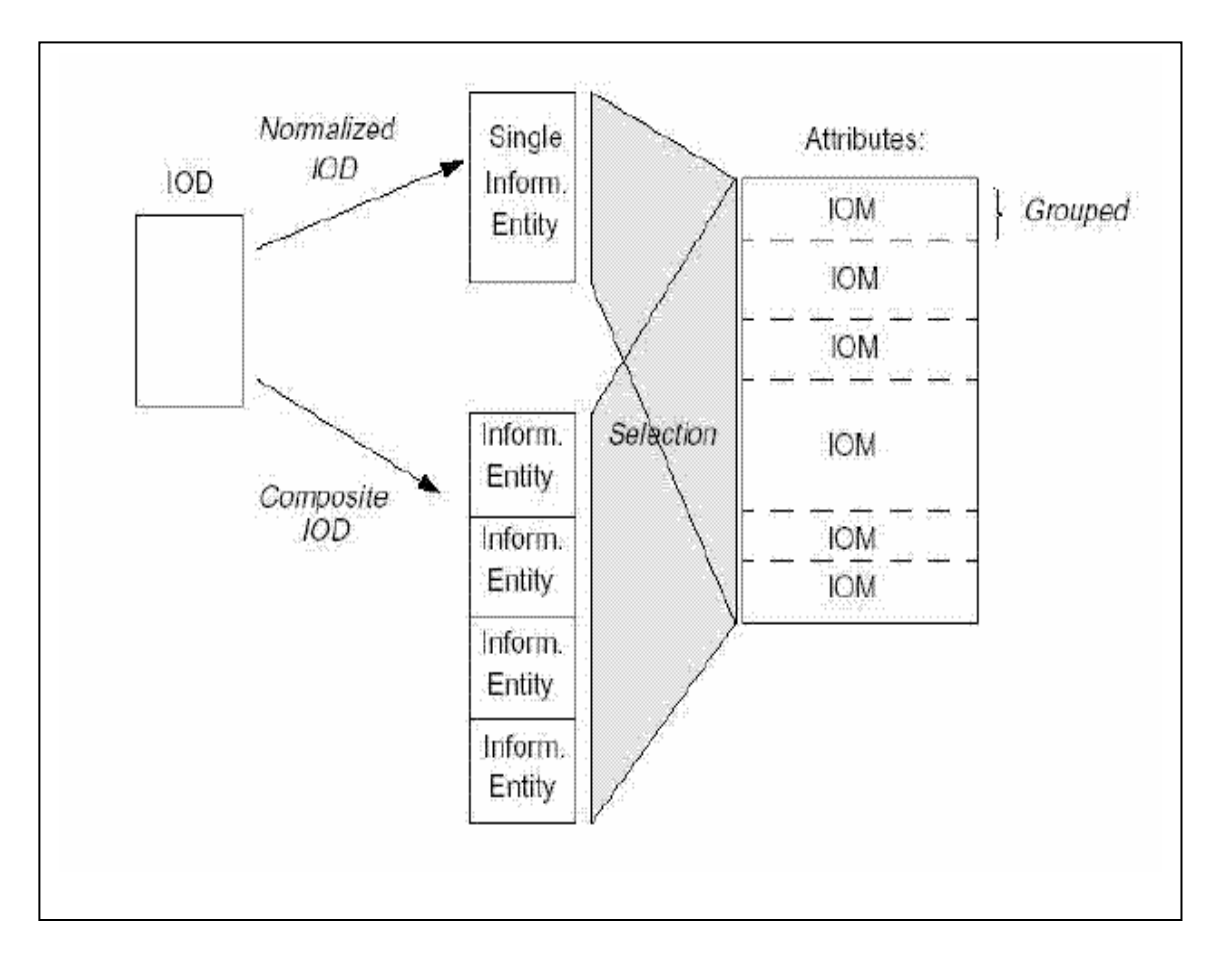

**Figura 22. Relaciones entre IODs y atributos** 

Fuente: **Fernando Ballesteros**. **Manual de librerías DICOM. Pág. 24**

Un ejemplo de una IOD compuesto (imagen IOD), está representada Como se muestra el la figura 23

**Figura 23. Ejemplo de una imagen IOD compuesta.** 

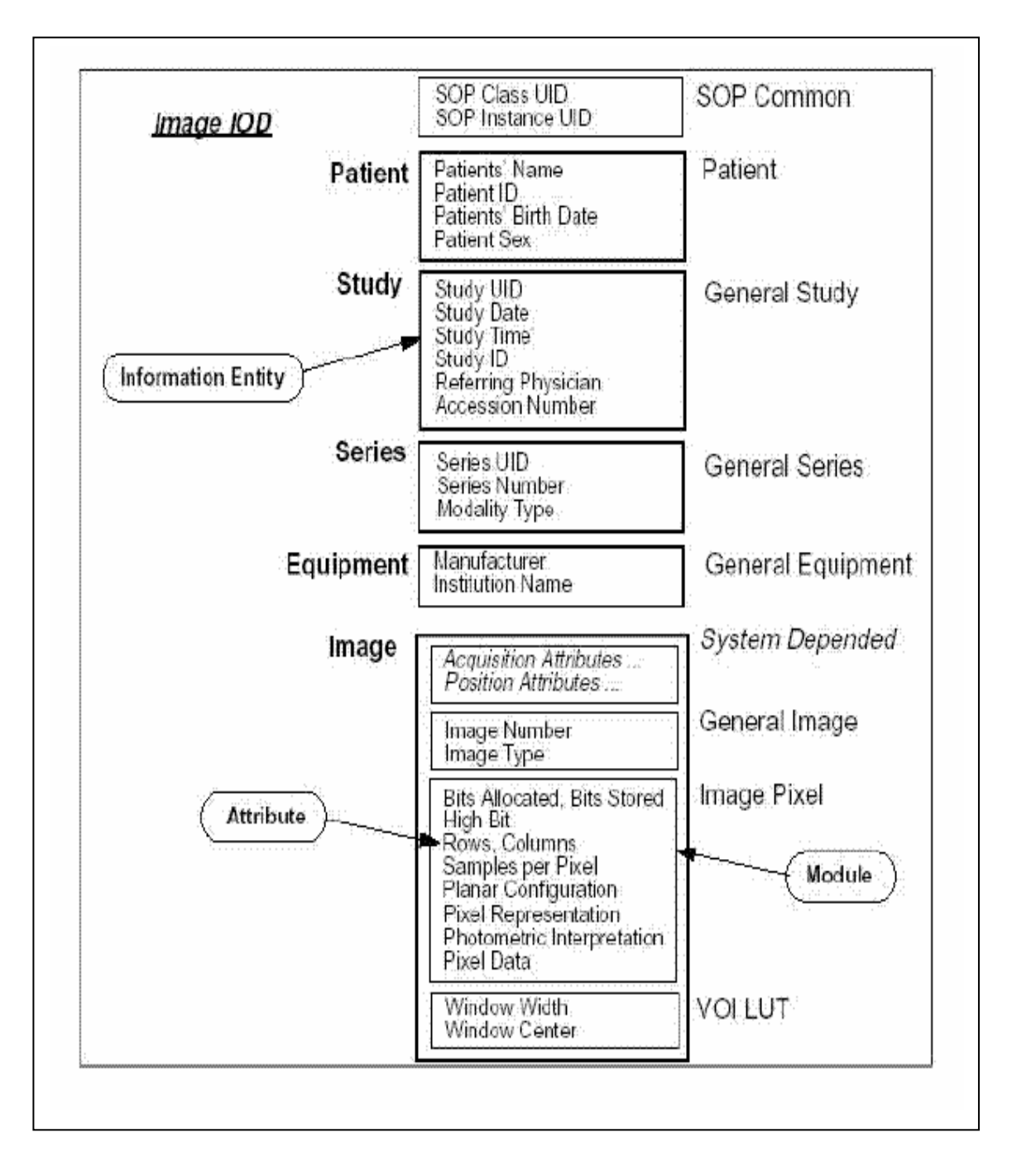

Fuente: **Jose M. Onruba**. **Desarrollo de aplicación DICOM. Pág 9**

#### **4.3.2.2 Atributos**

Los atributos son la entidad de información básica y tienen que ser descritos en detalle. De un atributo, se definen las siguientes características en el estándar DICOM:

**1. Un único Nombre de Atributo** *Attribute Name*, legible por el ser humano.

**2. Una única Etiqueta de Atributo** *Attribute Tag*, legible por los sistemas de información.

**3. Una descripción de Atributo** *Attribute Description*, semántica.

- *4. Un Valor Representativo Value Representation* (sintaxis).
- **5. Un Valor de Multiplicidad** *Value Multiplicity*.

**6. Tipo de clasificación**: 1, 1C, 2, 2C o 3. Usadas dependiendo del contexto de las clases SOP, clases de servicio, papel que desempeña, etc.

El tipo de clase especifica el uso de los atributos en las clases SOP y SCU o el papel del SCP. Dependiendo de la situación, a cada atributo se le fuerza a tener un valor (tipo 1 ) o a que exista con o sin valor (tipo 2 ) o que sea opcional que aparezca ese atributo (tipo 3 ).

Dentro de un IOD, los atributos agrupados o individuales pueden ser condicionados por la situación en la que el IOD está siendo usado. Por ejemplo, un análisis utilizando contraste puede almacenar información en un "modulo de *Contrast/Bolus*". Los atributos de este módulo están por consiguiente disponibles o no disponibles, dependiendo del uso del contraste. Si se usa, el tipo de clase especificada para los atributos debe ser obedecida de acuerdo al tipo, (definida como tipo 1C y tipo 2C).

#### **4.3.2.3 Elementos de Servicio (***Service Elements***)**

Los elementos de servicio son las operaciones permitidas en los objetos de información para una clase SOP definida. El grupo de elementos de servicio pertenece a la clase SOP y es llamada grupo de servicio *Service Group*. El grupo de servicio de una clase SOP se selecciona de una lista fija de elementos de servicio de DICOM. Algunos elementos de servicio están proyectados para usarse con IODs compuestos, otros para uso con IODs normalizados. Una tercera categoría, medios de almacenamiento *storage media* relacionados con elementos de servicio, manejando instancias de clases SOP normalizadas o compuestas como archivos.

El contexto descrito por la clase de servicio está limitado cuando se utilizan IODs compuestos (p.e., transferir imagen). Elementos de servicio semejantes tienen un significado complejo, p.e., *STORE, FIND, MOVE*. No hay ninguna relación asumida entre los elementos de servicio individuales en una secuencia cuando se utilizan clases de servicio compuestos.

Si existe una relación, es fuera del alcance de la clase de servicio y debería estar definida en el proceso fluyente utilizando las clases de servicio. En contraste, las clases de servicio utilizando IODs normalizados tienen un contexto más amplio, como funciones directivas. Estas utilizan los elementos de servicio primitivos para operaciones con piezas sencillas de información: *GET*, *SET*, *ACTION,* etc. La clase de servicio define la relación de la secuencia de las peticiones primitivas. Con clases de servicio normalizadas ambas partes están al tanto del procedimiento de ambas partes, utilizando los elementos de servicio para controlarlos.

Cada clase SOP utiliza uno o más elementos de servicio de cada uno de los grupos compuestos (C-XXXX) o de los grupos normalizados (N-XXXX). Los siguientes elementos de servicio están disponibles: C-STORE, C-FIND, C-MOVE, C-GET, CCANCEL, C-ECHO, N-GET, N-SET, N-ACTION, N-CREATE, N-DELETE y NEVENT- REPORT. Las semánticas de los elementos de servicio dependen de la clase de servicio y de la clase SOP en la cual son utilizados.

Los elementos de servicio relacionados con Media, M-WRITE, M-READ, MDELETE, M-INQUIRE-FILE-SET y M-INQUIRE-FILE definen funciones primitivas para el tratamiento con archivos. El esqueleto de las definiciones citadas anteriormente toma forma cuando se utilizan en un proceso distribuido.

Después del acuerdo que mantienen las clases SOP (implícitamente la clase de servicio), y como los papeles de la SCU y la SCP están divididos, las instancias de la clase SOP pueden ser distribuidas entre las dos partes. Los atributos tienen que ser proporcionados con los valores correctos y almacenado en la Instancia SOP como se especifica en la definición de los atributos.

Después de recopilar la información, ésta será codificada a los formatos definidos por DICOM, utilizando la representación del la etiqueta (*Tag*) y del valor (*Value*) para crear un DICOM *data set*, en el cual cada atributo es codificado en un *data element*. Este *data set* es manejado por el proveedor del servicio de intercambio, el cual garantiza que la parte contraria recibe idéntico *data set*. Las diferencias en la representación del sistema especificado son tomadas en una cuenta durante el intercambio, asegurando que los significados semánticos permanecen intactos. El receptor del *data set* decodificará este para extraer la información que necesita y actuar como acuerdo de la semántica de la clase SOP.

#### **4.3.2.4 Identificación**

Como parte del proceso de creación de una Instancia SOP, una identificación es generada como atributo de la *SOP Instance*. La identificación se pretende para la utilización por los sistemas de información antes que por los humanos y tiene dos características: la identificación de la clase *class identification* y la identificación de la instancia *instance identification*.

Esta identificación tiene que ser usada en un entorno de muchos vendedores en distintas partes del mundo. Para asegurar la unicidad de cada identificación en todo el mundo, se utiliza un mecanismo para generar una cadena de caracteres, llamada Identificador único o UID *Unique Identifier*, tal y como sigue:  $<$ root  $>$ . $<$ su  $x >$ 

La parte de root es proporcionada por una autoridad que garantice que nadie más utilizará este root. Este número será asignado por estándares de organizaciones y compañías tales como Philips y los hospitales, que deberán asegurar que permanece único a lo largo de sus propios sistemas. Utilizando un sistema de identificación único, cada sistema tendrá un único root a lo largo de todo el mundo. El su\_x tiene que ser creado dinámicamente por el sistema en la creación de la instancia.

Un vez que una instance es identificada por un UID, esta debe ser utilizada consistentemente. Si se crean copias o la instancia se reproduce sin ninguna modificación, deberá tener el mismo UID, de lo contrario dos piezas de idéntica información coexistirían con diferentes identificaciones, lo que podría conducir a confusión.

#### **4.3.2.5 Relaciones**

Además de la identificación de la clase SOP y la Instancia SOP, los UIDs también se utilizan para identificar una relación entre instancias. En una instancia compuesta composite instance que contiene una única imagen perteneciente a una secuencia de imágenes, la entidad de información Information Entity que contiene la información de las secuencias será común para todas aquellas instancias. En este caso solo se requiere un UID, el atributo por sí mismo identifica qué tipo de entidad de información es identificada. En el caso de instancias normalizadas normalized instances, sólo son posibles referencias a instancias fuera de sí mismas; aquí se requiere la combinación de una identificación de una clase y una instancia.

Con el método de la unicidad de identificación de información utilizando UIDs, es tan sólo posible comparar si las instancias son iguales. El valor del UID no tiene ningún significado, y no puede ser utilizado para clasificar, etc. Utilizando otro método como los atributos más significativos tales como la fecha y la hora y los números de la secuencia, se puede establecer la relación entre la información.

# **4.3.2.6 Valor Representativo (***Value Representation***)**

Para cada atributo se define un representación del valor (VR). Un valor representativo describe como un atributo se codifica en un elemento de datos. El conocimiento de la valor representativo se comparte por las partes en el intercambio de información, el proceso de codificación y decodificación tiene que tener cuidado en la selección del VR correcto para un atributo (identificado por su etiqueta).

Son posibles dos formas de compartir esta información: compartir un diccionario de datos que contiene todos los posibles atributos de intercambio, o si se incluye el valor representativo como una parte del *data element*. El último método incrementa los gastos de intercambio de información, pero es mucho más flexible comparado con el uso de un diccionario de datos compartido. Especialmente en un entorno de muchos proveedores, sincronizar el diccionario de datos es difícil.

Cuando el valor representativo se incluye, el mensaje se codifica con un VR explícito *explicit VR*. En el otro caso, la codificación tiene lugar con un VR implícito *implicit VR*.

# **4.3.2.7 Sintaxis de Transferencia (***Transfer Syntax***).**

Antes que el conjunto de datos *data set* de una instancia SOP pueda ser transferida, la forma en la que el conjunto de datos está codificada en una secuencia de bytes debe ser fija, mediante un acuerdo cuando se usa el intercambio por red, o almacenados junto con los datos en un medio de almacenamiento físico (disquete, CD´s, etc.). La forma de codificar se especifica por la sintaxis de transferencia.

Tres características se tienen que definir en la sintaxis de transferencia:

- a) Se especifica un valor representativo (VR).
- b) El orden de bytes de un número múltiple de bytes (palabras, palabras largas): *little endian* o *big endian.*
- c) En caso de compresión: el formato. El manejo de la sintaxis de transferencia *transfer syntax* es parte del proveedor del servicio.

Ambos procesos tienen que iniciar el escenario para un correcta sintaxis de transferencia, aceptable para ambas partes. Análogamente a una identificación de clase SOP, una sintaxis de transferencia es identificada por un UID.

## **4.3.2.8 Descripción**

Mirando la figura 24 se puede obtener una visión general del flujo de codificación y decodificación. Los servicios proporcionados dentro del dominio del intercambio tienen que garantizar que en ambas partes las Instancias SOP contienen la misma información, independientemente de la representación y método de transferencia.

El proceso de codificación y decodificación tiene dos etapas: primero se transfiere la representación interna en el formato definido por DICOM (*Data Set*) donde cada atributo es almacenado conforme al valor representativo definido para ese atributo. La segunda etapa transfiere el *data set* en una corriente de bytes que pueden ser manejados por las capas más bajas. Para la segunda etapa del ordenamiento de bytes tiene que ser utilizado de acuerdo con la sintaxis de transferencia.

La aplicación que está utilizando la información debe saber el significado (semántica) de la información dentro del *data object*.

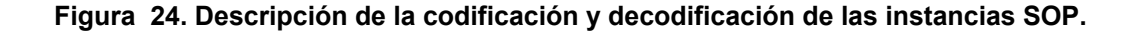

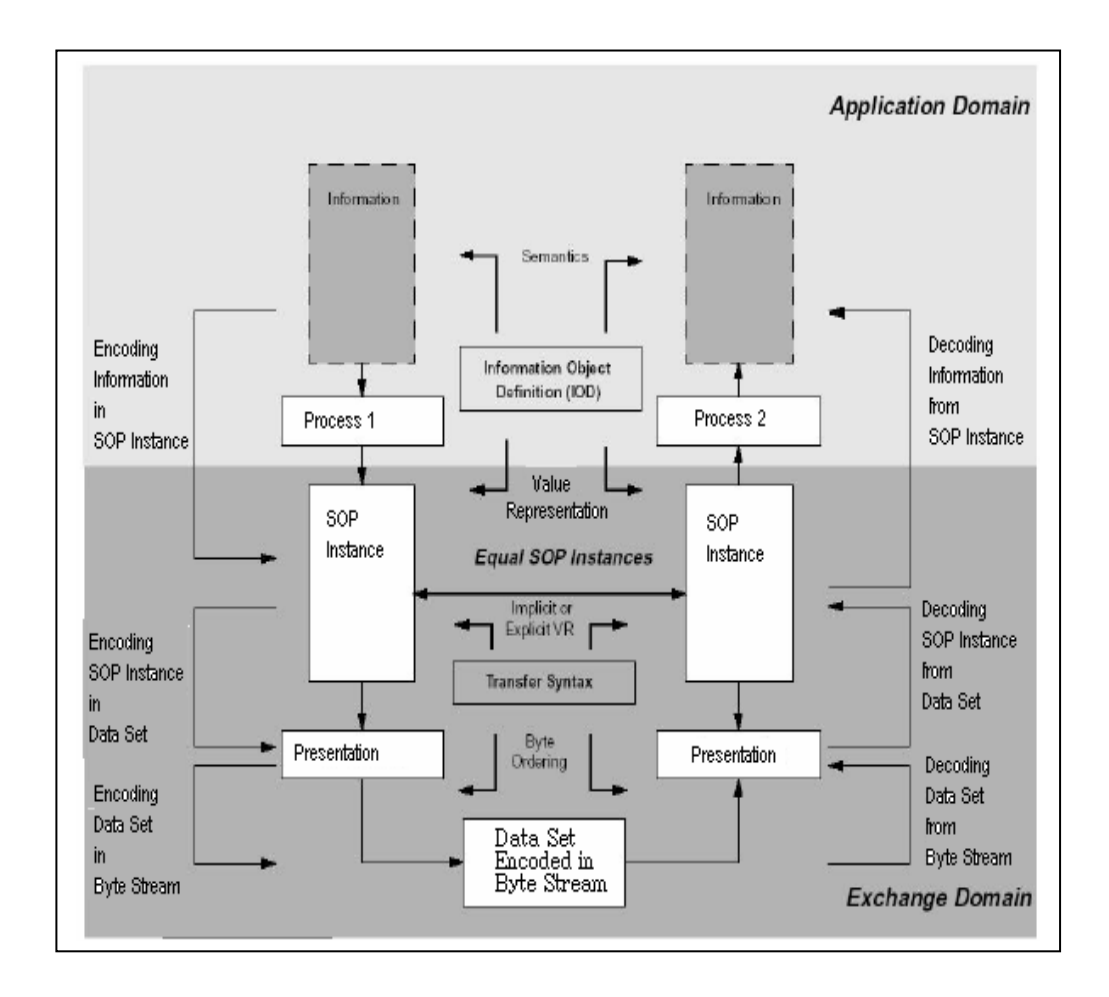

Fuente:**Fernando Ballesteros. Manual de librerías dicom**: **Pág 32**

En otras palabras, la manera como están escritos los *Data Element* se denominan sintaxis de transferencia, la cual generalmente es igual para todos los elementos de un archivo. La sintaxis de transferencia determina si el *Data Element* está escrito en un ordenamiento *Big* o *Little Endian*. Si el valor de representación está o no incluido en el elemento (VR explicito o Implícito) y el tipo de compresión de la imagen. Así el estándar DICOM define 22 sintaxis de transferencia.

#### **Tabla IV. Sintaxis de Transferencia UID**

Descripción Nativo 1.2.840.10008.1.2 Implicit VR, Little Endian 1.2.840.10008.1.2.1 Explicit VR, Little Endian 1.2.840.10008.1.2.2 Explicit VR, Big Endian JPEG 1.2.840.10008.1.2.4.50 Baseline (1) 1.2.840.10008.1.2.4.51 Extended (2,4) 1.2.840.10008.1.2.4.52 Extended (3,5) 1.2.840.10008.1.2.4.53 Spectral selection, non-hierar. (6,8) 1.2.840.10008.1.2.4.54 Spectral selection, non-hierar. (7,9) 1.2.840.10008.1.2.4.55 Full progression, non-hierar. (10,12) 1.2.840.10008.1.2.4.56 Full progression, non-hierar. (11,13) 1.2.840.10008.1.2.4.57 Lossless, non-hierar. (14) 1.2.840.10008.1.2.4.58 Lossless, non-hierar. (15) 1.2.840.10008.1.2.4.59 Extended, hierar. (16,18) 1.2.840.10008.1.2.4.60 Extended, hierar. (17,19) 1.2.840.10008.1.2.4.61 Spectral selection, hierar. (20,22) 1.2.840.10008.1.2.4.62 Spectral selection, hierar. (21,23) 1.2.840.10008.1.2.4.63 Full progression, hierar. (24,26) 1.2.840.10008.1.2.4.64 Lossless, hierar (28) 1.2.840.10008.1.2.4.66 Lossless, hierar (28) 1.2.840.10008.1.2.4.70 Lossless, hierar, first-order pred.14 RLE 1.2.840.10008.1.2.5 Run Length Encoding, Lossless

Fuente: **Grupo PAS – Universidad de Deusto Pág. 16**

Tiene una influencia directa en cómo el elemento de datos del píxel (7FE0, 0010) será utilizado para el intercambio de los datos gráficos codificados de la imagen. Los datos del píxel se pueden enviar en un formato (sin comprimir) nativo o en un formato encapsulado (comprimido) definido fuera del estándar de DICOM. Si están enviados en un formato nativo, las muestras del píxel se codifican como el encadenamiento directo de los bits de cada muestra del píxel, donde el número de bits de cada muestra es definido por el valor asignado de los bits del elemento de datos (0028.0100).

La clasificación de octetos en las palabras 2-byte es definida por uno del *Little Endian* o de los sintaxis de transferencia *Big Endian*. Si están enviadas en un formato encapsulado (es decir con excepción del formato nativo), las muestras del píxel se codifican según el proceso de codificación definido por uno de los sintaxis de transferencia negociados.

La corriente encapsulada del píxel de los datos codificados del píxel se divide en segmentos en uno o más fragmentos que transporten su longitud explícita. Esta secuencia de fragmentos es terminada por un delimitador, permite así la ayuda de los procesos de codificación donde la longitud que resulta de la corriente entera del píxel no se sabe hasta que se codifica enteramente.

# **4.3.2.9 Conceptos de red DICOM**

En la anterior sección se han discutido los conceptos de DICOM del dominio de la aplicación. Cuando se utiliza un mecanismo de red para el intercambio de información, el dominio del intercambio debe contener funciones requeridas para la comunicación: el dominio de la comunicación.

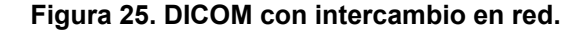

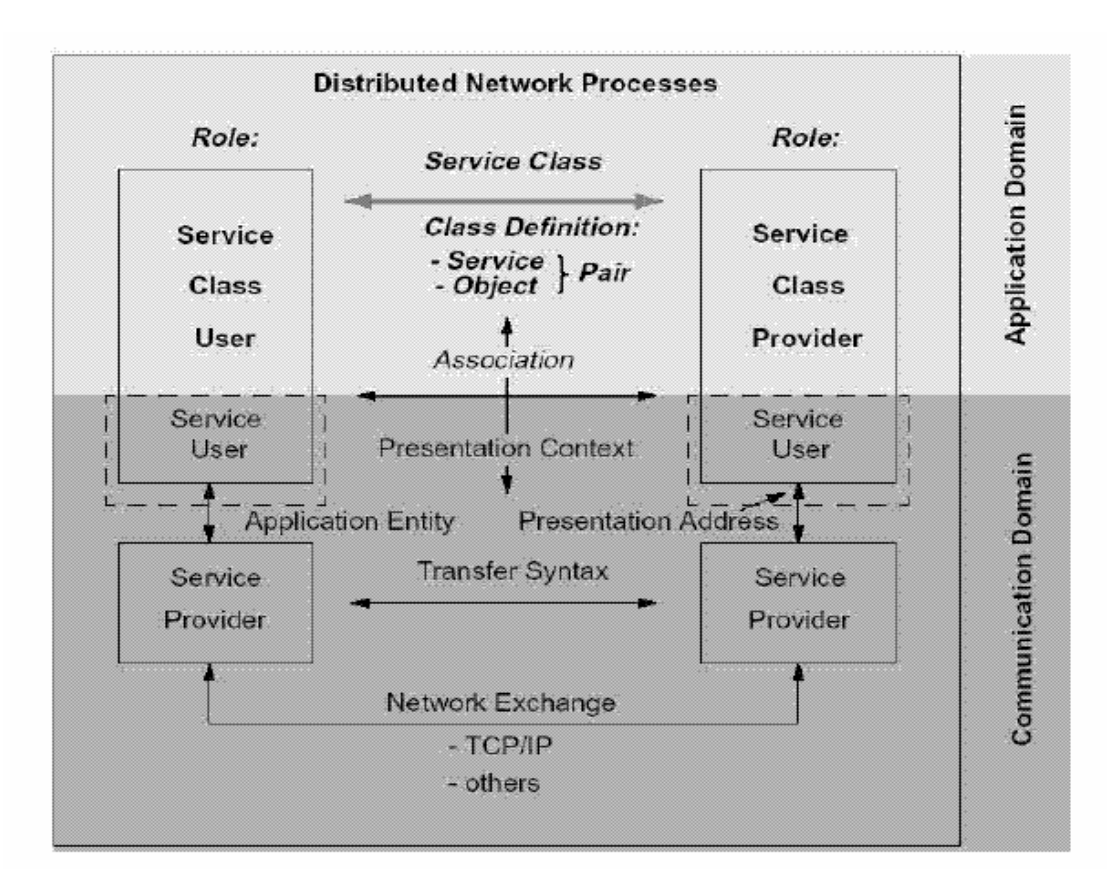

Fuente: **Fernando Ballesteros. Manual de librerías JDT. Pág. 33**

## **4.3.2.10 Entidad de la Aplicación (***Application Entity***).**

Una característica importante en las aplicaciones distribuidas en red es cómo las aplicaciones pueden contactar entre ellas. En DICOM *Network*, las partes se reconocen mutuamente mediante las entidades de la aplicación. Una entidad de la aplicación es aquella parte de un proceso que negocia con la comunicación. Ella contiene el usuario de servicio del proceso, conteniendo funciones para organizar conexiones y transferencia de información. Una entidad de la aplicación tiene un nombre, título de la aplicación *Application Title*, que tiene que se utilizado cuando se establece la comunicación.

#### **4.3.2.11 Presentación de la Dirección (***Presentation Address***).**

Los títulos de la aplicación son nombres simbólicos para los procesos involucrados en la comunicación. En un sistema de red real, la dirección de red tiene que ser suministrada. A esto se le llama la *Presentation Address*. Se le llama así porque el usuario del servicio es la capa de aplicación (OSI), el proveedor del servicio, la capa de presentación (OSI) y niveles más bajos. La frontera entre ambos niveles es el punto de acceso de red donde los datos son transferidos desde la capa de aplicación a las capas de red. Cada punto de acceso en una red tiene una única dirección.

El mapeo del título de la aplicación a la dirección de presentación *Presentation Address* no tiene que ser único; porque ésta, se utiliza para la iniciación de la conexión, etc. De cualquier manera, en el nivel de aplicación, el título de la aplicación se usa normalmente para identificar una aplicación como fuente o destino de información en un directorio o catálogo. Si esto no puede ser registrado sin ambigüedades la operación de los sistemas puede llegar a ser un problema.

El formato de la *Presentation Address* depende del protocolo de red utilizado. Los DICOM Networks se realizan en muchos casos utilizando el protocolo TCP/IP. En este caso la valor representativo se mapea a un TCP/IP socket. En el caso de un protocolo OSI, debe utilizarse *un OSI Presentation Service Address Point (PSAP)* válido.

## **4.3.2.12 Negociación de la Asociación (***Negotiation Association***).**

La conexión para el intercambio de información entre dos entidades de la aplicación se llama una asociación *Association*. Para una asociación, se fijan un número de asuntos de comunicación como el contexto en el cual la información puede tener cambios.

Este contexto, llamado contexto de la aplicación *Application Context*, se define en el estándar DICOM y ambas partes deben estar de acuerdo con la actuación conforme a la definición del contexto.

Un contexto de la aplicación se define con un UID y durante la iniciación de una asociación este UID es transferido a las partes. Por comparación del UID de un contexto de la aplicación, la parte puede decidir si es capaz de manejar la petición de una asociación.

El UID aceptará el establecimiento de la asociación o lo rechazará. El contexto de la aplicación cubre la operatividad global para el intercambio de información. El tipo de información que intercambia tendrá lugar a través de la asociación que está definida por las clases SOP y las clases de servicio de estas clases SOP.

La parte iniciadora de la asociación propone a la clase SOP que será utilizada, el SCU / SCP para cada clase SOP y la forma de representación de la información. Dependiendo de las capacidades de la otra parte, aceptará o rechazará cada clase SOP individual.

Después de este proceso de negociación, ambas partes conocen mutuamente las capacidades y limitaciones. La auténtica información distribuida puede tener lugar conforme a las reglas de una clase de servicio y una clase SOP definidas para estas clases. Cuando una asociación no se requiere por más tiempo, la asociación se termina.

#### **4.3.2.13 Contexto de la Presentación (***Presentation Context***)**

Para cada clase SOP negociada durante la iniciación de la asociación tiene que alcanzarse un acuerdo entre los procesos involucrados acerca de la *transfer syntax* usada entre los procesos. La parte iniciadora propone todas las *transfer syntaxes*, fijando el contexto de la presentación para esta clase SOP. Después de la negociación se establece un *Presentation Context* para cada clase SOP aceptada.

Un Contexto de presentación *Presentation Context* se identifica por un número acordado entre las dos partes. En el contexto de una aplicación puede existir un número de una *presentation context*. El número de la *Presentation Context* identifica la SOP *Class* para la cual el intercambio de información tiene lugar.

# **4.3.2.14** *TCP/IP Protocol Stack*

La combinación de TCP/IP y una extensión para los servicios de aplicación de OSI es ampliamente usada para implementar DICOM a través de las redes. Como no hay niveles más altos definidos por TCP/IP, DICOM define la operatividad de la aplicación, la presentación y la sesión de la capa en el estándar. Esta operatividad se combina en una capa: la DICOM Upper Layer o DUL.

La DUL utiliza la misma interfaz que el protocolo TCP/IP con respecto del protocolo OSI. En el nivel más bajo de la capa DUL, hay un interfaz para el nivel TCP. La asociación DICOM entre las entidades de aplicación se mapea a una conexión TCP.

La presentación de la dirección se mapea a un número de puerto TCP *TCP port number*, combinado con el número de IP *IP number* o nombre del servidor *host name*. Esta combinación del número de puerto TCP y el número de IP se llama dirección de conexión *socket address*. En una red esta combinación es siempre única.

Una conexión TCP se define por la combinación de una dirección de conexión local y una remota. Manteniendo los números de IP únicos de la red y el número único de puerto en el sistema, cada conexión TCP se identifica únicamente por la combinación.

 La administración de las conexiones se hace por un recurso llamado interfaz de conexión *socket interface* que proporciona funciones para configurar las conexiones, transferir cadenas de bits, etc.

El puerto TCP de la parte llamada durante la inicialización de la conexión se debe conocido. Esto puede ser por un acuerdo en el número de puerto entre las dos aplicaciones, o por un número de puerto, llamado número de puerto conocido *well known port number*, reservado para las implementaciones de DICOM número de puerto 104.

**Figura 26. Capas OSI** 

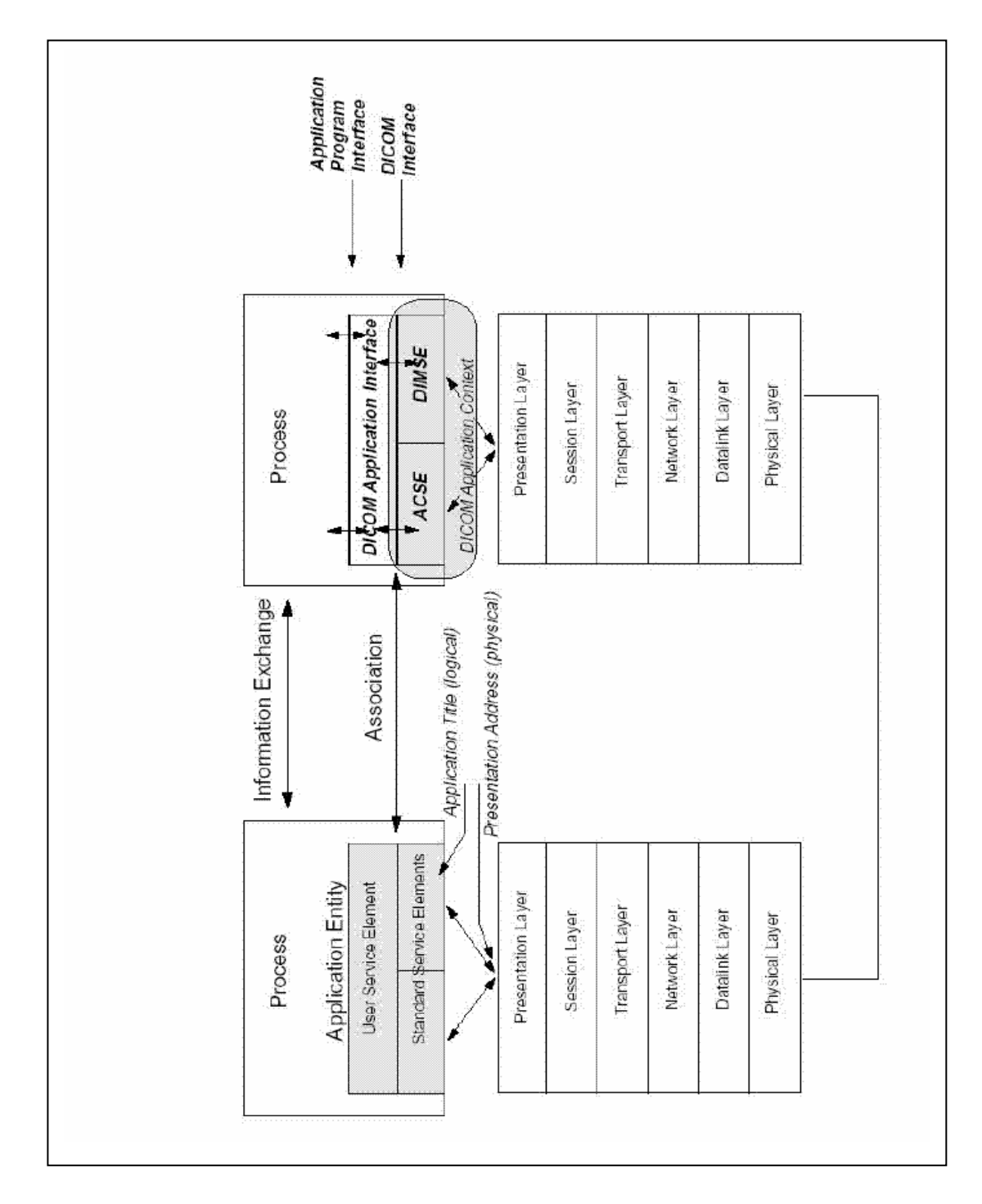

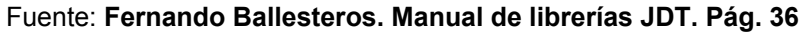

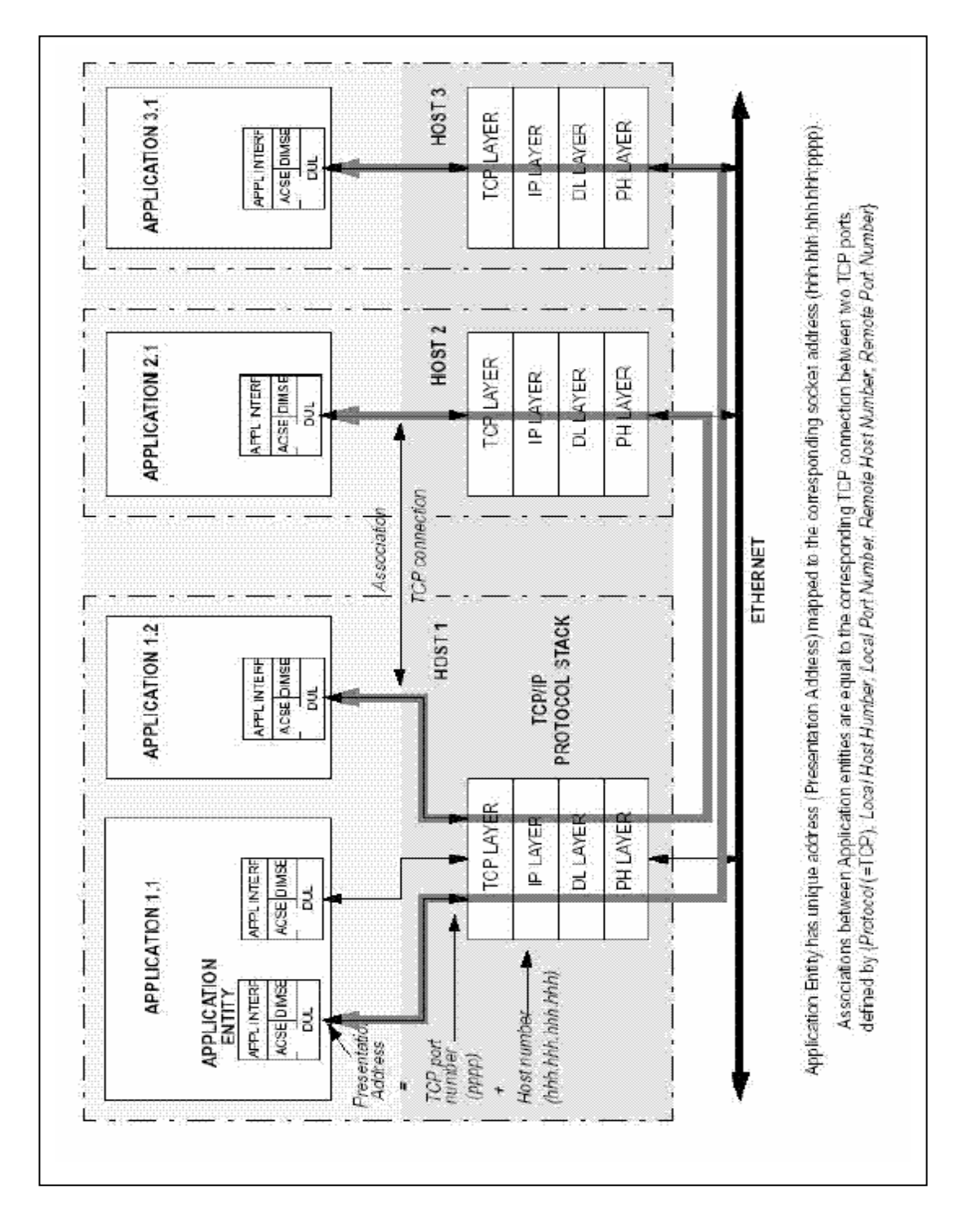

**Figura 27. Conexión TCP** 

Fuente: **Fernando Ballesteros. Manual de librerías JDT. Pág. 38**

# **4.3.2.15 Conectividad (***Connectivity***)**

Antes que las dos implementaciones de DICOM se puedan conectar entre sí, se necesita algo de investigación para ver si la conexión es posible. Esto alcanza desde el bajo nivel de conexión física hasta la implementación de la misma clase de servicio en el nivel de aplicación.

El acercamiento a una conexión red es diferente comparado con un intercambio a través de medios de comunicación físicos como CD´s o disquetes. Durante la negociación de la asociación en un entorno de red, un número de detalles se pueden establecer todavía. En el caso de utilizar medios físicos no es posible y debería ser dirigido de distinto modo.

DICOM solventa esta cuestión utilizando perfiles de sistema *system profiles* para implementaciones y perfiles de aplicación *application profiles* en un entorno de intercambio mediante medios físicos.

#### **4.3.2.16 Estatuto de Conformidad (***Conformance Statement***).**

Un perfil de sistema *System Profile* contiene una lista de las funciones soportadas y limitaciones o extensiones de estas funciones. Juntos forman un perfil que se debe ajustar al perfil de la parte que tendrá que cooperar. Estos perfiles de sistema se describen en un documento que debe ser suministrado con cada implementación de DICOM: el *Conformance Statement* (ver figura 28).

**Figura 28. Estatuto de conformidad con perfil del sistema.** 

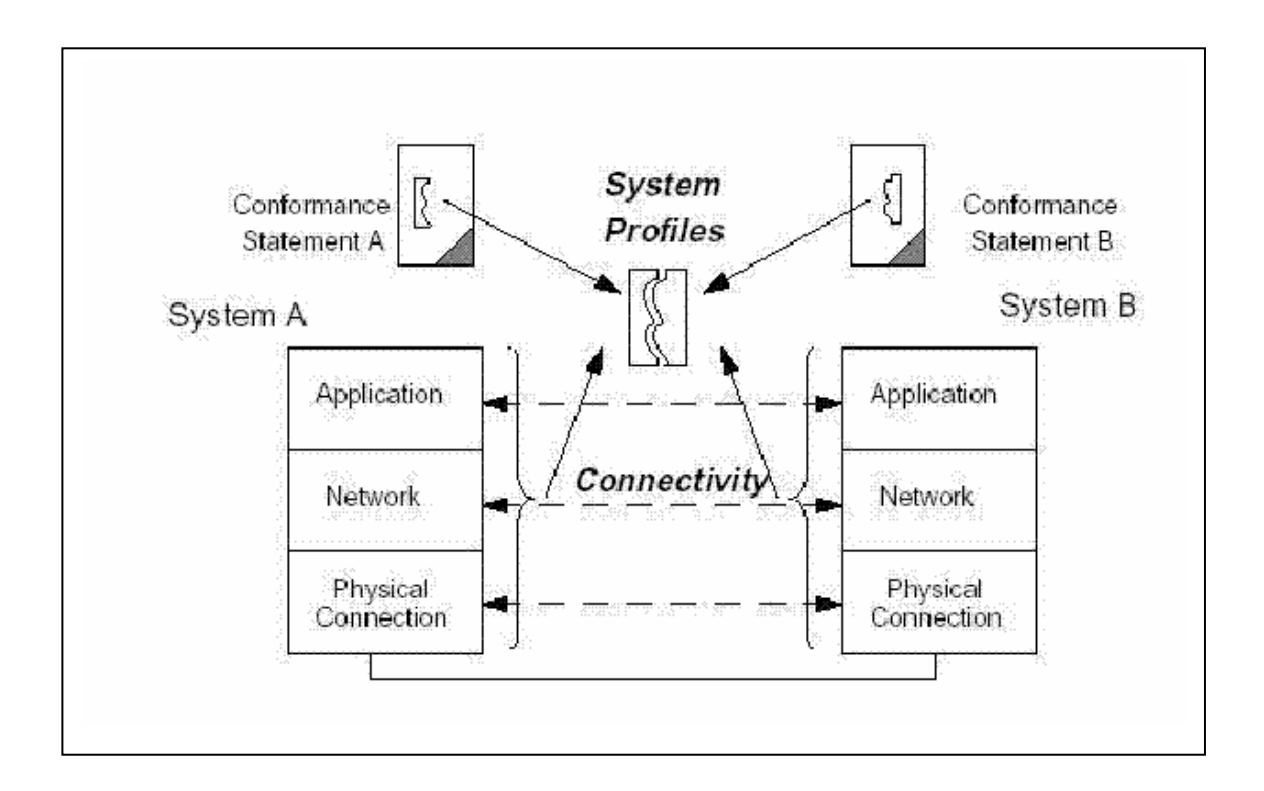

Fuente: **Jose M. Onrubia. Manual de Librerías JDT. Pág. 23**

En el nivel de aplicación se describen una descripción funcional de la entidad de la aplicación, las clases SOP soportadas y el papel que ambos sistemas desempeñan.

Para la implementación de los protocolos de red puede ser referido a documentación estándar apropiada, con constancia de las excepciones que restringen el uso en un entorno de red. Las posibilidades de una conexión física es también un tema que debe ser dirigido.

Los objetos configurables de una implementación, tales como el título de la aplicación *Application Title*, la presentación de la dirección *Presentation Address* de ambas implementaciones y partes, que son mencionadas juntas con información de como puede ser configurado. Otros objetos configurables como el tamaño *del protocol data unit (*PDU) debe ser listado.

Finalmente el soporte para caracteres fija otros, además del estándar ASCII, tales como extensiones para idiomas Europeos, Japonés, etc. Comparando los c*onformance statements*, se puede verificar si la conectividad a todos los niveles es posible. Si la implementación de la información por todas las partes involucradas es igual no se puede asegurar por verificación con la *Conformance Statement*.

Dependiendo de cómo de estricta pueda ser interpretada la semántica de todos los atributos individuales, el nivel de interoperabilidad es más predecible. Actualmente no hay ningún método para asegurar la interoperabilidad. Al *Conformance Statements* pueden añadir más información describiendo en más detalle la información que manejan. Cuando está indicado qué relaciones están disponibles y que selecciones están hechas por la implementación comparada con el estándar, éste ayudará a incrementar la conectividad y la interoperatividad.

## **4.3.2.17 Perfiles de Aplicación (***Application Profiles***)**

Para mediar un perfil del sistema detallado, tiene poco sentido hacerlo, porque la correspondencia no tendrá lugar antes que se conecten los sistemas. En este caso ambos sistemas deben garantizar que se ajustan a un formato genérico que habilita la aplicación que ambos implementan.

Este formato genérico se llamo perfil de la aplicación. Por ejemplo, un sistema que genera datos de imagen en un medio debe hacerlo conforme a un perfil de aplicación confirmado. Un sistema utilizando esta imagen puede confiar en este perfil de aplicación para resultar exitoso.

Dos aspectos son importantes: el formato del médium y la extensión de la información capturada en el médium. Un perfil de aplicación asegura estos dos aspectos y proporciona un tipo de etiqueta que puede ser adjuntada al sistema involucrado y al médium que contiene los datos.

El aspecto físico del médium evade al formato definido en el estándar DICOM. La parte de información descrita por la clase SOP es el segundo aspecto incluido en el perfil de la aplicación.

#### **Figura 29. Estatuto de conformidad con perfil de aplicación**

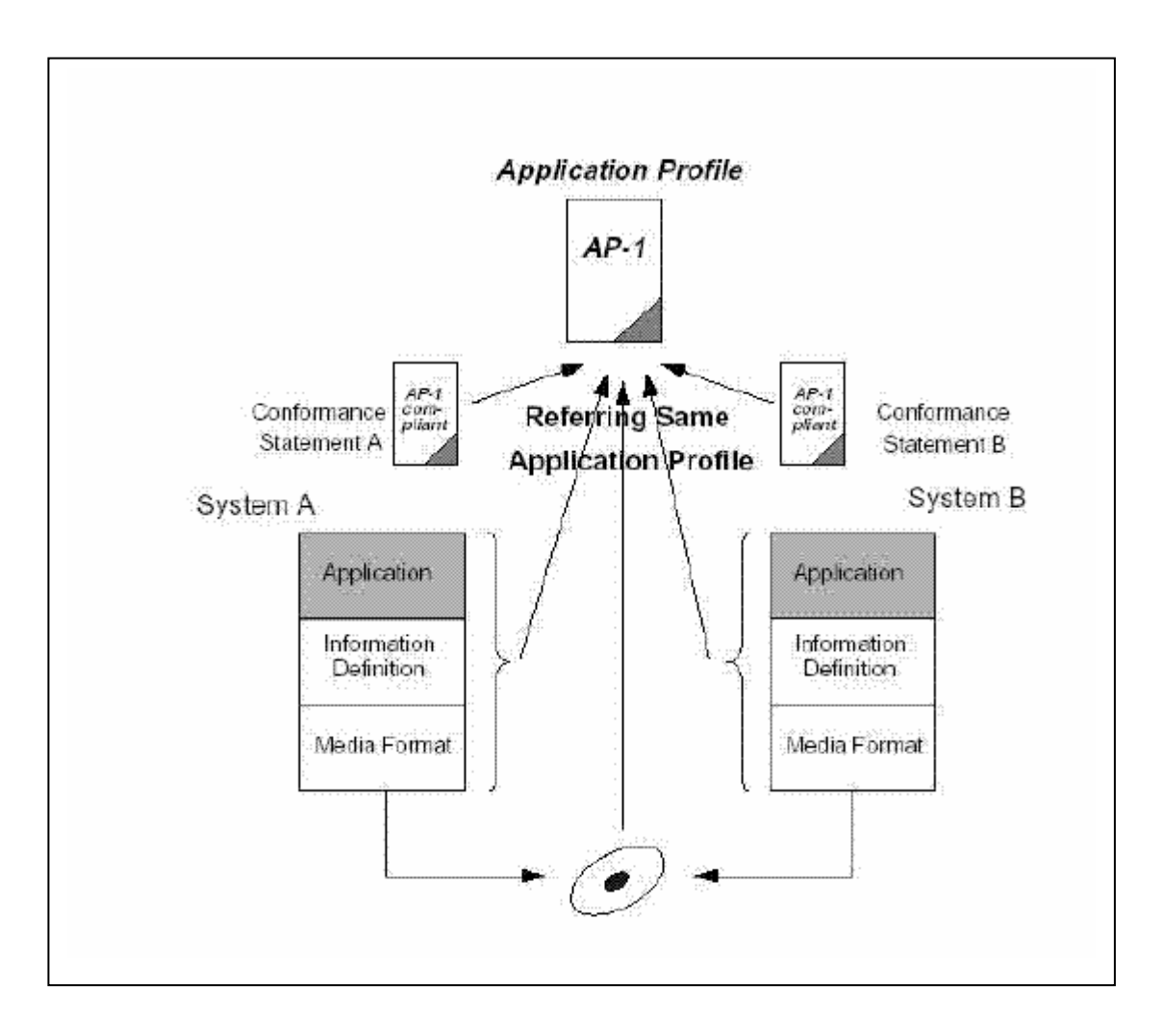

Fuente: **José M. Onrubia**. **Manual de librerías JDT Pág. 25**

# **5. DISEÑO COMPLETO DE LA ARQUITECTURA DEL SISTEMA RIS/PACS**

 En este capítulo se reúnen los conceptos anteriores para formar un sistema completo de gestión, almacenamiento y comunicación de imágenes DICOM.

## **5.1 Diseño de la Base de datos**

 Antes de mostrar el diseño de la base de datos de acuerdo a las consideraciones mencionadas anteriormente, es necesario delimitar hasta donde se toma en cuenta en la base para este trabajo de graduación. Como punto de partida y la parte central del diseño, es almacenar los datos referentes a los estudios, como segundo lugar los datos referentes a los pacientes, como tercer lugar los datos referentes a los médicos radiólogos, enfermeras, técnicos, etc. Y por ultimo los datos referentes a insumos.

 Se aclara que un RIS, como se menciono antes incluye toda la información de una área de radiología, no solo datos de imágenes. Por ello se coloca como parte del diseño, las entidades donde se registran los datos de personal administrativo, datos referentes a estudios, datos referentes a agendas de citas, datos de pacientes y datos de imágenes.

 En la siguiente figura (figura 30), se muestra el modelo entidad relación (ER) del diseño de la base propuesta en este trabajo de graduación.

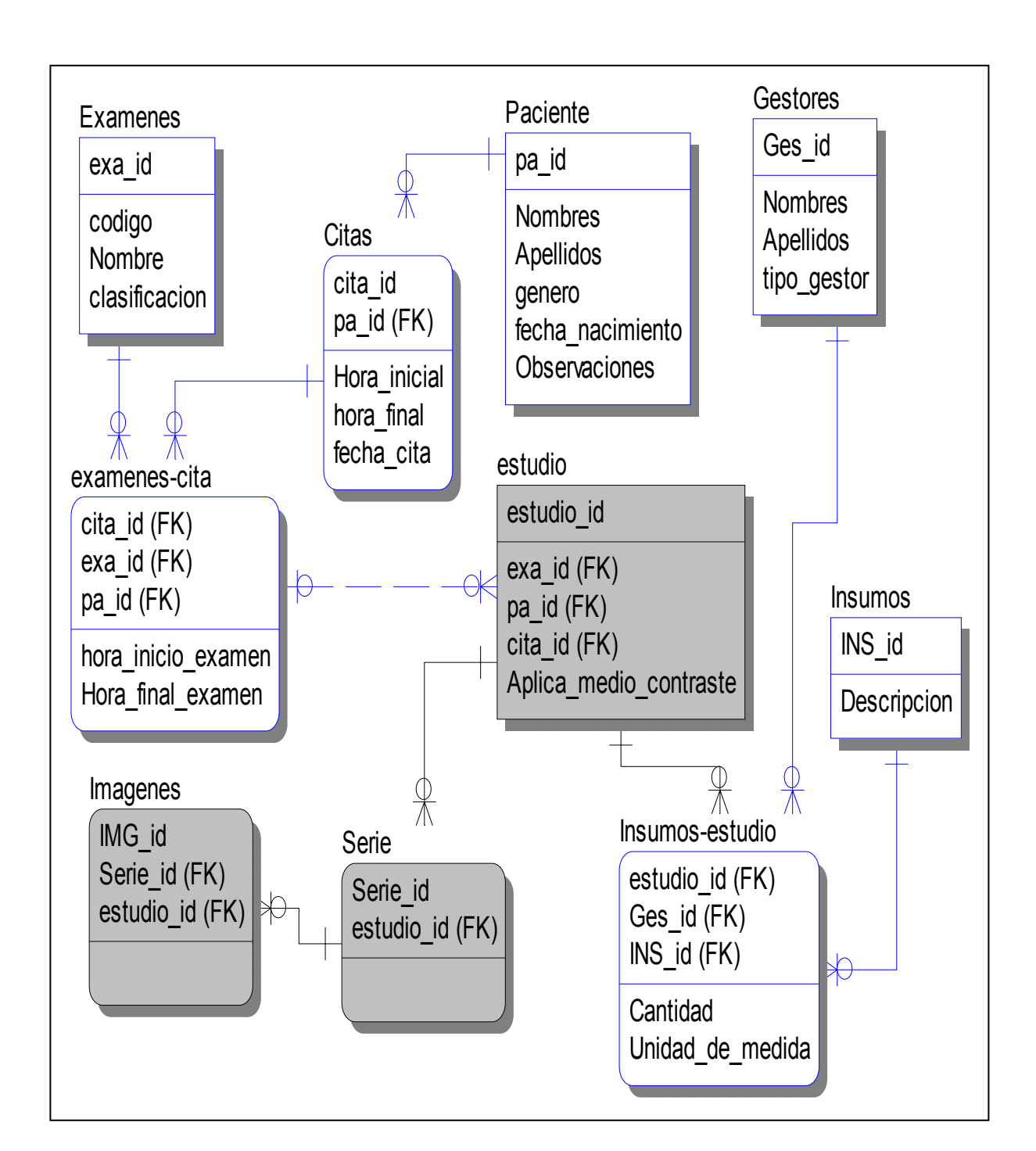

**Figura 30. Modelo entidad relación de la base de datos** 

 Como puede observarse el diseño es bastante sencillo. Sin embargo, la complejidad esta en el manejo de información, ya que el volumen de información es bastante elevada y el manejo de imágenes aumenta la complejidad.

 Para la realización de un diseño de base de datos, para un sistema ris/pacs, es necesario conocer los distintos tipos de archivos que se generan en los equipos médicos de radiología. Otro aspecto que no debe dejarse por un lado, aunque pareciera que no está directamente relacionado con el diseño de la base de datos, es el tamaño de los archivos que generan dichos equipos, pues el tamaño puede afectar las consultas hacia base de datos y hacer aun mas compleja la tarea de programar nuestra aplicación para obtener las imágenes desde la base de datos.

 Este modelo de base de datos que se propone en este trabajo de graduación, esta analizado de tal forma que los datos referentes a médicos que atienden un examen, datos del paciente, datos del hospital y los datos de los exámenes sean guardados en la base de datos y las imágenes respectivas sean almacenadas como archivos en un servidor de imágenes, el cual puede ser el mismo o no.

 Con esta separación se logra que los datos obtenidos desde la base de datos y los datos enviados hacia la base de datos sean en tiempos muy cortos. Esto se propone de ésta manera puesto que los médicos cuando hacen un diagnostico pueden pasar mucho tiempo viendo una imagen para realizar su diagnóstico. Lo cual no importa pues una vez cargado el archivo de imagen a un visor, no se utilizará ni el recurso de accesos a disco, ni el acceso a la base de datos.

 Otra ventaja que representa este modelo propuesto, es que las imágenes no son cambiadas en ningún momento, por lo que se pueden compartir por muchos sitios al mismo tiempo sin tener que gastar recursos en controlar transacciones concurrentes.

 Las pocas modificaciones que se realizan a los datos de los pacientes son tan pequeñas y esporádicas que minimizan la probabilidad de perdida de información por operaciones concurrentes de datos.

 Dentro de los cambios que se hacen a la información del paciente es el informe del diagnóstico, pero esto es un agregado a los datos existentes y si se modifica un informe, éste se hace en un solo lugar en un instante determinado, por lo que en ningún momento puede darse la perdida de información por modificación de datos concurrentes.

# **5.2 Diseño de Red**

 Es importante para el diseño de la red enumerar algunos componentes necesarios para el esquema completo.

Entre los componentes de un de red del sistema PACS están:

a) *Gateways* de adquisición de imágenes o interfaces entre el equipo electromédico y la red. Con su disco local y su conexión a la red.

b) Controlador del PACS que incluye el servidor de archivos, la base de datos, almacenamiento permanente y conexión a red.

c) Cableado de la red de comunicación, incluye switches, hubs, ruteadores,y puentes.

d) Estaciones de desplegado, incluyendo monitores de 2K (para visualización de imágenes para el diagnóstico) y monitores de 1K para consultas, como mínimo.

e) Interfaz con otras bases de datos, por ejemplo con el sistema de información radiológica (RIS).

f) Digitalizador de placas radiográficas, si se desea agregar un sistema de digitalización.

g) Software de visualización de imágenes para diagnóstico y consulta.

h) Mantenimiento del equipo.

i) Consumibles tales como: discos ópticos, cintas magnéticas y película.

k) Personal de soporte.

Los componentes que se emplean en el desarrollo de este tipo de redes son comerciales, usando software comercial y estándares industriales. Por ejemplo, en el diseño de la infraestructura del PACS se pueden usar el sistema operativo UNIX, windows ,linux, protocolos de comunicación TCP/IP y DICOM, el lenguaje para bases de datos SQL (s*tructured query language*), lenguajes de programación C y C++, interfaz de usuario X-Windows, representación de texto ASCII para paso de mensajes, y HL7 (health level 7) para intercambio de información de la base de datos del hospital.

Otra de las características importantes es conocer el tipo y número de estudios que se realizan, así como las imágenes que se obtiene de ellos, para hacer un cálculo preciso de la cantidad de información que se necesita almacenar y por consiguiente el tipo y capacidad del dispositivo de almacenamiento.

Otra cuestión importante es el conocimiento de los equipos con los que cuenta el departamento y su distribución.

El área de radiología del hospital/clínica en donde se hace el presente estudio cuenta con diversos equipos, para este caso se enfoca a los siguientes equipos: fluoroscopia, mastógrafo, densitometría, tomografía, ultrasonido, rayos X simple, resonancia magnética, impresoras para películas, *radworks* y *advantage windows.* 

Todos los componentes y recomendaciones mencionados en capítulos anteriores se han tomado en consideración para llevar a cabo el desarrollo de una red de imagenología.

Esta red de imagenología se ha dividido en secciones para facilitar su visualización y comprensión y se muestran en la figura 31, ya integrados en una red, y se enumeran a continuación:

1. Control PACS

.

- 2. Sistema de información radiológica (RIS)
- 3. Sistema general de digitalización (SGD)
- 4. Sistema de consulta/diagnóstico
- 5. Interfaces hardware
- 6. Red de comunicación
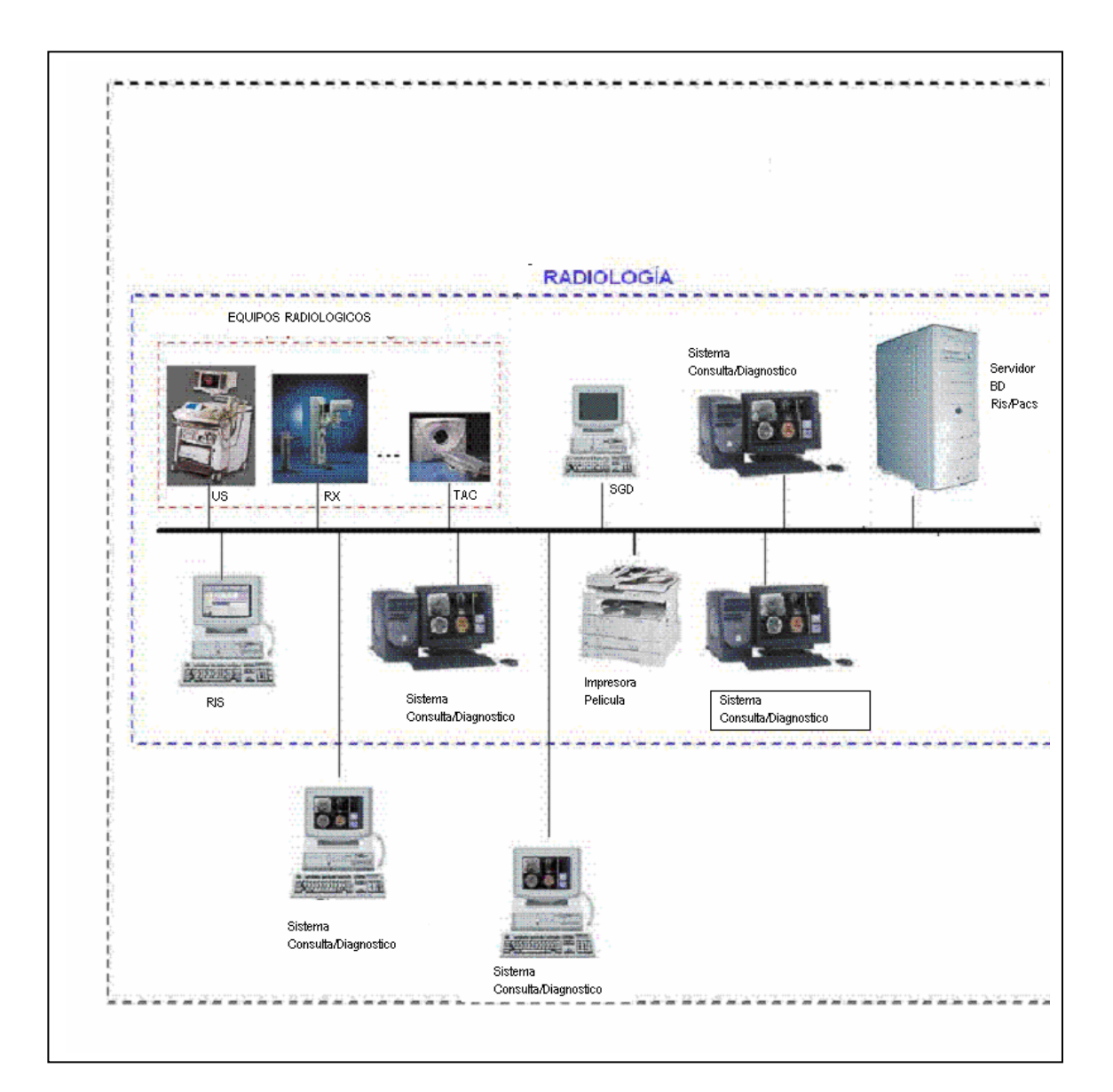

**Figura 31. Arquitectura de un sistema RIS/PACS (interfaces hardware y base de datos)** 

 En este esquema (figura 31), se puede observar los equipos necesarios agrupados en secciones para mostrar la infraestructura y los distintos tipos de equipos (hardware). Que se necesitan para realizar un sistema ris/pacs completo.

 De esta esquematizar toda la red de una forma simple y sencilla. Cabe mencionar que dentro de este esquema hay muchos otros aparatos y posiblemente software necesarios para la completa interacción de los equipos. Por ejemplo si un equipo transmite señal analógica, y la red es digital, se necesitan convertidores de señal o los hubs o switches necesarios para conectarse. También puede suceder que se necesiten programaciones extras para enviar una información de un equipo a otro.

Otra parte importante que no se ve, porque normalmente pasa desapercibido en un esquema de hardware, es el hecho que el equipo médico no posea un sistema de almacenamiento propio y hay necesidad incluso de realizar procesos de tipo manual. En equipos de rayos x, se pueden encontrar aun aquellos que imprimen en una película y es un proceso de revelado manual, por lo que es necesario incluir accesorios como placas de fósforo, para luego poder digitalizar dicha imagen, es por ello que se agrega en el esquema anterior un sistema de digitalización.

 Para este trabajo de graduación se propone un esquema de red y software que incluyen las opciones necesarias para todo el manejo de un sistema ris/pacs, dejando fuera características, como la mencionada en el párrafo anterior, es decir aquellas actividades de proceso manual que en algún momento pudieran existir de acuerdo a los equipos ya instalados en la institución donde se pretenda realizar dicho sistema.

 En casos en que los equipos aun no se tengan y se adquirirán al realizar la instalación, seria conveniente obtenerlos con las características que cumplan con la necesidad de estos sistemas.

84

 A continuación se presenta el esquema completo de la red (figura 32), en el cual se muestra un centro clínico principal y un centro clínico remoto, que también puede contener el mismo equipo.

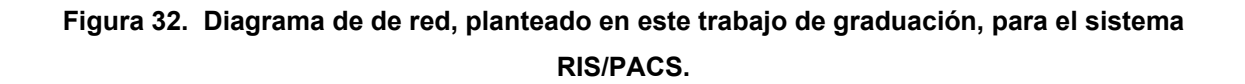

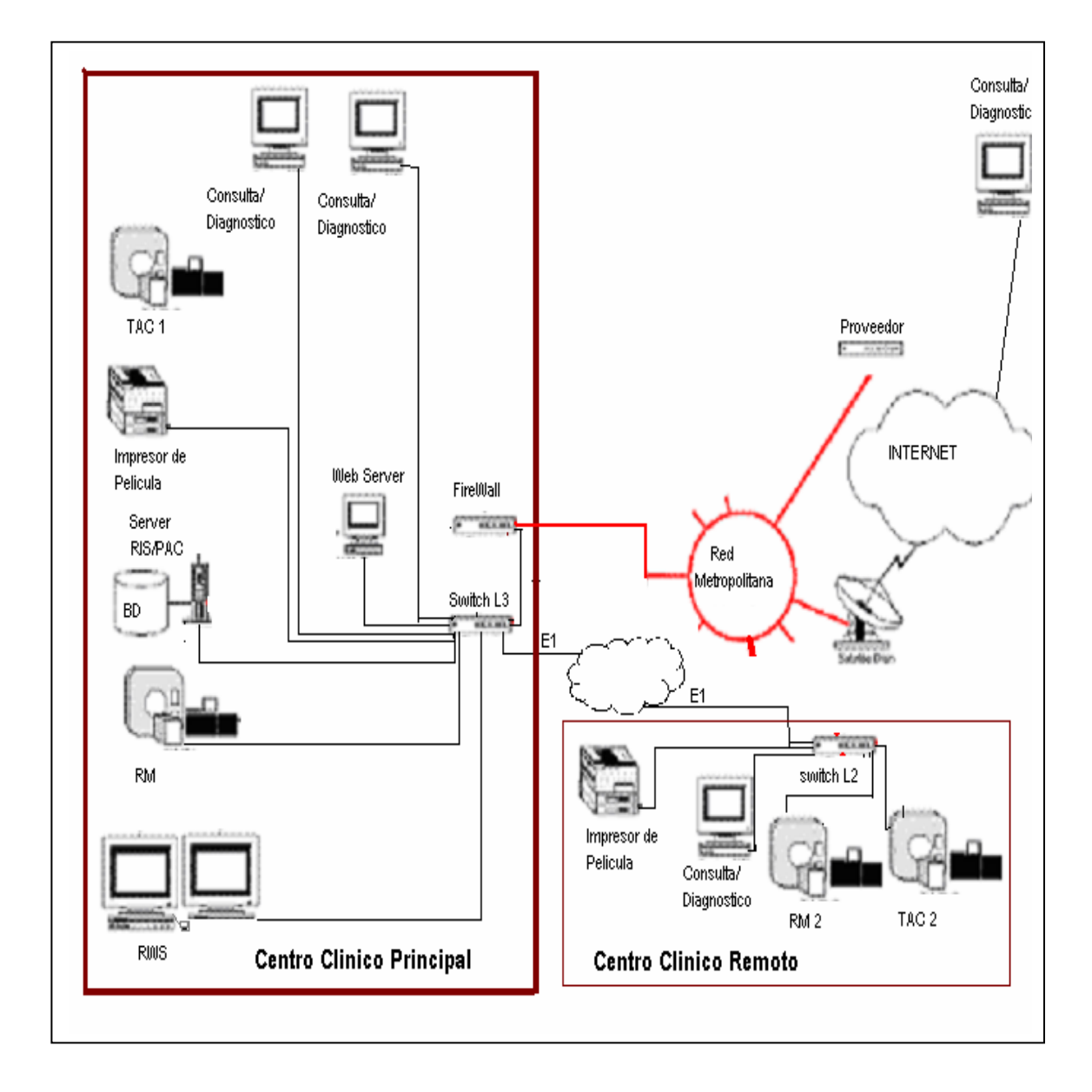

En este esquema no se muestran todos los equipos que un centro pudiera tener, pero el esquema no cambiaria al agregar equipos, mas que la capacidad de los swiches.

 Bajo el esquema anterior (Figura 32), se pueden trabajar diagnósticos a distancia en una misma red LAN o bien vía internet, con esta ventaja, obtenemos grandes beneficios pues el radiólogo desde su casa podría dar un diagnostico de un estudio realizado.

 En este diseño se propone tener un servidor para la base de datos y los archivos de las imágenes. El cual puede optarse en separar y utilizar un servidor para la base de datos y otro para los archivos de imágenes. También se puede observar dentro del diseño un servidor de Web para atender todas las peticiones vía internet.

Este servidor puede ser separado o bien el mismo que el de la base de datos. Se puede pensar en un servidor para todas estas tareas dependiendo del volumen de trabajo.

 Aunque los volúmenes de trabajo sean pocos y la empresa que realiza este tipo de sistemas desea separar sus servidores los puede hacer, pues la inversión también dependerá del tipo de equipo que se coloque para estas tareas. En la siguiente sección se realiza un análisis de los costos principales para realizar un sistema ris/pacs, sin considerar los costos de los equipos de radiología, equipos de resonancia, equipos de tomografía, etc.

86

#### **5.3 Costos a considerar**

 Tomando el esquema de la sección anterior, consideraremos los costos en los que se debe incurrir y las ventajas bajo otros esquemas actuales existentes.

 Antes de mencionar los costos nos limitamos siempre a recordar que el equipo radiológico no se toma en cuenta, pues el objetivo de este trabajo de graduación es utilizar equipos de radiología ya instalados con sus programas necesarios para su propia funcionalidad y sobre ello implementar una solución (RIS/PACS), utilizando una nueva tecnología (protocolo DICOM JDK), para el abaratamiento de costos.

#### **Costos de software**

**Aplicación RIS**: En general el único software que se necesita realizar es la parte del RIS. La cual requiere dos partes básicas para interactuar con los equipos de radiología. El costo aproximado de la realización de esta aplicación es variable, sin embargo se puede cuantificar su valor en un rango de \$20,000.00 a \$50,000.00. Esta parte cuenta con el registro de los datos radiológicos del paciente enviados directamente al equipo medico para la realización del estudio y la recepción del resultado del estudio para su visualización y diagnostico.

La realización del examen se hace en otro software que es el software propietario de cada equipo. Dentro del manejo de la gestión del examen se incluyen varios programas de software intermedios que permiten el traslado de un equipo a otro, posiblemente realizados específicamente para una tarea, como por ejemplo un programa que monitoree la llegada de un nuevo estudio que se necesita procesar.

87

**Otros costos:** licencias anuales de software para base de datos y sistemas operativos de \$20,000.00 en promedio un solo pago.

#### **Costos de hardware**

El costo del equipo varia de acuerdo a las necesidades de la clínica/hospital, sin embargo es necesario notar que necesitamos distintos equipos según la funcionalidad que le demos. De acuerdo con esto vamos a clasificar equipos para visualización, equipo para almacenaje, equipo de gestión administrativa y equipos de comunicación.

**Costo de equipo para visualización**: Este equipo la única característica especial que debe poseer es que la tarjeta de video debe ser de alta resolución la cual debe estar en 2k x 2.5k píxeles, con un valor aproximado de \$2,500.oo c/u.

**Costo de equipo de almacenamiento**: Debido a que el almacenamiento de imágenes requiere de espacio en disco muy alto o bien una política de gestión y backup de imágenes, en la cual se administren las imágenes en línea y otras no o cualquier otra política para liberar espacio.

Normalmente los estudios son requeridos dentro de un periodo de tiempo corto, en casos excepcionales este periodo puede extenderse más allá de un mes. Por otro lado las imágenes pueden ser requeridas ocasionalmente de periodos anteriores, incluyendo años anteriores.

En cualquiera de los casos, lo mas importante es mantener las imágenes en un periodo corto, sin embargo es necesario contar con una gran capacidad de almacenamiento, esto podría ser desde unos 1000 GB. Hasta varios teras de espacio en disco. Se puede pensar en un servidor de base de datos con un costo aproximado de \$6,000.00, para esta tarea.

#### **Costo de equipo de gestión:**

Este es un equipo estándar que no necesita hacer consideraciones grandes, puede ser con un costo aproximado de \$1,000.00 c/u, debido al tipo de trabajo que se realiza en ellos. Se puede, bajo estos supuestos, crear un sistema RIS/PACS con unos 5 visualizadores de diagnostico, un servidor de base de datos RIS/PACS y unos 10 equipos de gestión. Con un costo aproximado de \$ 50,000.00

 Los costos de estos equipos pueden elevarse de acuerdo a características que no tiene valor agregado para el sistema. Las necesidades básicas para los equipos de gestión, es la memoria ram, y no así, espacio en disco, ya que en estos equipos no se necesita almacenar nada mas que la aplicación de visualización.

#### **Costo de equipo de comunicación:**

Es parte de la infraestructura de los equipos de hardware poseer distintos equipos de comunicación tales como swiches. En el esquema de red (figura 32) se propone un swich capa 3, el cual tiene un costo aproximado de \$ 3000.00. Dependiendo de la cantidad de equipos que se deseen conectar entre sí, así será la cantidad de swiches necesarios para realizar estas conexiones.

89

 Este tipo de costos es el mismo si tenemos un sistema RIS/PACS o no, pues es parte de la comunicación entre equipos. Por lo tanto no es un costo directo al sistema planteado en este trabajo de graduación.

#### **5.4 Ventajas del esquema planteado, respecto a otros esquemas actuales**

 Actualmente existen esquemas en los cuales la visualización de imágenes, para los diagnósticos conocidos como Advantage Windows, sobrepasan un valor aproximado de \$30,000.00 cada uno. Por ello al momento de sustituir estos equipos por un computador normal con un gestor de imágenes bajo el concepto de este trabajo de graduación, el cual esta por debajo de los \$3,000.00 ya representa una gran reducción de dichos costos.

 Otra ventaja es que con el esquema planteado aquí, se puede agregar terminales de visualización en la web, sin tener que agregar costos adicionales más que el costo de la terminal, mientras que en otros esquemas, donde se utiliza un Advantage Windows, esto no es posible, o bien hay que invertir demasiado recurso, debido a que se debe instalar software propietario.

 Utilizando un servidor que gestiona los servicios bajo una tecnología abierta, se elimina la necesidad de poder transmitir de un equipo a otro, sin que este tenga necesariamente que pertenecer a la misma red y aun mas sin que el equipo tenga que definirse como cliente del servidor.

# **6. EJEMPLO DE UN CASO DEL SISTEMA EJECUTANDO UN ESTUDIO DE RESONANCIA MAGNÉTICA.**

En este capítulo se presenta una aplicación sencilla, que muestra la forma de manejar un estudio realizado en un equipo de resonancia magnética y lo presenta en un visor. Esto con la finalidad de confirmar uno de los objetivos principales de este trabajo de graduación, que se pueden tener herramientas de apoyo a las áreas de radiología, utilizando tecnologías de 4ta. Generación y así poder bajar el costo de los mismos.

#### **6.1 Como se realiza el estudio**

Para la realización de un estudio es necesario seguir los siguientes pasos:

- a) Registro de datos del paciente
- b) Elección del protocolo según la exploración a realizar (examen)
- c) Almacenar las imágenes
- d) Envío de las Imágenes a la estación de trabajo
- e) Realizar el diagnostico
- f) Imprimir las placas (películas)

Para completar la idea a continuación se presenta la pantalla inicial de la aplicación instalada en la resonancia magnética en la cual se ingresan los datos arriba mencionados. Nótese que la pantalla solo aparece un recuadro donde se finaliza el examen pero no aparecen otras opciones como por ejemplo comenzar, pausar, etc. Esto es debido a que esas funciones son parte del teclado (ver figura 33).

 En la parte derecha se presenta una silueta del cuerpo humano en la cual están seccionadas las regiones corporales, esto le permite al técnico que realiza el examen, elegir el protocolo de exploración para la dicho examen, pues cada examen debe de pertenecer a una sección corporal.

![](_page_117_Picture_33.jpeg)

**Figura 33. Datos del paciente para realizar el estudio** 

![](_page_117_Figure_3.jpeg)

#### **6.2 Cómo se integra el estudio**

El estudio esta integrado de la siguiente manera, en primer lugar lleva un identificador único, el conjunto de datos del paciente y consta de varios cortes que son fotografías tomadas con el equipo médico. Estas fotografías forman distintas series de imágenes y el conjunto de las imágenes forman el estudio. Una vez tomada la serie de cortes se reconstruyen distintas imágenes las cuales dependen del tipo de estudio.

 Un estudio necesita muchos ángulos de visualización por ello se generan varias series de imágenes para un mismo examen, logrando con ello poder rotar la imagen y verla minuciosamente de diferente ángulo. Cada archivo contiene una imagen que se conoce como corte, de tal forma que si se superponen las imágenes de cierta manera puede verse el estudio como una grafica de tres dimensiones.

#### **6.3 Cómo se traslada el estudio**

Debido a que la aplicación, esta montada sobre el sistema operativo, el traslado de imágenes se hace utilizando un ftp entre los equipos. Es muy importante mencionar que en un protocolo DICOM se deben definir los equipos como servidores y clientes.

Normalmente servidor se le llama al equipo radiológico que genera el estudio y cliente se le llama a la estación de trabajo a donde es enviado dicho estudio. Todo equipo cliente que se quiera conectar al servidor, también debe estar definido en el servidor, es decir al servidor hay que indicarle cuales son sus clientes.

 En una red DICOM, el estudio viaja completo en su formato original, es decir en formato DICOM, esto es entre servidores y clientes definidos. Una vez el estudio se encuentre en una estación de trabajo, este pueden ser enviadas en formato jpeg hacia otro equipo no DICOM. Las estaciones de trabajo poseen una aplicación que les permite visualizar las imágenes y enviarlas ( *viewer* ).

#### **6.4 Cómo se almacena el estudio**

Lo más importante en el almacenamiento del estudio es la estructura de archivos, ya que todos tienen nombres especiales. Para que un *viewer* DICOM, reconozca un estudio todas las imágenes deben tener una estructura, la cual se menciona a continuación.

La estructura generalmente esta compuesta por una serie de directorios que inicia con la carpeta del paciente, seguida de una carpeta que puede ser dicom o jpeg (ver figura 34) y a continuación viene una carpeta con el nombre compuesto por una serie aleatoria de números .

Este serie aleatoria es única, en la grafica puede observarse dicha carpeta debajo de la carpeta con fondo azul, esta carpeta corresponde una para cada examen realizado para ese paciente. Luego dentro de la carpeta del examen, que es justo la que aparece inmediatamente debajo de la carpeta dicom, se encuentran otras carpetas con nombres similares que contienen cada una de ellas una serie de imágenes dicom, éstas son las carpetas mas internas que se observan en la figura 34.

Dentro de las carpetas mas internas que se ven en la gráfica están los archivos correspondientes a cada una de las exploraciones realizadas en el equipo médico, es decir una serie de imágenes representan parte de un examen, en el ejemplo hay tres carpetas internas cada una representa una serie, esto significa que el examen realizado consta de tres series.

#### **Figura 34. Estructura del almacenamiento de un archivo DICOM**

![](_page_120_Figure_2.jpeg)

Fuente: **Estudio de prueba, de un exámen de tac de tórax** 

## **6.5 Cómo se visualiza el estudio**

 Para visualizar un estudio, es necesario un *viewer* que reconoce el formato DICOM y la estructura de archivos DICOM. Como se menciono en la sección anterior los nombres y organización de carpetas son especiales y se deben obtener las imágenes reconociendo esas estructuras.

## **6.6 Descripción de la aplicación realizada para este caso práctico**

Es importante mencionar antes que para este tipo de aplicaciones la programación es compleja por lo que cualquier demostración, por mínima que sea, es demasiado trabajosa y normalmente no se cuenta con un ambiente de desarrollo, debido a que todas sus librerías deben ser compradas por tal motivo la aplicación que aquí se describe cuenta con muchas limitantes, pero presenta una idea clara de lo que se debe realizar.

La estructura general de la aplicación cuenta con tres paneles, uno para el procesamiento (Grhprocesa), otro para la visualización (Grhvisor) y otro para envío de imágenes (Grhenvia). La pantalla general de esta aplicación, se muestra en la siguiente figura. (Figura 35)

#### **Figura 35. Estructura general de la aplicación**

![](_page_121_Figure_4.jpeg)

### **6.6.1 Panel de visualización(grhVisor)**

Este panel sirve para poder visualizar todo tipo de archivos DICOM: archivos comprimidos, no comprimidos, en color, en escala de grises y de una o varias imágenes, también es capaz de insertar datos de texto en los campos ya existentes de un archivo DICOM y también de crear nuevos campos e insertar datos en ellos.

Se ha conseguido a través de la implementación de una clase llamada imagedos en el proyecto de JBuilder, la cual nos va a permitir en última instancia ser capaces de visualizar la imagen de los archivos DICOM.

El panel de visualización (grhVisor), posee una estructura como se muestra en la figura 36. En la cual se puede observar un listado de los estudios existentes y un cuadro de imagen para poder ver las imágenes del estudio, así como en la parte derecha de la imagen aparecen datos generales al estudio y al paciente.

![](_page_122_Picture_34.jpeg)

#### **Figura 36. panel de Visor**

A este panel visor se le pueden agregar muchas funcionalidades extras, incluso se puede agregar un editor de textos, en el cual se pueda digitar el diagnostico o bien opciones de audio para que el diagnostico sea traducido a texto por el mismo sistema y de esta forma solo sea impreso para su entrega correspondiente.

Aquí en esta sección se hace referencia al panel visor para esta aplicación pequeña que tiene por objetivo ejemplificar la visión de una imagen de resonancia, sin embargo si se piensa en una aplicación de un sistema ris/pacs, se debe pensar en paneles con muchas funcionalidades que requiere cada departamento de radiología, incluso hasta poder solicitar una nueva serie para el paciente debido a que las imágenes no cumplan con todos los requerimientos del medico que esta realizando el diagnóstico.

#### **6.6.2 Panel procesamiento (grhProcesar )**

En el panel de procesamiento (grhProcesar) (ver figura 37), sirve para poder procesar una imagen mediante un algoritmo desarrollado por el GVA. Este panel visualiza la imagen de origen a procesar y ejecuta el procesamiento y cuando acaba éste se visualiza en el panel de al lado imagen procesada.

Para realizar este panel se ha contado con la ayuda de los creadores del algoritmo para poder instalar las librerías necesarias. Se ha procedido de la siguiente manera:

Introducción de algoritmo en la aplicación. Pasos a seguir:

1. Lo primero que se debe hacer es poner en las variables de entorno los caminos para encontrar las librerías necesarias:

D:/grhdicom/AWouter/bin/win32; D:/grhdicom/AWouter; c:/matlab6p5/bin/win32;

Esto significa que antes se ha debido copiar en estas carpetas los archivos solicitados.

En la carpeta D:/grhdicom/AWouter se deben copiar los archivos applylut.dll y dataread.dll.

2. Después se debe ejecutar el setup mglinstaller.exe que instala las librerías necesarias de Matlab.

3. Por supuesto se debe copiar el ejecutable en la carpeta D:/grhdicom/AWouter.

4. Después se tiene que crear una carpeta donde se ponen las librerías para sólo este algoritmo: C:/matlab6p5/toolbox/images/images/private y se incluyen en ésta bwlabel1.dll y bwlabel2.dll.

Esto es a nivel de sistema. Una vez hecho esto se debe realizar una implementación para que este algoritmo se pueda ejecutar desde el GUI (*graphical user interface*). Para hacer esto se dan estos pasos:

En el panel de procesamiento se han creado dos JLabel donde poner las imágenes de origen y la de salida o procesada. Se ha incluido además una JTextArea para decir el camino y el nombre de la imagen procesada y dos botones, uno para abrir la imagen a procesar y otro para empezar el procesamiento. Esto se puede ver en la figura 37.

![](_page_125_Picture_0.jpeg)

#### **Figura 37. Panel de Procesamiento**

Pasos en JBuider:

1.- Incluir en el proyecto los archivos CntVirRel.exe y files.txt mediante el botón de procesar, que se muestra en la figura 37:

2.- Se ha implementado de esta forma.

En el panel imagen a tratar de la figura 37, debe agregarse el código siguiente:

void botonSeleccionImagen actionPerformed(ActionEvent e) {..... fotoEntradaCamino = jFileChooser1.getSelectedFile().getAbsolutePath(); ImageIcon iconoEntrada = new ImageIcon(fotoEntradaCamino); imagenEntrada = iconoEntrada.getImage(); etiquetaImagenEntrada.setIcon(iconoEntrada); String caminoFicheroTxt = "files.txt"; File filesTxt= new File(caminoFicheroTxt); FileOutputStream chorro = new FileOutputStream(filesTxt); PrintStream escribirEnArchivo = new PrintStream(chorro); escribirEnArchivo.println(fotoEntradaCamino); imagenProcesada = textoImagenSalida.getText(); escribirEnArchivo.println(imagenProcesada); etiquetaSeleccionImagen.setText(fotoEntradaCamino); ......

Donde se muestra la imagen de entrada (setIcon) y se escribe el camino de entrada y de salida en el fichero files.txt de donde después con el botón que se ve a continuación se lee ésta información.

En el botón procesar imagen de la figura 37, básicamente se codifica de la siguiente manera:

![](_page_126_Picture_3.jpeg)

Donde las clases importantes son *process* con su método *getRuntime()*. exec() para ejecutar en este caso un .exe y también el método *waitFor()* que hace que la ejecución del código se pare hasta que el proceso p no finaliza. Una vez hecho esto sólo falta mostrar la imagen de salida en pantalla, ver Figura 37: Botón para procesar imagen.

#### **6.6.3 Panel Cliente/Servidor ( grhenvia)**

Uno de los mayores objetivos de esta aplicación es la posibilidad de poder mandar y recibir los archivos DICOM a través de la red.

Para esta funcionalidad se ha creado este panel (figura 38), el cual permite enviar un archivo en formato DICOM por la red.

![](_page_127_Picture_56.jpeg)

#### **Figura 38. Panel Cliente/Servidor.**

Para la implementación de este panel se ha insertado en él, varias etiquetas y cuatro instancias de la clase JTextArea que se usarán para este servicio. La implementación consta de básicamente:

```
void enviar actionPerformed(ActionEvent e) 
{ open(); 
.......... 
Storagescu enviar = new 
Storagescu(servidor,puerto,Tservidor,Tcliente,openFileName); 
.......... 
int ok=enviar.store(); 
if(ok==enviar.STORE OK) 
   etiquetaEnvio.setText("Enviado con éxito"); 
else 
     etiquetaEnvio.setText("Enviado sin éxito"); 
..........
```
 Donde los parámetros servidor, puerto, Tservidor, Tcliente, openFileName corresponden a los datos necesarios para enviar más tarde el archivo mediante el método store() de la clase Storagescu, que emplazamos a que sea estudiada.

Para una aplicación formal de este tipo, es necesario colocar en el visor muchas funcionalidades como por ejemplo: Una opción donde se pueda medir fácilmente la distancia entre un punto y otro, esto se necesita porque en los diagnósticos se necesita indicar el tamaño de algún tumor por ejemplo.

También se necesita en algunas ocasiones poder ver varias series al mismo tiempo, por lo mismo una opción que permita realizarlo hay que tenerla. A veces también es necesario disminuir o aumentar la intensidad en la escala de gris, haciendo necesario que exista una opción para ello.

Dos funciones que pueden ayudar al medico a visualizar las imágenes, son las de poder mover la grafica o rotarla y una que permita realizar un *zoom.* Funcionalidades extras que debe poseer nuestro visor es el de navegación entre las series, es decir poder ir hacia la siguiente o hacia la anterior y de esta forma ver todas las series de imágenes sin mucha complejidad.

![](_page_129_Figure_1.jpeg)

#### **Figura: 39. Visor de una Aplicación completa**

## **CONCLUSIONES**

- 1. Los sistemas RIS/PACS constituyen una herramienta básica para las áreas de Radiología, aunque ya existen sistemas de este tipo en muchos países, falta mucho por hacer. En Guatemala, no se poseen a cabalidad, es decir que cumplan con todos los estándares.
- 2. Para construir sistemas RIS/PACS se deben utilizar protocolos estándar de comunicación, los cuales son denominados protocolos DICOM, que basados en los equipos médicos, ya cuentan con rutinas especiales para manejos de ese tipo de información.
- 3. Los archivos que se manejan en sistemas RIS/PACS son una combinación de imagen y texto, por tal razón, es necesario utilizar los enfoques descritos en el protocolo DICOM.
- 4. Es necesario dar a conocer las áreas de radiología y otras más de medicina, donde hay un espacio amplio para los ingenieros en sistemas que deseen desarrollar *software* de apoyo a estas áreas.
- 5. Desarrollando visores de imágenes con las características de gestión administrativa, y visores de imágenes con características de diagnóstico, se puede incrementar el uso de estos sistemas en hospitales y clínicas donde áreas distintas interactúan en la atención de sus pacientes, ya que de esta forma podrían verse diferentes datos del estudio, según las áreas a las que corresponda.
- 6. No se pueden realizar pruebas sin poseer las librerías de DICOM, por lo que toda empresa que desee realizar *software* de radiología lo primero que debe comprar, ya que no son gratuitas, son las librerías de DICOM.
- 7. Para la finalidad de este trabajo de graduación, se ha realizado un diseño básico basado en parte a la estructura funcional de una empresa que permitió el estudio de sus equipos.
- 8. Finalmente, este trabajo de graduación es para que los estudiantes puedan tener una forma resumida de consultar, tanto datos sobre los equipos médicos que conforman el área de radiología, como el diseño interno de una base de datos para fines radiológicos, una estructura de red acorde a un sistema RIS/PACS, y finalmente, parte de una aplicación que utiliza los conceptos explicados a lo largo de este trabajo.

## **RECOMENDACIONES**

- 1. Se pueden rebajar los costos de los sistemas RIS/PACS hoy en día, utilizando herramientas de desarrollo a través de la tecnología de *Intranet-extranet* y *software* basado en clases java, esto permite que el acceso pueda realizarse desde cualquier punto sin necesidad de instalación de *software* propietario.
- 2. Insto al personal administrativo y docente de la Universidad de San Carlos de Guatemala y en especial a la Facultad de Ingeniería y la Escuela de Ciencias y Sistemas, que apoyen a los estudiantes para que puedan conocer estas áreas de aplicación y con ello expandir los conocimientos de los estudiantes, y así de alguna manera poder cubrir las necesidades tecnológicas que existen en nuestro país para estas áreas.
- 3. Es difícil poseer ambientes de prueba para el desarrollo de *software* de esta naturaleza, por tal motivo, las entidades que poseen estos equipos (hospitales, sanatorios, clínicas, etc.), deberán motivarse e influenciarse por otras instituciones para que permitan de alguna manera las pruebas de *software*.
- 4. El desarrollo de *software* de radiología, requiere de muchos conocimientos técnicos, tanto de informática como de radiología, por lo que se recomienda que antes de desarrollar cualquier aplicación de este tipo, se apoyen en todos los criterios en conjunto con radiólogos experimentados.

# **BIBLIOGRAFÍA**

- 1. HiSpeed LX/i GE Medical Systems **"Reference Manual Scan" (Manual de usuario de Tomografías y Resonancias)**
- 2. Radworks 5.0 **Reference Manual (manual de referencia para uso de** *radwoks***)**
- 3. DCMTK 3.4.5 Help **Manual de librerías estándar DICOM**
- 4. IX CONGRESO DE INFORMÁTICA MÉDICA 2002 **"***Software* **versátil y educativo de reconstrucción de imágenes de resonancia magnética a partir de espacio-K"**  Moratal Pérez, David. Bonmati Luis Marti. Castells ,Francisco. Mollet-Roig, José y Brummer, Marijn E. Universidad Politécnica de Valencia. Radiology departament Emory University school of medicine Atlanta GA USA. Servicio de Radiología, Clínica Quirón, Valencia España.
- 5. INFORMEDIA 2004 **Information & Communication Technologies in healthcare development**
- 6. **"Análisis, Diseño e implementación de un servidor de imágenes médicas multimodales"** Fdez. C, Linnet T. Centro de Biofísica Médica Universidad de Oriente Santiago de Cuba. SIS.
- 7. **"Experiencia en Desarrollo e implementación de un servidor DICOM en un entorno PACS altamente heterogéneo"** Passadore, Diego J. Fundación Escuela de Medicina Nuclear, Comisión Nacional de Energía Atómica, Argentina.

8. **DIGITALIZACIÓN DEL CENTRO DE DIAGNÓSTICO POR LA IMAGEN CLÍNICA**

 Grau , Maribel. Universidad Sabadell, Segona.

## 9. **DESARROLLO DE APLICACIÓN DICOM MEDIANTE LIBRERÍAS JDT (PRESENTACION)**

 Onrubia Martínez, José María. GVA-ELAI-UPM Julio 2003.

## **10. DICOM IMÁGENES DIAGNÓSTICAS Y COMUNICACIONES EN MEDICINA**

Documento estudiantil en www.rincondelvago.com Universidad Santo Tomas de Aquino, Facultad De Ingeniería Electrónica, Bogotá D.C. 2004.